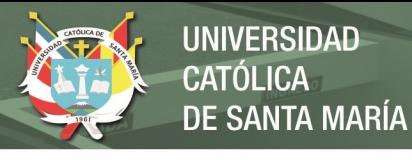

### **Universidad Católica de Santa María**

Facultad de Ciencias Farmacéuticas, Bioquímicas y Biotecnológicas

Escuela Profesional de Ingeniería Biotecnológica

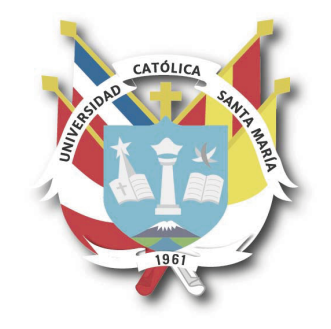

**EVALUACIÓN** *IN SILICO* **DE LA NATURALEZA DE INTERACCIÓN ENTRE LAS ACETOGENINAS PRESENTES EN LAS HOJAS DE** *ANNONA MURICATA* **(GUANÁBANA) Y LA SUBUNIDAD ND1 DEL COMPLEJO I MITOCONDRIAL HUMANO ASOCIADA A DIVERSOS TIPOS DE CÁNCER**

> Tesis presentada por el bachiller **Febres Molina, Camilo Pedro** para optar el Título Profesional de: Ingeniero Biotecnólogo Asesor: Dr. Gómez Valdez, Badhin

### *Arequipa – Perú 2018*

Publicación autorizada con fines académicos e investigativos En su investigación no olvide referenciar esta tesis

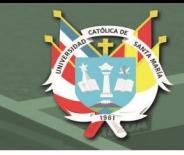

#### UNIVERSIDAD CATOLICA SANTA MARIA Facultad de Ciencias Farmacéuticas, Bioquímicas y Biotecnológicas Escuela Profesional de Ingeniería Biotecnológica

Expediente Nº. 20170000019664

Nº Trámite en Fac. 338-2017 Fecha Recep. Fac. 24-04-2017

FORMATO UNICO PARA TRAMITACIÓN DE TÍTULO PROFESIONAL

#### DE: **FEBRES MOLINA, Camilo Pedro**

#### PARA OPTAR EL TÍTULO PROFESIONAL DE INGENIERO BIOTECNOLOGO

"EVALUACION DE LA NATURALEZA INHIBITORIA DE LAS ACETOGENINAS PRESENTES EN LAS HOJAS DE LA Annona muricata (Guanábana) CON LA SUBUNIDAD ND1 DEL COMPLEJO I DE LA CADENA RESPIRATORIA MITOCONDRIAL ASOCIADA A DIVERSOS TIPOS DE CANCER"

DICTAMINADORES: 1) Dr. José Villanueva Salas 2) Meter. Jaime Barreda del Carpio

**DICTAMEN DE PLAN:** Señor Decano de la Facultad de Ciencias Farmacéuticas, Bioquímicas y Biotecnológicas, en atención a su designación, el Jurado Dictaminador del Plan de Tesis informa que, hechas las observaciones y subsanadas las correcciones, consideramos se encuentra APTO para continuar con el trámite de acuerdo al Reglamento de Grados y Títulos de la Facultad

Atentamente FECHA 28/14 **FIRMAS:** (Devolver antes de 8 días hábiles)

**ASESOR: Dr. Badhin Gómez Valdez** 

**DICTAMEN ASESORÉA**Pecano de la Facultad de Ciencias Farmacéuticas, Bioquímicas y Biotecnológicas, en atención a su designación como asesora del trabajo de investigación presentado por el recurrente, tengo a bien informar atención a su designación como asesora del trabajo de investigación presentado por el recurrente, tengo a bien informar que iuego de<br>verificado el cumplimiento de los objetivos y la redacción del informe con los resultados para continuar con el trámite, en conformidad al Reglamento de Grados y Títulos de nuestra Facultad .<br>Atentamente

**FIRMA** 

FECHA  $30-10-18$ 

DICTAMINADORES BORRADOR DE TESIS:

Mgter. Jaime Barreda del Carpio

**DICTAMEN FINAL:** Señor Decano de la Facultad de Ciencias Farmacéuticas, Bioquímicas y Biotecnológicas, atendiendo a su designación como Dictaminadores del presente Borrador de Tesis y luego de hechas las observaciones y correcciones pertinentes, cumpliendo con las exigencias mínimas establecidas para un trabajo de investigación de Tesis profesional, es que consideramos APTO para continuar con los trámites estipulados en el Reglamento de Grados y Títulos de la Facultad.

3)

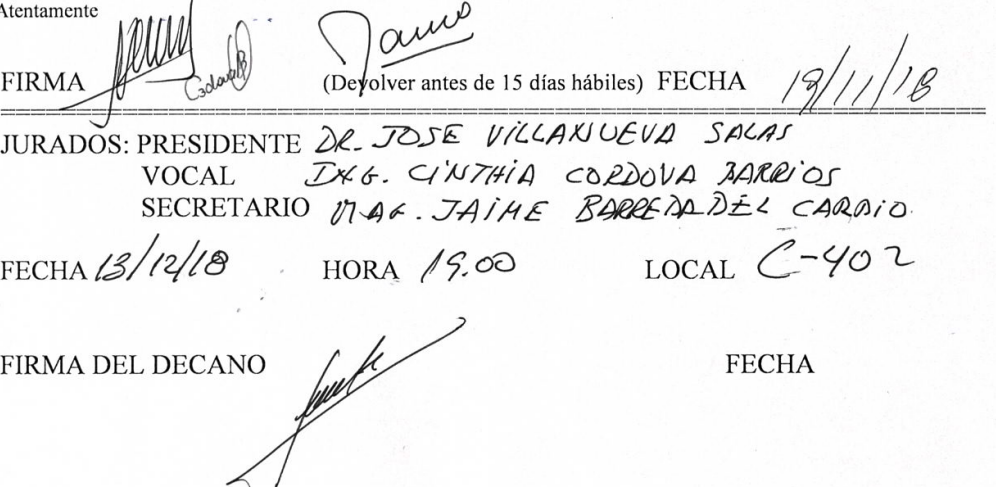

Publicación autorizada con fines académicos e investigativos En su investigación no olvide referenciar esta tesis

<sup>1)</sup> Dr. José Villanueva Salas

 $2)$  Ing. Cinthia Córdova Barrios

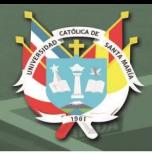

# **Dedicatoria**

La ciencia ha sido inspiración para muchísimas personas a lo largo de la historia; ha sido nombrada como el pedestal de la verdad, la antorcha que ilumina el mundo, el alma de la prosperidad de las naciones y la fuente de todo progreso. *Scientia* significa conocimiento y el propósito postrer de ésta es alcanzar la verdad. Dedico pues, el presente estudio a ellas, mis inspiraciones máximas: **la verdad y la ciencia**.

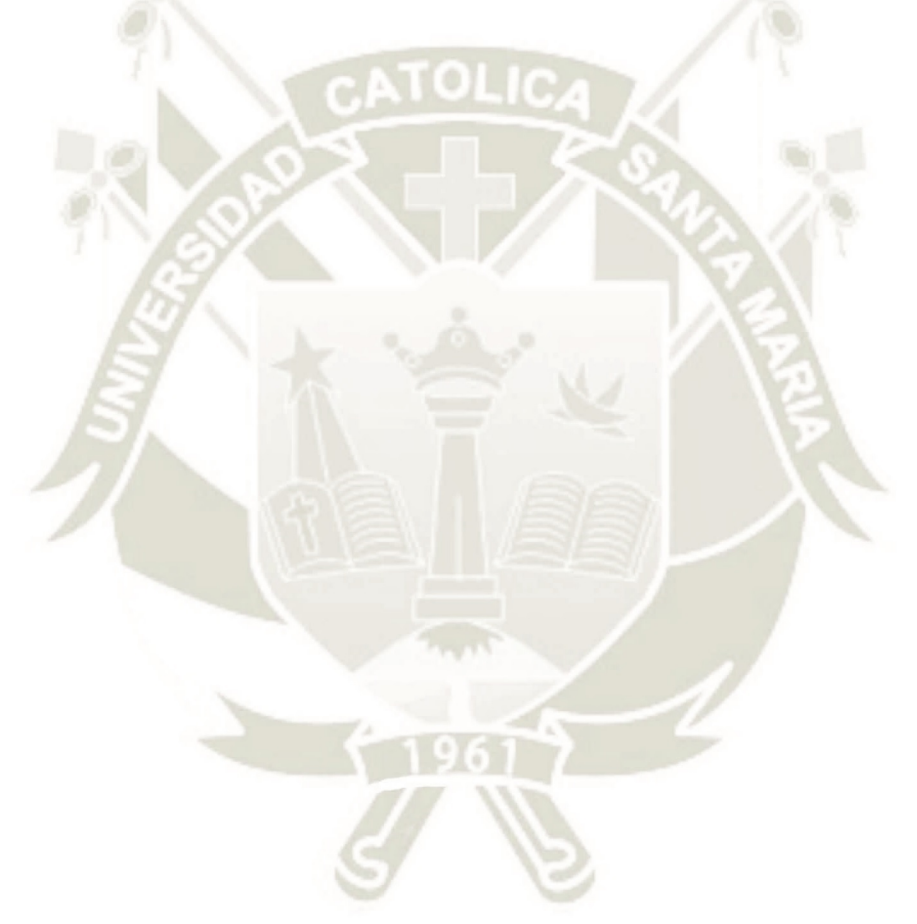

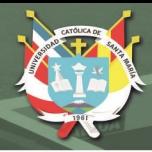

# **Agradecimientos**

Agradezco a mis padres: Claudia Molina y Pedro Febres por su amor y apoyo incondicional, siempre.

Al Dr. Badhin Gómez por confiar en mis capacidades para poder realizar la presente tesis, dada su dificultad por los temas específicos y teóricos que ésta comprende, haber tenido la paciencia de enseñarme y responder a todas mis preguntas (las cuales sé que pueden llegar a ser irritantes) siempre con las mejores ganas de impartir conocimiento de manera desinteresada y didáctica, conviertiéndose así en un modelo a seguir.

A una persona muy especial en mi vida que contribuyó en la decisión de retomar mis estudios, creyó siempre en mí y he sentido su cariño y apoyo enormemente a lo largo de los años: Carolina Paco.

A mi segunda familia: Haruna Barazorda, Diego Valencia, Pamela Gamero, Jerónimo Lira, Christian Zevallos, Diego Paz, Carla Paredes, María Fernanda Manrique, entre muchos otros que llevo en mi corazón; todos ellos miembros del Centro de Investigación en Ingeniería Molecular (CIIM), que siguiendo los pasos de su director están siempre dispuestos a compartir información y experiencia al momento de surfear los diferentes "errores fatales" o "cores generados" que impresionan e incomodan tanto durante el uso del paquete computacional GROMACS y el programa GAUSSIAN.

A mi hermano del corazón: Giancarlo Flores, por el cariño infinito y disposición de escucharme siempre, recargando mis energías como un bálsamo; y a mi mejor amigo de la universidad: Fabrizio Johnson, por brindarme su total respaldo en lo profesional y amical.

Al Dr. Jorge Aguilar por su dedicación y pasión por la enseñanza, pues tuve el honor, no sólo de que me enseñara ciertos temas relacionados a la mecánica molecular y cuántica, sino de poder realizar en conjunto un programa en *fortran* para el cálculo de distacias entre ligandos y residuos más próximos a estos dentro del sitio de interacción proteico; conocimientos en programación que de seguro me servirán en posteriores estudios de posgrado.

Por último, al vicerrectorado de investigación y a la UCSM por haberme forjado como profesional y por brindarme el financiamiento de esta tesis.

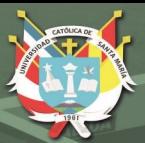

# **Contenido**

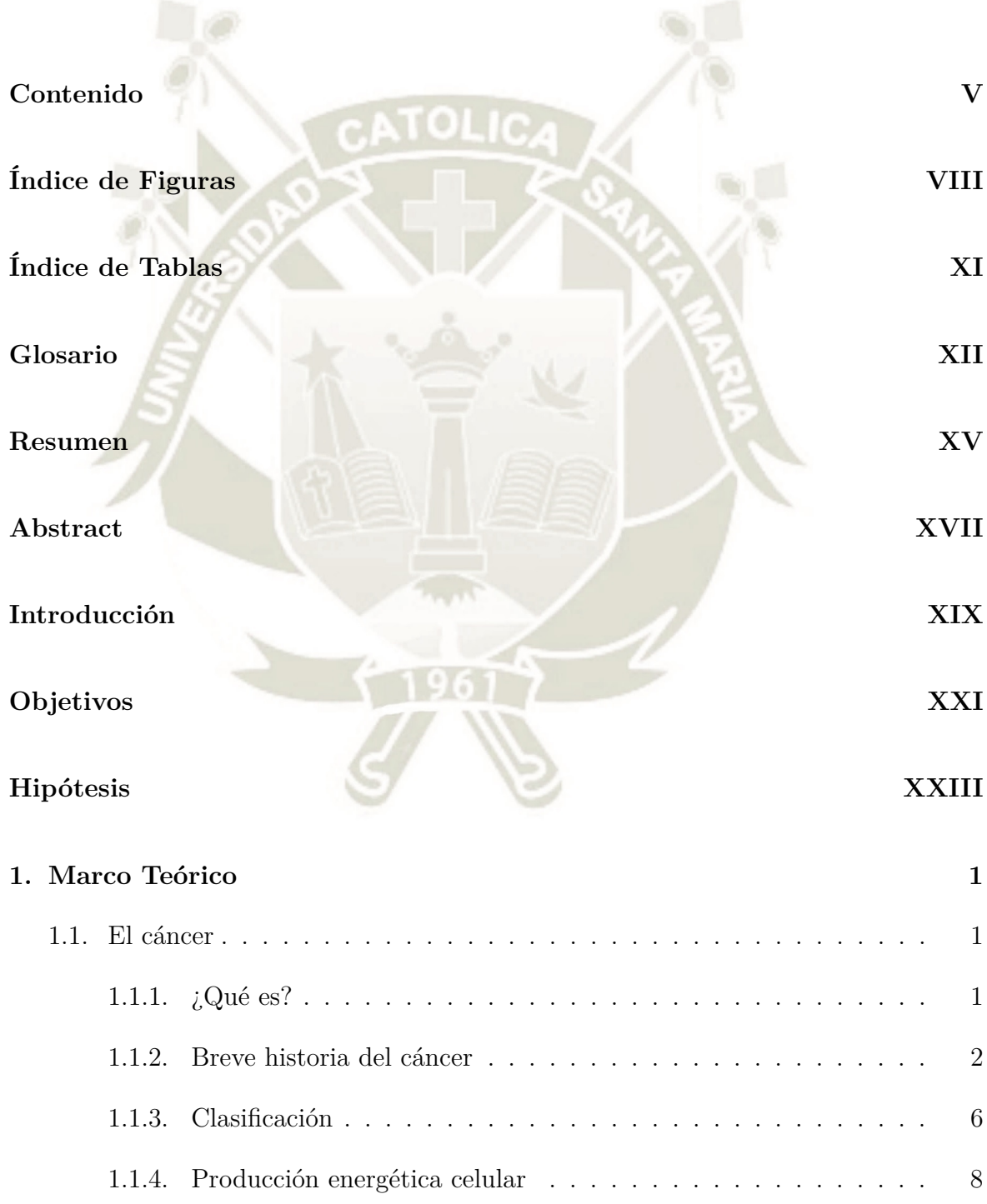

V

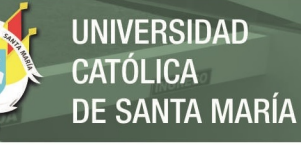

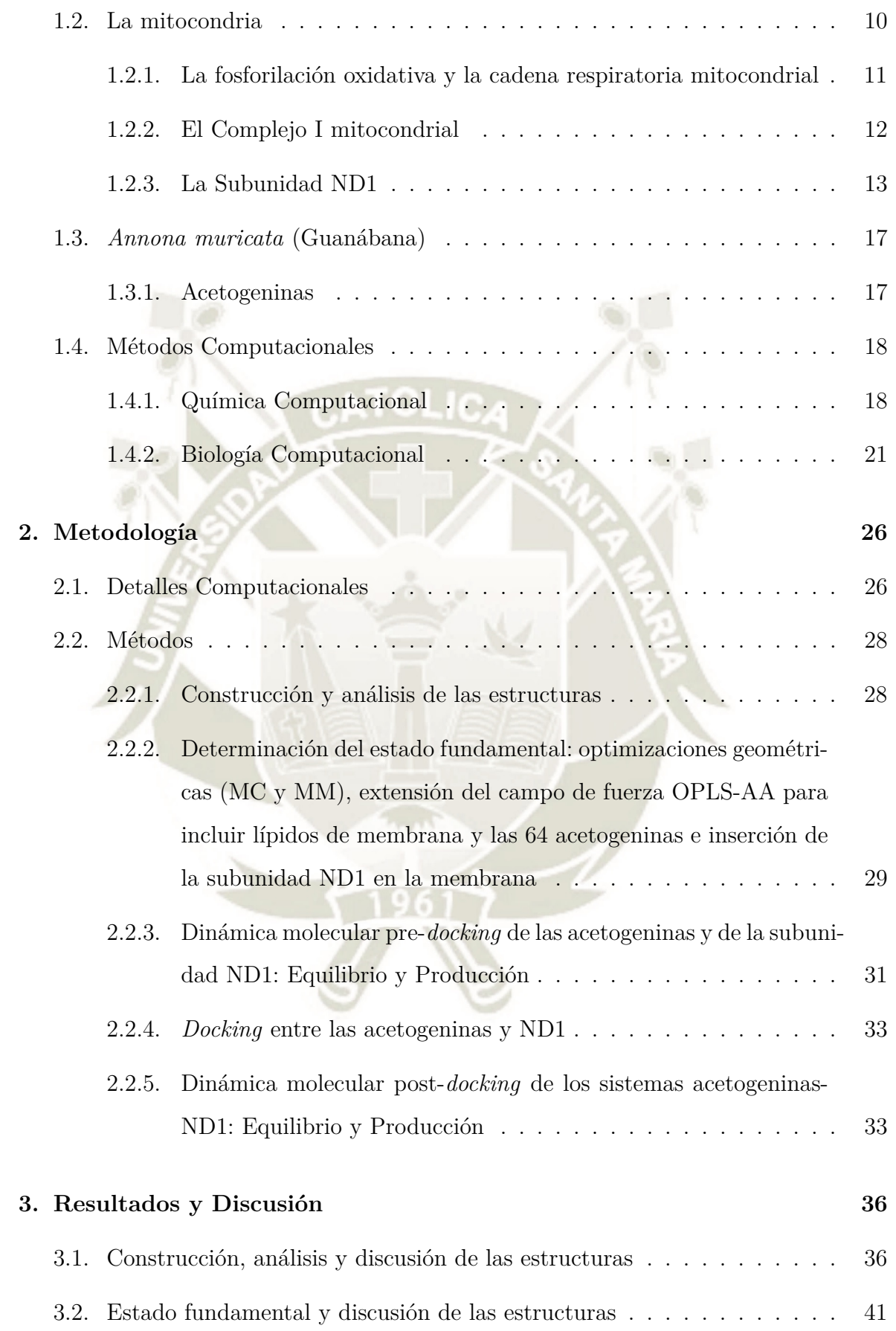

V<sub>I</sub>

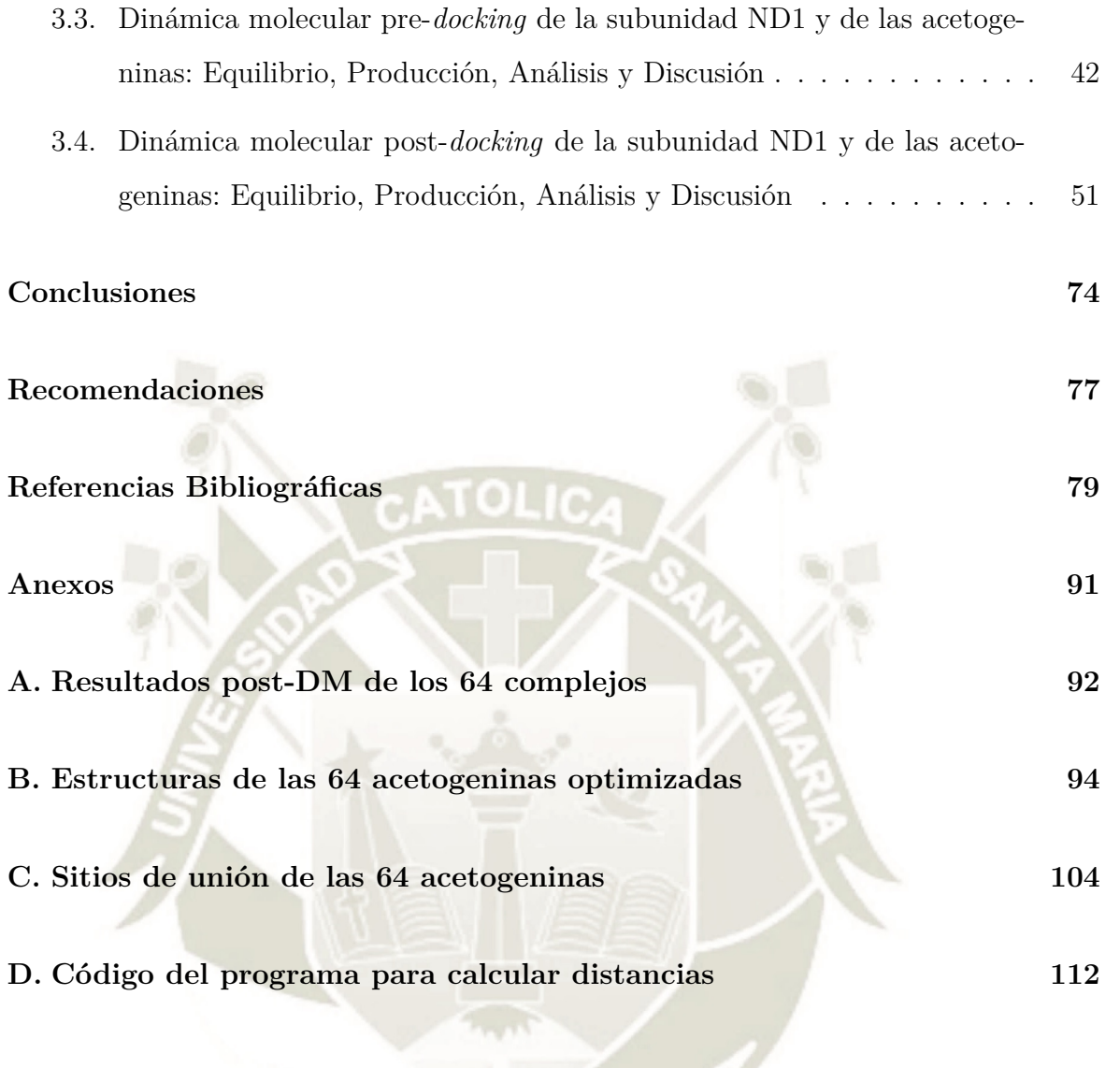

**UNIVERSIDAD** 

DE SANTA MARÍA

**CATÓLICA** 

VII

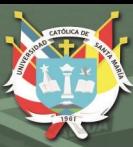

 $\sim$ 

# **Índice de Figuras**

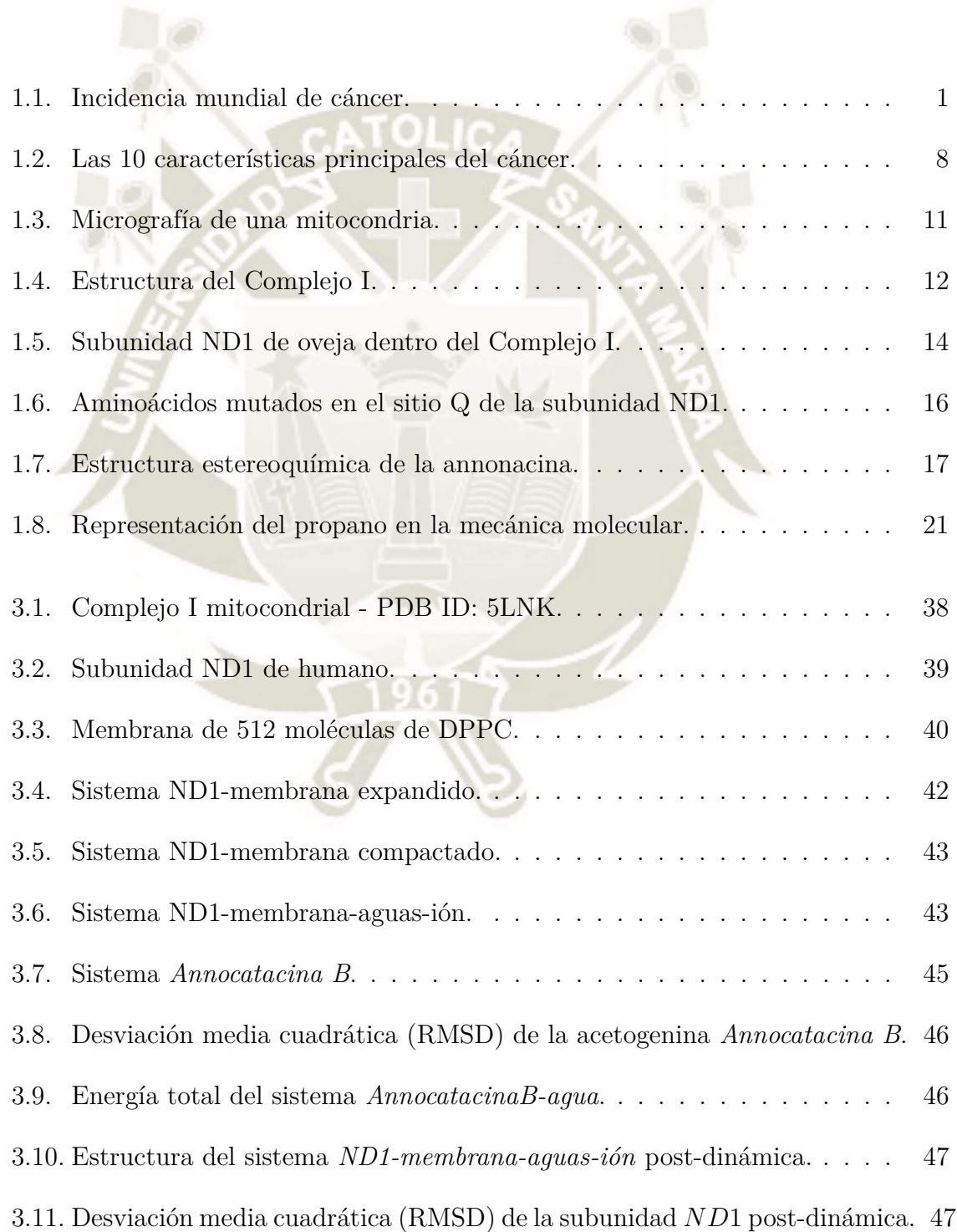

VIII

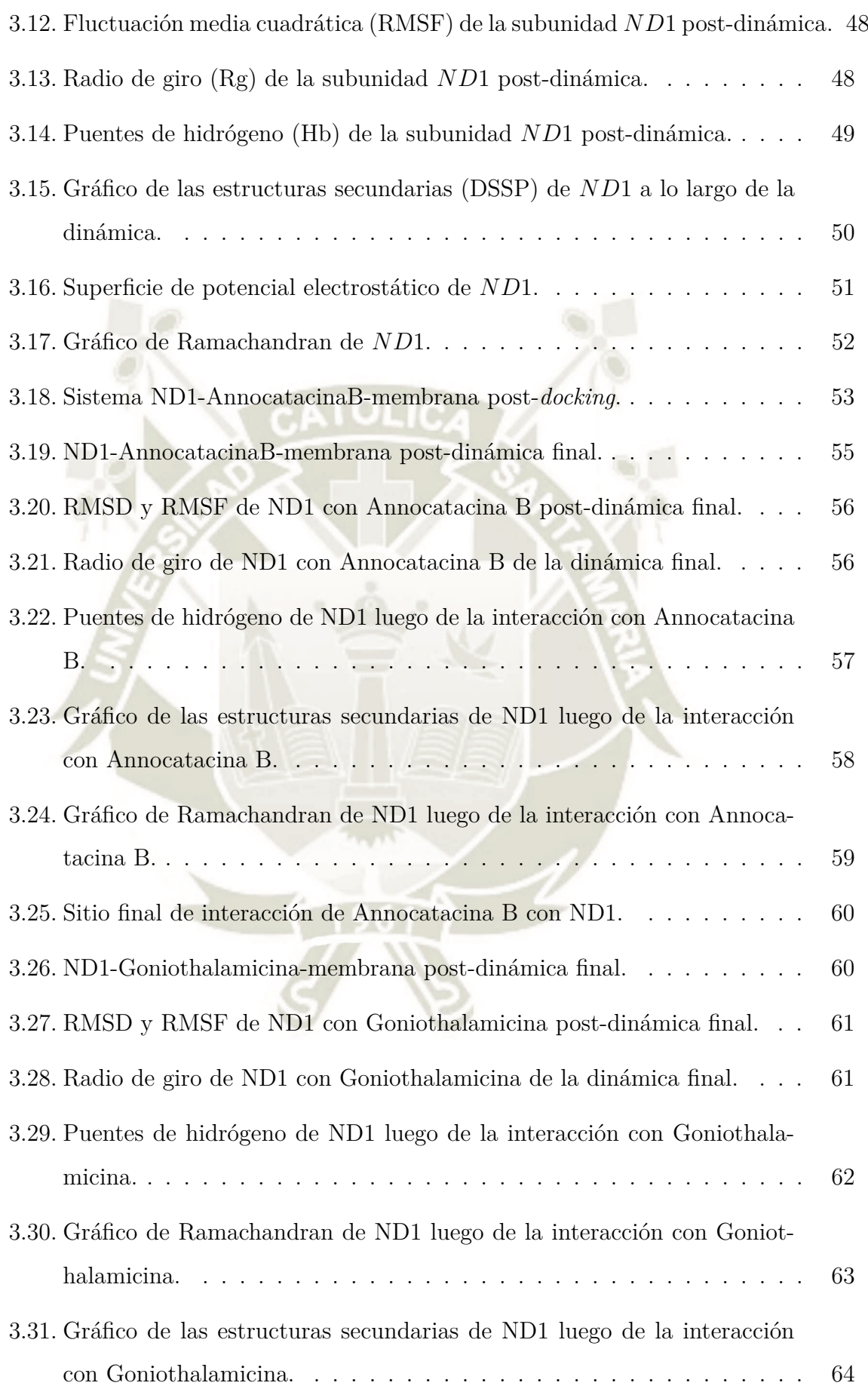

IX

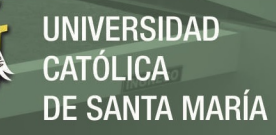

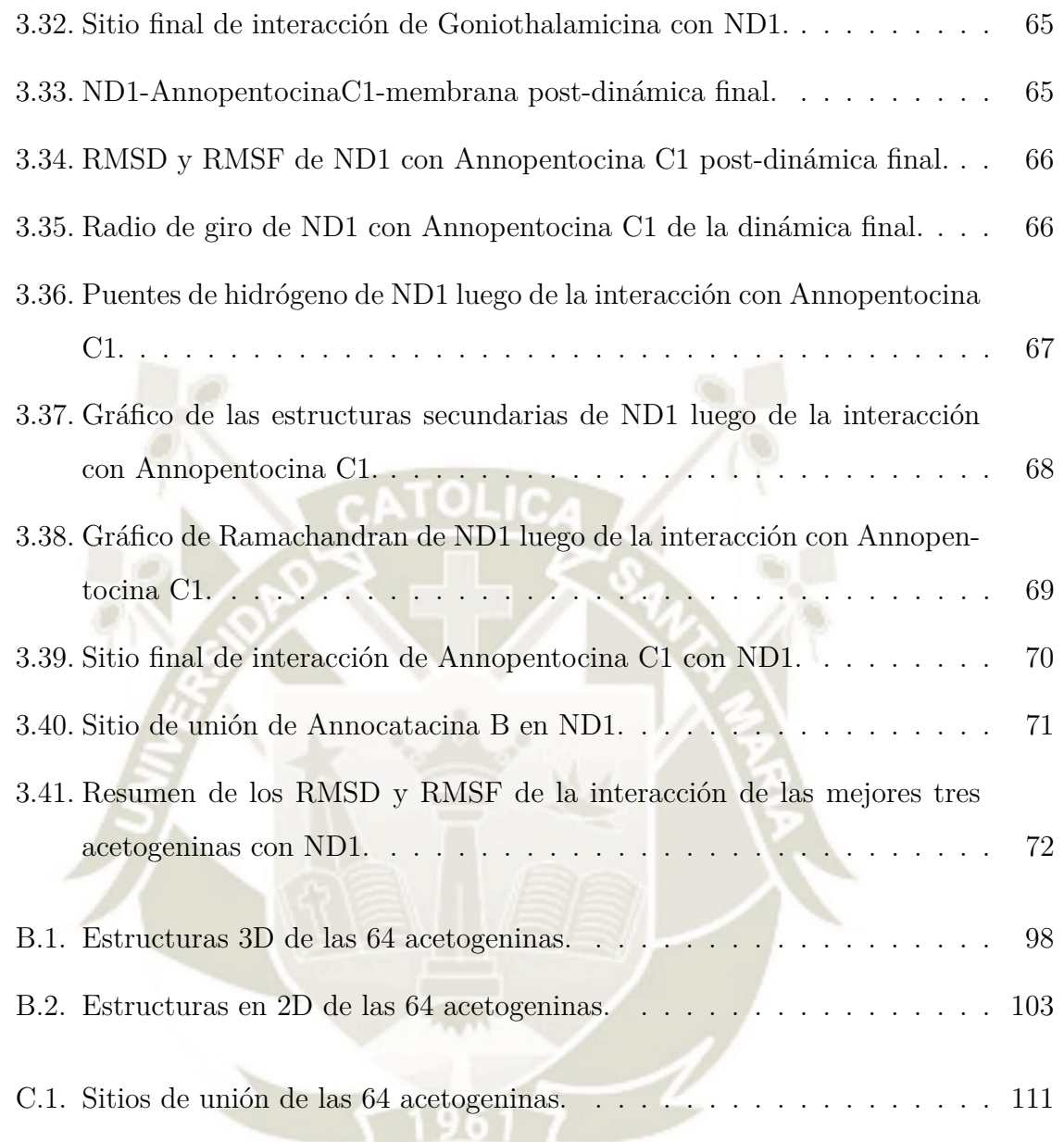

X

J

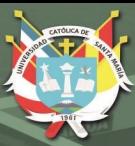

 $\in$   $\Box$ 

# **Índice de Tablas**

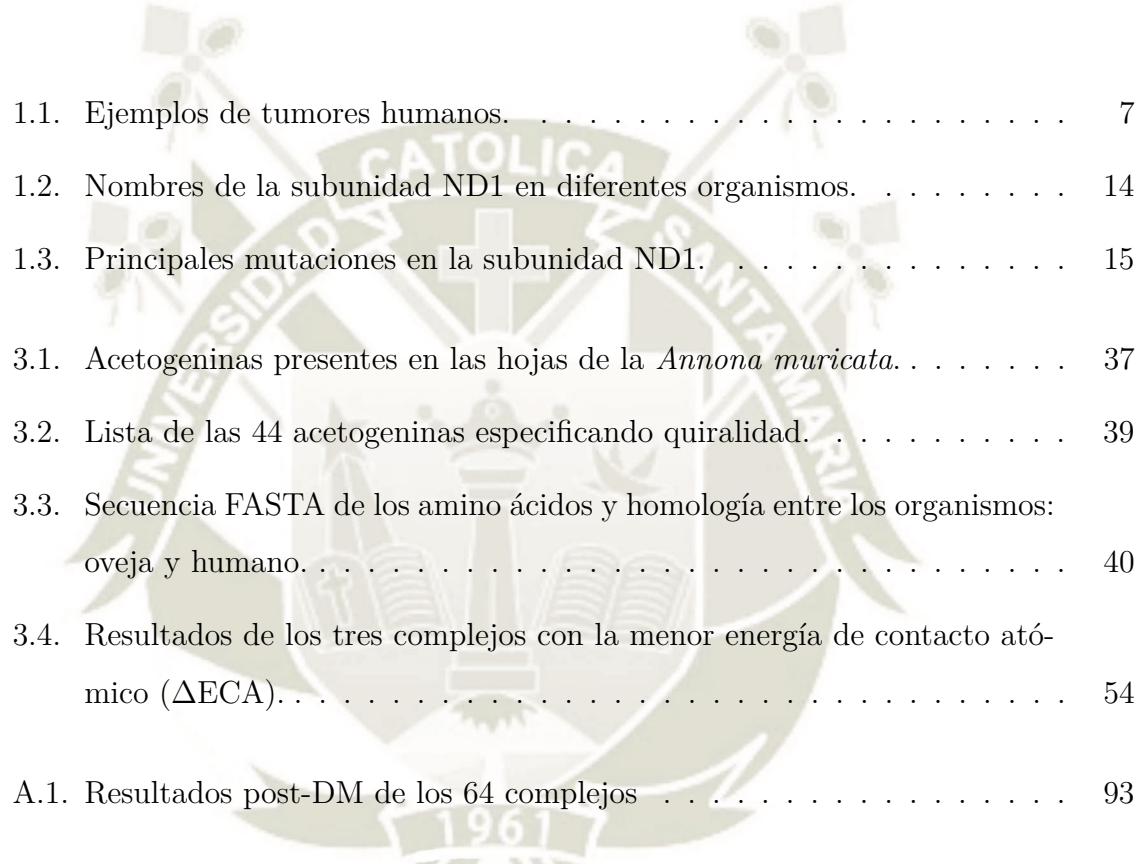

XI

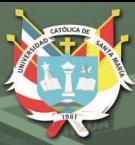

# **Glosario**

- 1. *Annona muricata*: Guanábana, *soursop*
- 2. *Ovis aries*: Oveja.
- 3. *Homo sapiens*: Humano.
- 4. *Complejo I*: NADH: ubiquinona oxidoreductasa, *P DBID*: 5LNK.
- 5. *CRM*: Cadena respiratoria mitocondrial.
- 6. *ND1* : Subunidad ND1, cadena H.
- 7. *pocket*: Sitio o bolsillo de interacción en la proteína.
- 8. *acetogenina*: policétido, fitoquímico, AGes.
- 9. *MC*: Mecánica cuántica.
- 10. *TFD*: Teoría funcional de la densidad, DFT.
- 11. *MM*: Mecánica molecular.
- 12. *NVT*: Ensamble canónico.
- 13. *OPLS-AA*: Campo de fuerza clásico, potenciales optimizados para simulaciones líquidas en todos los átomos (*All-atoms optimized potentials for liquid simulations*).

XII

- 14. *ECA*: Energías de contacto atómico, ∆G.
- 15. ∆*G*: Energía libre de Gibbs, ECA.
- 16. *docking*: Ensamblaje, doqueo.

**JNIVERSIDAD ÓLICA SANTA MARÍA** 

- 17. *complejo*: Sistema ND1-acetogenina.
- 18. *OMS*: Organización mundial de la salud.
- 19. *ARNpi*: Ácido ribonucleico pequeño interferente, siRNA.
- 20. *ATP*: Adenosina trifosfato.
- 21. *NADH*: Nicotinamida adenosina dinucleótido forma reducida.
- 22. *FosOx*: Fosforilación oxidativa.
- 23. *GSCs*: Células madre de glioblastoma.
- 24. *ADN*: Ácido desoxirribonucleico.
- 25. *ADNm*: Ácido desoxirribonucleico mitocondrial.
- 26. *F ADH*2: Flavina adenina dinucleótido forma reducida.
- 27. *CO*2: Dióxido de carbono.
- 28. *H*2*O*: Estructura de una molécula de agua.
- 29. *FMN*: Flavina mononucleótido.
- 30. *coenzima Q*: Ubiquinona.
- 31. *ADP*: Adenosina difosfato.
- 32. *EIM*: Espacio intermembrana.
- 33. *NADPH*: Nicotinamida adenosina dinucleótido fosfato forma reducida.
- 34. *PDB*: Banco de datos para proteínas, *protein data bank*.
- 35. *THF*: Anillo tetrahidrofurano.
- 36. *Bis-THF*: Doble anillo adyacente tetrahidrofurano.
- 37. *AGes*: acetogeninas.
- 38. *THP*: Anillo tetrahidropirano.
- 39. *PubChem*: Base de datos para compuestos químicos y bioquímicos.

UNIVERSIDAD **OLICA SANTA MARÍA** 

- 40. *EROs*: Especies reactivas de oxígeno.
- 41. *FASTA*: Secuencia lineal de aminoácidos de una proteína.
- 42. *vdW*: Fuerzas de van der Waals.
- 43. *LJ*: Fuerzas de Lennard-Jones.
- 44. *PME*: Malla de partículas de Ewald.
- 45. *RMSD*: Desviación media cuadrática, DMC.
- 46. *RMSF*: Fluctuación media cuadrática, FMC.
- 47. *Rg*: Radio de giro.
- 48. *Hb*: Puentes de hidrógeno.
- 49. *cut-off* : Radio de corte.
- 50. *score*: Puntaje, ranking.
- 51. Å: Angstrom,  $10^{-10}$ m.
- 52. *AA*: Aminoácidos.
- 53. *DPPC*: Dipalmitoilfosfatidilcolina.
- 54. *ns*: Nanosegundos, 10-9s.
- 55. *ps*: Picosegundos, 10-12s.
- 56. *NPT*: Ensamble isobárico isotérmico.
- 57.  $\Delta ECA: ECA_f ECA_0, \overline{\Delta} \Delta G.$
- 58. *NCBI*: Centro Nacional de Información Biotecnológica EEUU, base de datos que posee información biomédica y genómica.
- 59. *SPC*: Modelo de agua utilizado en la presente tesis, *simple point charge*.
- 60. *DM*: Dinámica molecular, *MD*.
- 61. *loop*: Una de las principales estructuras secundarias, *bend, turn, coil*.

XIV

62. *core*: Núcleo de la proteína.

Publicación autorizada con fines académicos e investigativos En su investigación no olvide referenciar esta tesis

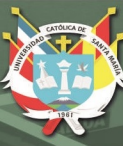

## **Resumen**

En esta investigación se examinó la relación intrínseca entre las acetogeninas presentes en las hojas de la *Annona muricata* (Guanábana) y la subunidad ND1 perteneciente al Complejo I de la cadena respiratoria mitocondrial humana relacionada a diversos tipos de cáncer. Se realizó un análisis estructural de las 39 acetogeninas annonáceas reportadas experimentalmente en las hojas de esta planta y dada la falta de información de los centros quirales de todas estas moléculas en dichos reportes, se construyó un total de 64 estructuras policétidas, las que se optimizaron cuánticamente. Se investigó la interacción entre las 64 mencionadas moléculas y la subunidad ND1 perteneciente al Complejo I (o enzima NADH: ubiquinona oxidoreductasa) de la cadena respiratoria mitocondrial humana relacionada a la producción energética y, por ende, la perpetuación y subsistencia de estas células oncológicas. Usando como molde la estructura cristalizada de la subunidad ND1 de oveja, obtenida de la base de datos PDB, y la secuencia FASTA de la enzima homóloga humana, se construyó la estructura tridimensional de la misma subunidad humana, a través del software Modeller. Esta estructura se minimizó energéticamente a nivel de mecánica clásica y se hizo una dinámica molecular para garantizar la estabilidad en un sistema que incluye una membrana lipídica, simulando su ambiente nativo ya que su naturaleza inherente es el de proteína transmembrana. Seguidamente, se analizó el acoplamiento (*docking*) de cada uno de los 64 policétidos con esta subunidad a través de los servidores Patch-Dock / FireDock. Posteriormente se efectuó una dinámica en el ensamble NVT de 50ns para cerciorarse de que dicho acoplamiento se mantenga y sea estable dentro del sistema membrana/proteína/acetogenina/agua/ión. Finalmente, mediante el análisis de las energías de contacto atómico, como ∆Gs, de estas últimas estructuras se obtuvo que la acetogenina *Annocatacina B*, la única con doble anillo adyacente tetrahidrofurano, fue la de menor energía libre en su interacción  $(-13.47 \text{ kcal mol}^{-1} / -56.36 \text{ kJ mol}^{-1})$ 

XV

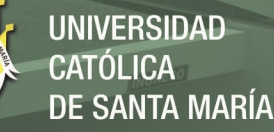

dados los sistemas biológicos simulados *in silico*. Otras acetogeninas que se acercaron a este valor fueron *Goniothalamicina* (-12.08 kcal mol<sup>-1</sup> / -50.54 kJ mol<sup>-1</sup>) y *Annopentocina C1* (-10.92 kcal mol<sup>-1</sup> / -45.69 kJ mol<sup>-1</sup>), las cuales sólo poseen un anillo tetrahidrofurano. Además, se pudo observar que el bolsillo de interacción (*pocket*) de la Annocatacina B con la proteína, coincide en el dominio de unión de la ubiquinona (Q). Estos resultados se ven respaldados en los estudios experimentales del grupo de investigación del Dr. H. Miyoshi de la Universidad de Kyoto, Japón; en los que se dice que las acetogeninas annonáceas que mejor se acoplan a la subunidad ND1 y poseen efectos inhibitorios más potentes son las de doble anillo adyacente tetrahidrofurano.

Palabras Clave: acetogeninas, *Annona muricata* (guanábana), NADH: ubiquinona oxidoreductasa (Complejo I mitocondrial), subunidad ND1, cáncer, *in silico*.

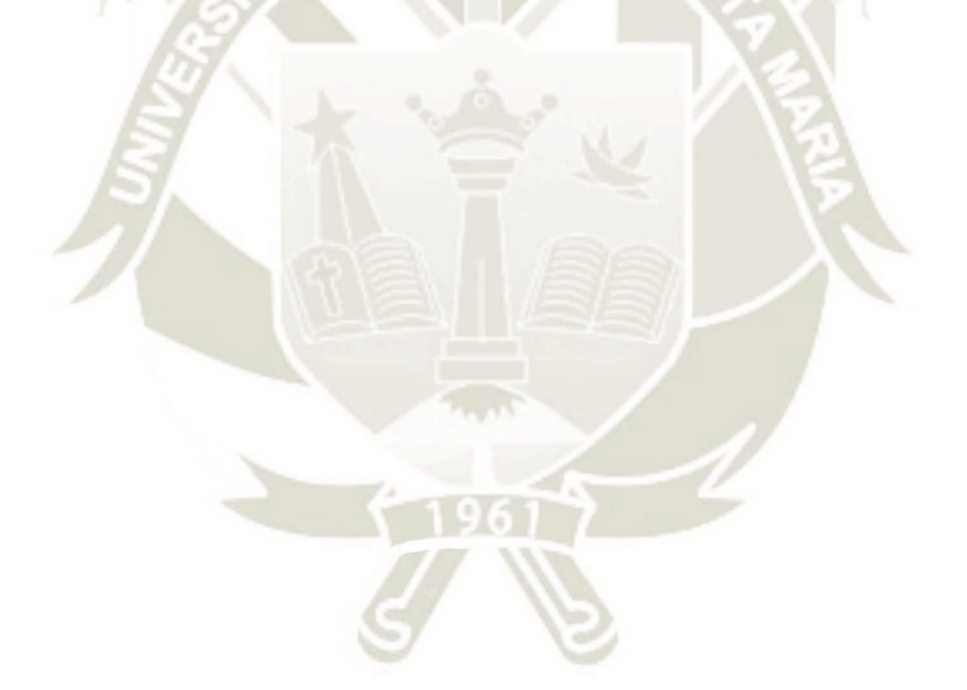

 $\overline{\text{XV}}$ 

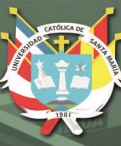

## **Abstract**

The aim of this investigation was to explore the intrinsic relationship between the acetogenins present in the leaves of *Annona muricata* (Soursop) and the ND1 subunit belonging to Complex I of the human mitochondrial respiratory chain related to several types of cancer. A structural analysis of the 39 annonaceous acetogenins reported experimentally in the leaves of this plant was carried out and given the lack of information of the chiral centers in those reports, 64 polyketide structures were constructed which were optimized at a quantum level. The interaction between the 64 mentioned molecules and the ND1 subunit belonging to Complex I (or enzyme NADH: ubiquinone oxidoreductase) of the human mitochondrial respiratory chain (related to energy production, therefore, the perpetuation and survival of these oncological cells) was investigated. Using as template the crystallized structure of the sheep ND1 subunit, obtained from the PDB database, and the FASTA sequence of the human homologous enzyme, the three-dimensional structure of the same human subunit was constructed with the Modeller software. This structure was minimized energetically at the level of classical mechanics and a molecular dynamics was made to guarantee stability in a system that includes a lipid membrane, simulating its native environment due to its transmembrane inherent nature. Later on, the molecular docking of each of the 64 polyketides with this subunit was analyzed through the PatchDock / FireDock server. Subsequently, a dynamics of 50ns was performed in the NVT ensemble to make sure that this coupling was maintained and is stable within the membrane/protein/acetogenin/water/ion system. Finally, the atomic contact energies, as  $\Delta$ Gs, of these last structures it was obtained that the acetogenin *Annocatacin B*, the only one with double adjacent tetrahydrofuran ring, was the lowest free energy at its interaction  $(-13.47 \text{ kcal mol}^{-1} / -56.36 \text{ kJ mol}^{-1})$ given the biological systems simulated *in silico*. Other acetogenins that came closest to this value were *Goniothalamicin* (-12.08 kcal mol<sup>-1</sup> / -50.54 kJ mol<sup>-1</sup>) and *Annopen*-

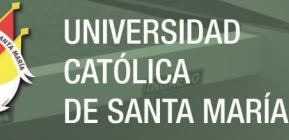

*tocina C1* (-10.92 kcal mol<sup>-1</sup> / -45.69 kJ mol<sup>-1</sup>), which only have one tetrahydrofuran ring. In addition, it could be observed that the pocket of interaction of *Annocatacin B* with the subunit, match the binding domain of ubiquinone (Q). These results are supported by the experimental studies of the research group of Dr. H. Miyoshi of the University of Kyoto, Japan; in those that are said that annonaceous acetogenins that better fit the ND1 subunit and have more powerful inhibitory effects are those of double adjacent tetrahydrofuran ring.

Keywords: acetogenins, *Annona muricata* (soursop), NADH: ubiquinone oxidoreductase (Mitochondrial Complex I), ND1 subunit, cancer, *in silico*.

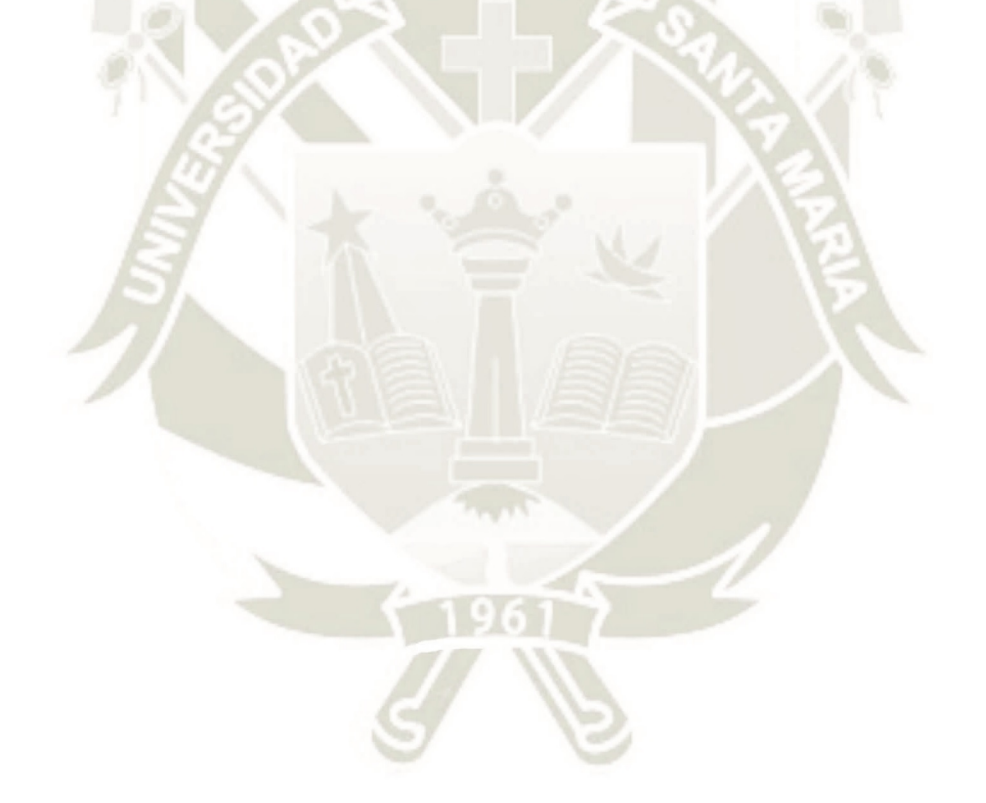

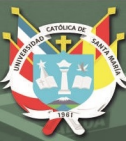

### **Introducción**

El cáncer es una afección cada vez más común de tener y de escuchar sobre ella en nuestros días. Sólo en el 2012, un gran pico se reportó: 14.1 millones de casos nuevos de cáncer y 8 millones de muertes a nivel mundial. <sup>1</sup> Tan solo en el año 2017, en EE.UU., se proyectaron más de 1.7 millones de casos nuevos y más de 600 mil muertes. <sup>2</sup> Es difícil hablar de una sola cura, pues es una dolencia muy compleja y de orígenes diversos y depende tanto de aspectos hereditarios (genéticos) como medioambientales (epigenéticos) para poder expresarse plenamente y pueda ser considerada propiamente como "tumor maligno". Las células cancerígenas (tumor maligno) poseen la capacidad de expandir las características de crecimiento descontrolado y de hacer caso omiso a la forma del cuerpo de regular estos procesos a otras células, peor aún, si éstas llegan al torrente sanguíneo o linfático y hacen metástasis.<sup>3</sup> Ya que el cáncer se expresa a nivel celular, es que se habla de tratamientos específicos a tejidos cancerosos o líneas celulares y no de una sola forma genérica; sin embargo, existen algunos distintivos que poseen este tipo de células y se usan para atacarlo.<sup>4</sup> Se encuentran innumerables formas de tratar o bloquear algunos (o a veces sólo uno) de estos distintivos generales del cáncer y en su mayoría son tratamientos con fármacos y drogas sintéticas que provocan efectos secundarios muy angustiosos, como los de la quimioterapia y sus conocidas náuseas, vómitos y pérdida de cabello<sup>5,6</sup> y también los dolores propios del cáncer que advienen cada vez peores en etapas más avanzadas y suelen combatirse a través de opioides. <sup>7</sup> Por otro lado, existen tratamientos naturales que ayudan a menguar y/o usar como coadyuvante a los tratamientos convencionales de algunas de las dolencias y razgos generales ya mencionados inherentes a las células oncológicas, como es el caso del uso de las hojas de la *Annona muricata* (guanábana). Es muy común el uso de diferentes preparaciones y presentaciones de estas hojas en las zonas de África, el Caribe y al

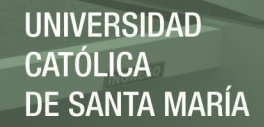

rededor de Sudamérica, ampliamente usada como medicina popular. Sus hojas poseen, dentro de muchos otros compuestos, a las acetogeninas, éstas son estructuras hidrofóbicas que poseen cadenas alifáticas unidas a un anillo (o dos) tetrahidrofurano y por uno de los extremos a un anillo *γ*lactona; son potentes inhibidores de la NADH ubiquinona oxidoreductasa (Complejo I) de la Cadena Respiratoria mitocondrial (CRM), la cual está intrínsecamente ligada a la producción energética celular, por ende relacionada a diversas líneas cancerígenas altamente dependientes de la fosforilación oxidativa: Células madre de glioblastoma<sup>30</sup>, células pequeñas de cáncer de pulmón<sup>31</sup>, melanoma<sup>32</sup>, células cancerígenas cervicales  $(HeLa)<sup>34</sup>$  y las de carcinoma de mama.<sup>35</sup> Estos policétidos interactúan específicamente con la subunidad ND1 de la mencionada enzima.<sup>8,9</sup> Existen muchas investigaciones *in vitro* corroborando la efectividad anticancerosa de estas acetogeninas, como también de su potente poder inhibitorio. 10–12

Esta investigación pretende dilucidar las interacciones a nivel computacional (*in silico*) entre las mencionadas acetogeninas y la subunidad ND1 que pertenece al Complejo I de la CRM, con la intención de evaluar su naturaleza inhibitoria a una escala molecular/atómica y de esta manera poder indicar los aminoácidos que pertenezcan al bolsillo (*pocket*) en el que estos fitoquímicos se acomodan específicamente a la proteína mencionada.

XX

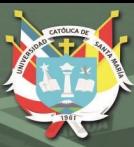

### **Objetivo general**

Evaluar la naturaleza de la interacción entre las acetogeninas presentes en las hojas de la *Annona muricata* (Guanábana) y la subunidad ND1 del Complejo I de la cadena respiratoria mitocondrial.

### **Objetivos específicos**

- 1. Hallar las estructuras reportadas en la literatura (bases de datos) de la subunidad ND1 del Complejo I de la cadena respiratoria mitocondrial, así como de las acetogeninas presentes en las hojas de la *Annona muricata*.
- 2. Determinar el estado fundamental de las estructuras de las acetogeninas presentes en las hojas de la *Annona muricata*, mediante el uso de aproximaciones mecánico cuánticas en el contexto de la Teoría de Funcionales de la Densidad.
- 3. Evaluar la forma más estable de la subunidad ND1 del Complejo I de la cadena respiratoria mitocondrial humana mediante el uso de aproximaciones de mecánica molecular, en un ensamble Canónico.
- 4. Reparametrizar el campo de fuerza para las acetogeninas, en la forma del potencial clásico OPLS-AA y estabilizarlas dentro del contexto de la mecánica molecular.
- 5. Hallar las estructuras más probables de interacción entre la subunidad ND1 y las diferentes acetogeninas, mediante el análisis de las Energías de Contacto Atómico (como ∆*G*s) haciendo uso de técnicas de ensamblaje (docking) y refinamiento energético vía servidores *en línea*.
- 6. Determinar los diferentes sitios de unión y los aminoácidos de los bolsillos (*pockets*) de interacción con los que las acetogeninas entran en contacto luego de que cada complejo sea estable pasado un determinado tiempo.
- 7. Conocer la naturaleza de las diferentes interacciones del mejor complejo ND1 acetogenina (o mejores complejos) a través de todos los resultados obtenidos.

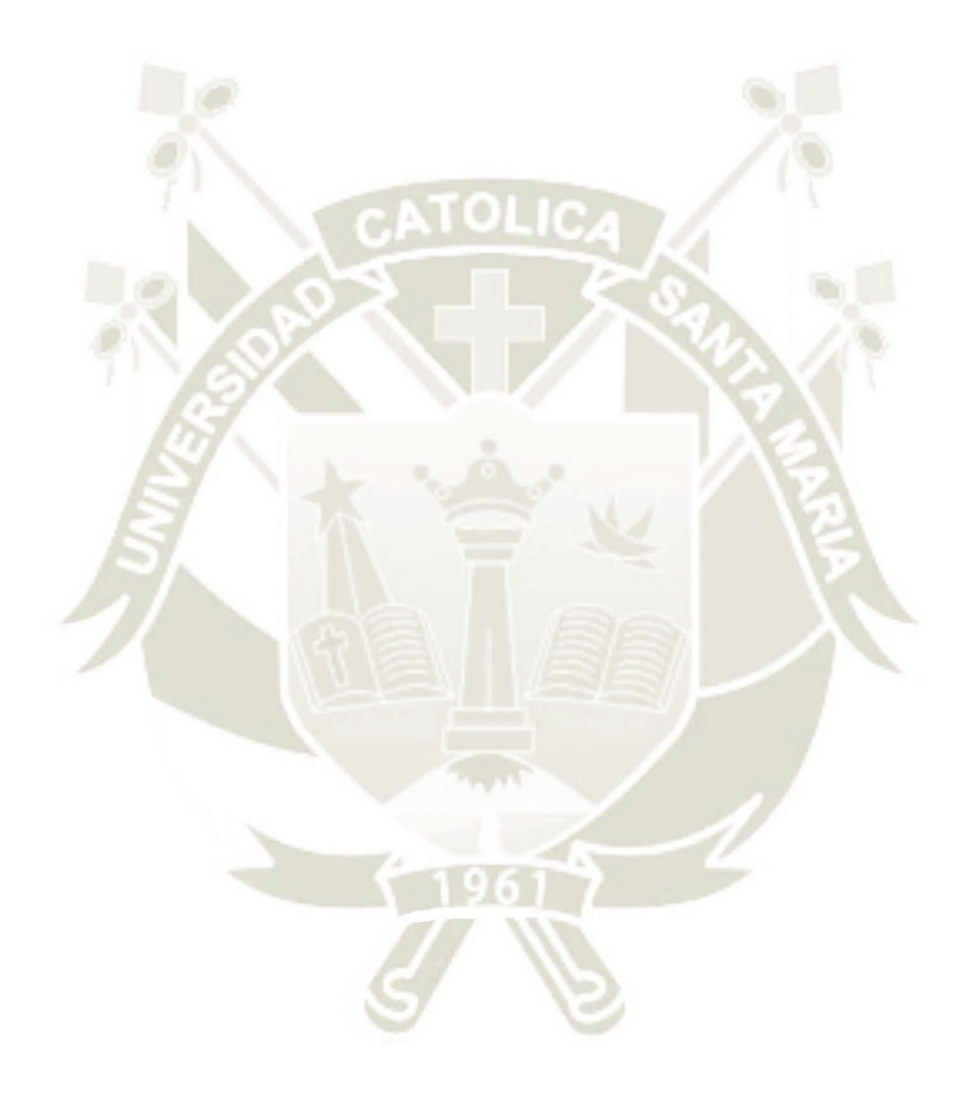

XXIIPublicación autorizada con fines académicos e investigativos En su investigación no olvide referenciar esta tesis

**REPOSITORIO DE TESIS UCSM** 

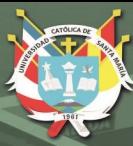

**UNIVERSIDAD** CATÓLICA DE SANTA MARÍA

# **Hipótesis**

Dado que las acetogeninas presentes en las hojas de *Annona muricata* (guanábana) interactuan con la subunidad ND1 del Complejo I de la Cadena Respiratoria mitocondrial humana, mediante el uso de metodología computacional es factible determinar la naturaleza de estas interacciones.

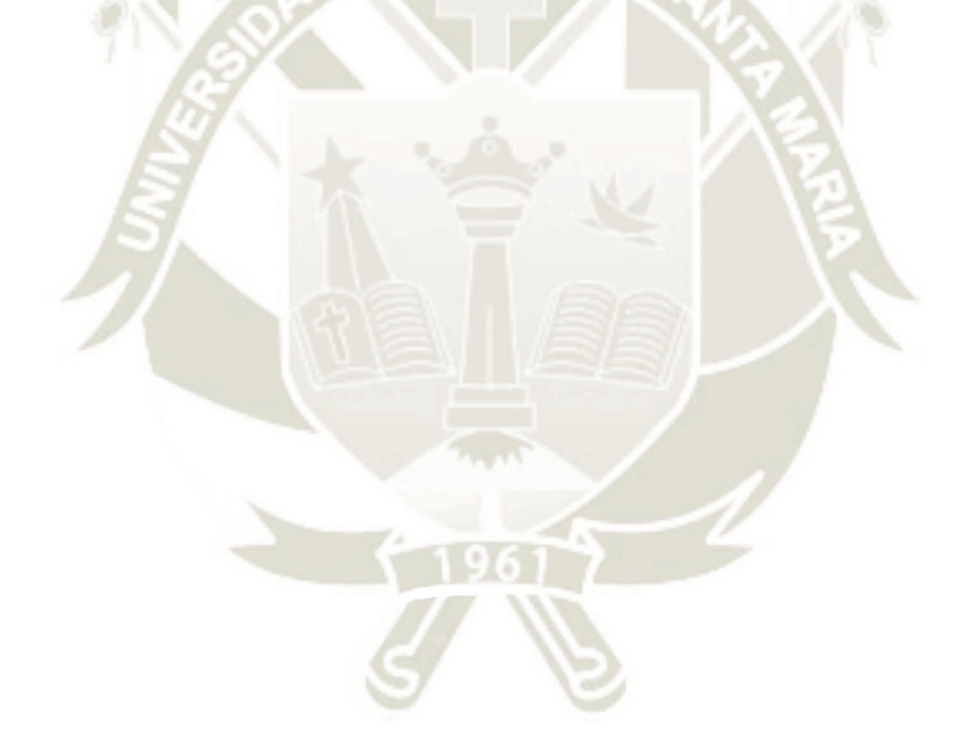

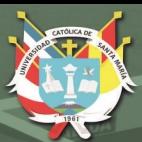

# **Capítulo 1**

# **Marco Teórico**

### **1.1. El cáncer**

### **1.1.1. ¿Qué es?**

La Organización Mundial de la Salud en su último informe mundial sobre el cáncer (2017), que se da cada 5 años, nos comenta que es la principal causa de mortalidad con aproximadamente 14.1 millones de casos nuevos y 8 millones de muertes relacionadas a este mal en el 2012 afectando a todas las condiones sociales y a todos los países en el globo. $1,13$ 

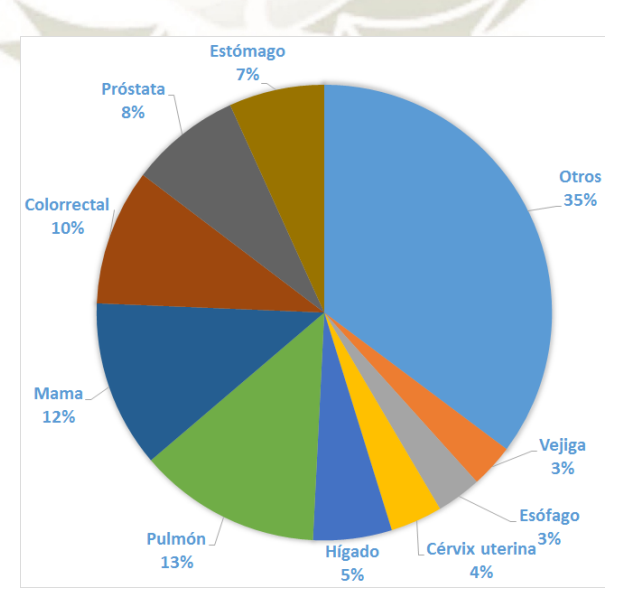

Figura 1.1: Incidencia mundial de cáncer en ambos sexos y todas las edades en un total aproximado de 14.09 millones de personas (datos al 2012). <sup>13</sup>

En la figura 1.1 se muestran los porcentajes de la incidencia mundial de los tipos más comunes de cáncer, en todas las edades y en los sexos masculino y femenino, con un total de 14 090 149 personas analizadas hasta el 2012, según el último reporte de la OMS del 2017.<sup>13</sup>

Es complicado encontrar una sola manera de conceptualizar esta dolencia, ya que resulta ser muy particular en sus características para cada tipo y subvariedad existentes.

En términos generales es una entidad infecciosa que se caracteriza por su descontrolada proliferación celular. Existen, incluso dentro de un mismo tipo de cáncer, muchas formas individuales de éste que se comportan de maneras diferentes, por lo que resulta cada vez más difícil de hallar una sola cura para cada variedad. <sup>14</sup>

Se dice también que el cáncer es una colección de miles de enfermedades, tantas como tipos celulares hay en el cuerpo humano, pero lo que comparten entre ellas es su capacidad de regular positiva y negativamente (protooncogenes y genes supresores de tumores, respectivamente) las diferentes vías y mecanismos que gobiernan la proliferación celular, migración y diferenciación de las células. Concisamente es una enfermedad de expresiones genéticas anormales. <sup>15</sup> Los tejidos oncogénicos generalmente se manifiestan en tumores sólidos (llamados malignos) que crecen descontroladamente y tienen la capacidad de invadir otros tejidos y hacer metástasis, sin embargo, aquellos que no lo hacen se les llama benignos y no son considerados como riesgo para la vida. <sup>16</sup>

#### **1.1.2. Breve historia del cáncer**

La palabra "cáncer" proviene del griego *karkinos* que significa tumores de carcinoma y la acuñó Hipócrates, antiguo médico de la Grecia antigua (460–370 a.C); pero fue desde mucho antes que existió este mal. En manuscritos del antiguo Egipto (1600 a.C.) se encontraron relatos que coinciden con lo que hoy llamamos cáncer, observándose también en algunas momias de dicho período: cáncer de huesos. El caso de cáncer de mama más antiguo data del 1500 a.C., también en el antiguo Egipto.

Existieron muchas teorías en la antigüedad sobre el origen y el porqué del cáncer, dentro de las que se destacan:

Teoría Humoral: Hipócrates creía en 4 fluidos corporales o humores: la sangre,

la flema, y las bilis amarilla y negra. Cualquier desequilibrio en ellos se pensaba que era cáncer.

- Teoría del Blastema: En 1838 Muller demostró que el cáncer estaba hecho de células y estudios posteriores demostraron que éstas derivaban de otras células.
- Teoría del Trauma: Hasta 1920 se creía que el cáncer era causado por diversas formas de traumatismos.
- Teoría Parasitaria: Hasta el siglo XVIII la comunidad científica pensaba que este mal era contagioso y se diseminaba a través de parásitos.

A mediados del siglo XX se identificaron diversas sustancias y elementos que dañaban el ADN y que probablemente eran causantes de cáncer (carcinógenos), virus, radiaciones, entre otros. Posteriormente se descubrieron dos grandes familias de genes relacionadas a la capacidad de las células neoplásicas de inmortalidad:

- Los Oncogenes: La mutación de un gen relacionado a la proliferación (protooncogen) en una célula de cualquier tejido produce el llamado "oncogen", un gen dominante que causa crecimiento descontrolado, generando cáncer en dicho tipo celular.
- Los Genes Supresores de Tumores: Son genes recesivos que regulan, fenotípicamente, a las células en general para que no desarrollen neoplasia. 16,17

En 1915 se indujo cáncer por primera vez en conejos a través de la aplicación de alquitrán de hulla en la piel; y la nicotina se redescubrió como potente carcinógeno.

En 1960 se desarrolló la mamografía para la identificación temprana del cáncer de mama como uno de los primeros *screenings* o pruebas de pantalla, seguido de la prueba Papanicolaou. Posteriormente se desarrolaron para diversas líneas neoplásicas como cérvix, colon, recto, endometrio, próstata, tiroides, cavidad oral, piel, nodos linfáticos, ovarios etc.

Desde épocas del antiguo Egipto los médicos practicaban cirujías y removían los tumores, pese a que sabían que en su mayoría regresarían. Fue Paget (en 1889) quien brindó la hipótesis de "semilla y suelo", que aún está vigente en la actualidad, en la que las células tumorales son las semillas y el medio u órganos en los que se propaga

es el suelo, brindando así la idea de que no era muy efectivo el uso de la cirujía. 16,18 Fue a los inicios de los años 1970s que hubo progresos en los procedimientos de diagnóstico como el ultrasonido, tomografía computarizada, resonancia magnética y tomografía de emisión de positrones.

Diversos son los tratamientos que se usaban y, en algunos casos, se usan hasta la fecha al combatir ese mal:

- Quimioterapia: A lo largo de los años se emplearon diferentes químicos para controlar, hasta incluso obtener resultados exitosos a la hora de contrarrestar los diferentes tipos de cáncer existentes. A la terapia concomitante de estas sustancias, llamadas drogas quimoterápicas, es que se le conoce como quimioterapia. En los años 1980s y 90s se desarrollaron métodos que combinaban esta técnica con procesos quirúrjicos y/o con radiación.
- Terapia Hormonal: En 1878, T. Beatson descubrió que los conejos dejaban de producir leche al extirpárseles los ovarios, dando pie a manejo de las diferentes hormonas en el cuerpo para activar o detener ciertos tipos y sustancias celulares. Actualmente hay drogas que emulan a hormonas para cumplir sus funciones y hasta tratar cáncer de mamas o de próstata.
- Radioterapia: Roentgen, en 1896, descubrió los "rayos X" y recién en 1899 se utilizó para diagnosticar y tratar diferentes tipos de cáncer. Dado que a altas dosis la radiación puede ser perjudicial y provoxar mutaciones, y consecuentemente cáncer, es que se deben medir muy bien las diversas terapias. Las que actualmente prometen son: terapia de haz de protones, cirugía estereotáctica, terapia de radiación intra-operatoria.
- Inmunoteraipa: En los años 1990s se comenzaron a producir anticuerpos monoclonales para atacar a células cancerígenas de seno y de los nodos linfáticos. Actualmente se generan diversas vacunas para estimular positivamente el sistema inmune y así ayudar al propio organismo a luchar contra estas células mutadas.

Por otra parte, existen tratamientos dirigidos que atacan a diferentes características de las células cancerosas, como:

- Inhibidores de la señal de crecimiento: En los años 1980s, los científicos reconocieron que algunos cambios en la señalización de los factores de crecimiento conllevaban a comportamientos anormales de estas células, por lo que se empezó a estudiar esta manera específica de controlar el crecimiento de algunas líneas celulares, mientras que la investigación continua. <sup>16</sup>
- Drogas que inducen apoptosis: La apoptosis es el proceso natural en el que se le programa la muerte a una célula normal para mantener el equilibrio en dicho tejido y, subsecuentemente, en el cuerpo. Es considerada de vital importancia por lo antes mencionado y porque está relacionada al desarrollo y buen funcionamiento del sistema inmune, desarrollo embrionario, muerte celular mediada por químicos, entre otras; también a enfermedades neurodegenerativas, daño isquémico, desórdenes autoinmunes y muchos tipos de cáncer. La habilidad de modular y programar la muerte en las células es de un potencial terapéutico inmenso y se continuan estudiando y dilucidando, hasta la fecha, maneras de controlar este proceso.<sup>19</sup>
- Inhibidores de la angiogénesis: La angiogénesis es la formación de nuevos vasos sanguíneos, lo que hacen las células neoplásicas para nutrirse y continuar su proliferación. En tejido normal es un proceso positivo de curación a la hora de reparar algún daño ocasionado a éste. Esta terapia intenta hacer que los tumores dejen de generar nuevos vasos y de esa forma detener la toma denutrientes y propiciar su muerte por inanición. En el 2004 se aprovó "bevicizumab", el primer medicamento con estas propiedades inhibitorias. Existen, principalmente dos categorías de inhibidores: los anticuerpos, que apuntan a factores pro-angiogénicos; y los inhibidores endógenos que apuntan a células endoteliales.

Terapias que actualmente se están estudiando y/o se aplicarán a futuro:

Actualmente hay una terapia que mezcla la quimioterapia con los inhibidores de la angiogénesis, la cual resulta bastante prometedora, pese a los afectos secundarios. Por otro lado, hay estudios que sugieren que ciertos alimentos poseen sustancias que funcionan como inhibidores de la angiogénesis, por lo que se habla de una "terapia preventiva angioinhibitoria".

Tratamientos más específicos relacionados con los avances en la biología molecular y

el uso de los "oligodeoxinucleótidos antisentido" y los "ARN pequeños interferentes" o (ARNpi o siRNA por sus siglas en inglés) están en etapa de desarrollo para el tratamiento contra ciertas líneas cancerígenas.

La nanotecnología también está siendo usada para transportar drogas, por ejemplo, hacia lugares más específicos y de manera más efectiva a diversos tejidos del organismo.<sup>16</sup>

### **1.1.3. Clasificación**

Clasificar al cáncer es algo muy complejo, dado que como se mencionó antes, es una afección que incluso dentro de un mismo tejido hay muchos tipos y subtipos en las que se expresan las mutaciones. Existen diversas formas de clasificación, por ejemplo, desde la base tisular de su embriogénesis, sitio de origen, formas de invasión y metástasis<sup>20</sup> hasta por su marcaje molecular. 21,22

De manera muy general e historicamente hablando las células neoplásicas se dividen en 3 según su procedencia: los *carcinomas*, los *sarcomas* y las *leucemias y linfomas*.

Los carcinomas, que comprenden más del 90 % del cáncer humano, son los que proceden de las células epiteliales de las capas embrionarias del endodermo o ectodermo de la organogénesis. Los sarcomas y las leucemias y linfomas provienen de las células de hueso, músculo, células que pertenecen a la circulación sanguínea y linfática, entre otras. Todas ellas del mesodermo, también de la organogénesis.

En la Tabla 1.1 hay unos ejemplos de tumores humanos que siguen esta línea clasificatoria desde el punto de vista histológico. <sup>17</sup>

Por otro lado, esta clasificación histológica que se tiene del cáncer no es muy congruente con la utilidad clínica y/o responde diferente con tratamientos como la quimioterapia, por ejemplo. Por lo que, en la actualidad, se está tomando en cuenta una clasificación basada en el análisis molecular. Los resultados que se obtengan de ensayos como el "arreglo de expresión génica" (*gene expression array* en inglés) o del análisis proteómico de cada tejido y variedad tumoral brindarán invaluable información que no se puede conseguir a través de simple indagación morfológica. <sup>22</sup>

Hanahan y Weinberg, en el 2011, constituyeron diez principios organizativos del cáncer o características principales de las células neoplásicas que brindan un escenario lógico

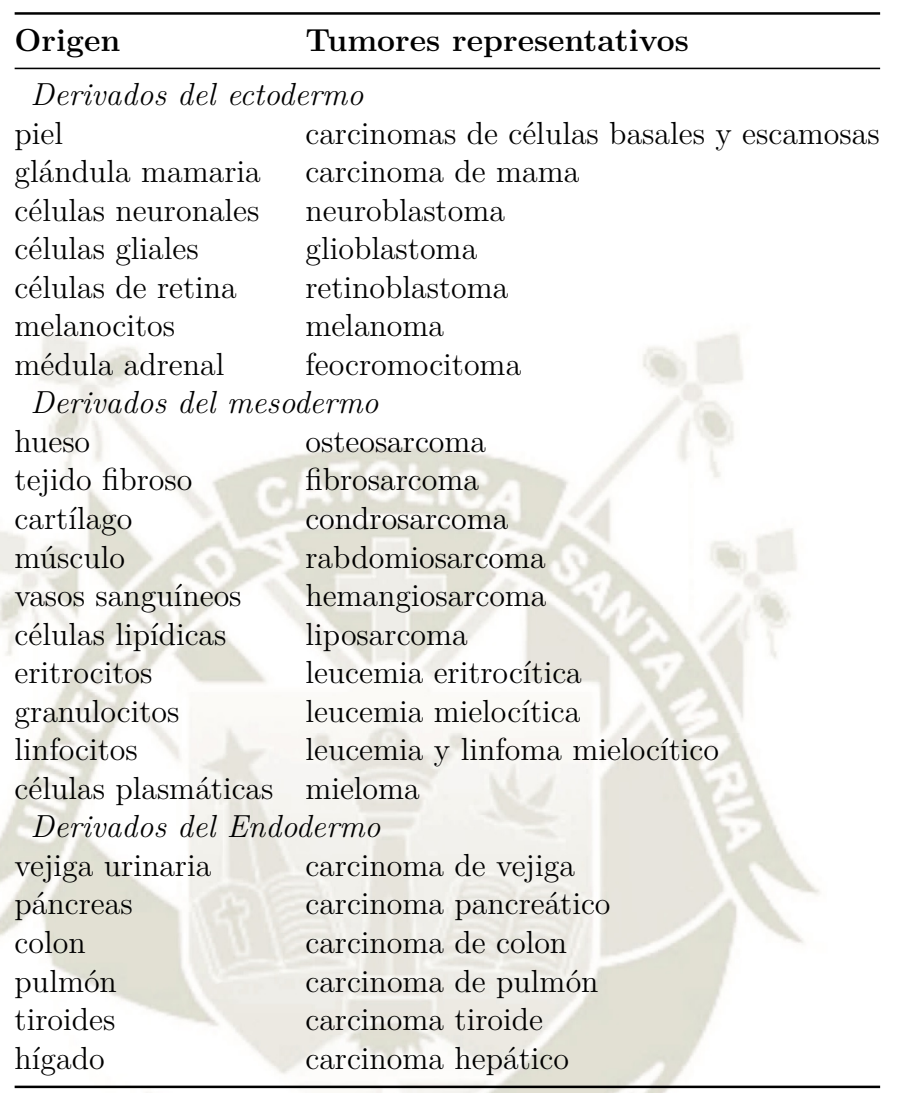

Tabla 1.1: Ejemplos de tumores humanos en un encuadre clasificatorio histológico. <sup>17</sup>

**JNIVERSIDAD** 

**SANTA MARÍA** 

para poder analizar las mejores formas de atacar este mal. Además de ser otra forma de clasificación, aunque ésta sea desde un punto de vista más terapéutico.

En la Figura 1.2 se muestran los puntos más resaltantes de las células neoplásicas que según los autores éstos ayudan a armar un marco terapéutico más dirigido y así poder usar drogas específicas para cada uno de los puntos listados allí y, de esa forma, poder obtener una terapia completa en la que diversos compuestos puedan coadyuvar y potenciar una mejora global. Se muestra también en la parte central, a un grupo de células que representan a las principales células (cancerígenas y normales) en el microambiente de un tumor. Por ejemplo: Fibroblastos asociados al cáncer, células endoteliales, pericitos, células madre cancerígenas, células cancerígenas, células cancerígenas invasivas, células inflamatorias e inmunes. <sup>4</sup> Como mencionaré más adelante dentro de los micro-

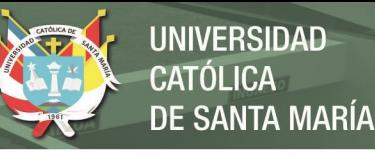

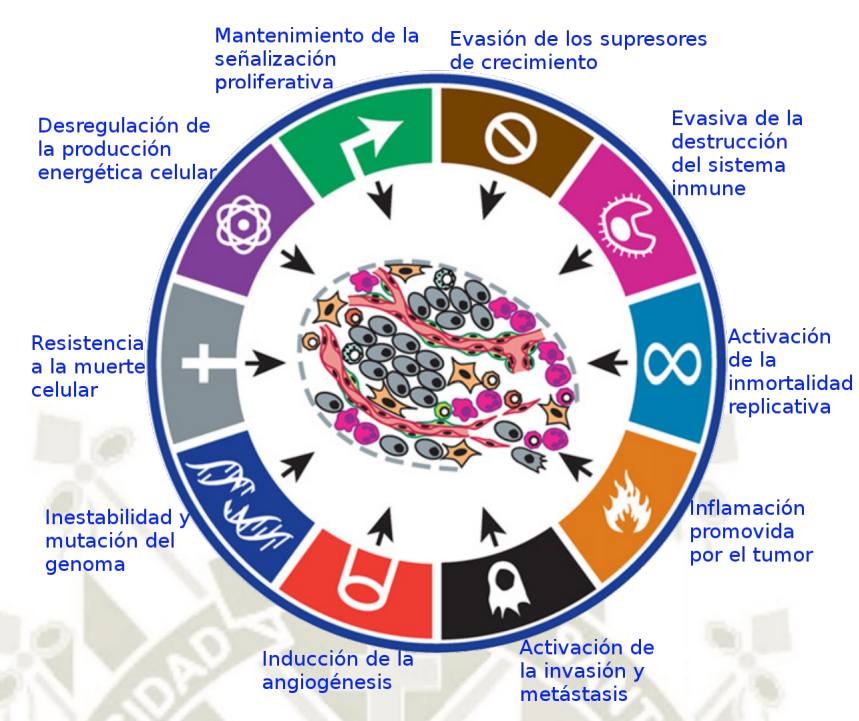

Figura 1.2: Según Hanahan y Weinberg (2011) estas son las 10 características principales del cáncer y son puntos de ataque terapéutico en los que basarse para el diseño de drogas y terapias más completas. En la parte central se pueden ver los diferentes tipos de células neoplásicas pertenecientes a los microambientes tumorales. <sup>4</sup>

ambientes tumorales ocurre una especie de simbiosis para la generación de energía de los mencionados tipos celulares.

Específicamente, en esta investigación se analizará la característica relacionada con la producción energética de los diversos tipos de células cancerosas.

#### **1.1.4. Producción energética celular**

Las células, en general, utilizan dos grandes y famosas vías para la producción de la molécula energética Adenosina Trifosfato (ATP), que se usará como "moneda energética" en todas las células del organismo; la de la glicólisis, que genera 2 ATPs (netos) y 2 NADHs (Nicotinamida adenina dinucleótido - forma reducida) por molécula de glucosa en el citosol y la de la fosforilación oxidativa (FosOx), que produce 30 o 32 ATPs por cada molécula de glucosa (25 ATPs sólo en mitocontria).

Cabe resaltar que la FosOx se da en condiciones aeróbicas (por eso al conjunto de las vías oxidativas aeróbicas que resultan en la oxidación hasta *CO*<sup>2</sup> de la glucosa se le llama: *respiración celular*); la glicólisis, sola, en contra parte, puede ocurrir en ausencia de oxígeno y generar otros productos, como el lactato. 23,24 La importancia de

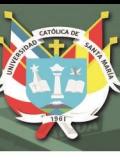

esto relacionado al cáncer la veremos acontinuación.

#### **1.1.4.1. El "efecto Warburg" y la Fosforilación Oxidativa**

En 1928, el bioquímico alemán Otto Warburg reparó que en las células neoplásicas ocurría algo similar a lo que se estaba estudiando en la época: la oxidación de la glucosa en las levaduras a través de la fermentación. En estas células tumorales, la glucosa era oxidada parcialmente hasta lactato, como en las condiciones anaeróbicas de dichas levaduras, pese a que se le administrase la cantidad suficiente de oxígeno capaz de mantener, por otro lado, a la FosOx a niveles normales. A esto se le llamó: *el efecto Warburg* o "glicólisis aerobia", término que se usa hasta hoy en día para referirse al incremento de esta vía, incluso en normoxia, en las células cancerígenas. 23,25

Warburg creía firmemente que "la respiración en todas las células cancerígenas está dañada", ya que al exponer a estas células a altos niveles de oxígeno, la producción del lactato (o de ácido láctico) no decaía. Esto, ahora se sabe que, no porque la respiración esté dañada, sino que la regulación de la glicólisis es la defectuosa. <sup>26</sup>

La glicólisis aerobia no sólo genera lactato a través de esta vía, sino también activa mecanismos de producción de nucleótidos, aminoácidos y síntesis de ácidos grasos como materia prima para la alta reproducción celular tan típica de las células neoplásicas. <sup>25</sup>

A pesar de que este tema es muy controversial  $27-29$  existen hipótesis y estudios que demuestran que, en mayor o menor grado e indistintamente, las células neoplásicas poseen, a lo largo de toda la carcinogénesis, diversos fenotipos referidos a su producción energética, desde una alta glicólisis aeróbia, pasando por un FosOx parcialmente activa, hasta una FosOx altamente productiva. 27,28

Aún con lo antes mencionado hay reportes de diversas líneas celulares cancerígenas que poseen una preferencia a la vía de la FosOx. Aquí se le dará preferencia a este tipo de vía de producción energética pues es, como detallaré posteriormente, de suma importancia para este estudio.

Vlashi et al. han reportado que en las células madre de glioblastoma (GSCs) hay una preferencia en el uso de la FosOx para la generación de ATPs sobre la vía aeróbica glicolítica.<sup>30</sup> Lo mismo ocurre con las líneas celulares cancerígenas de células pequeñas

de cáncer de pulmón<sup>31</sup>, células epiteliales (melanoma). <sup>32</sup> Las células del glioma poseen la capacidad de cambiar a FosOx cuando tiene la glucosa limitada y la glutamina como fuente carbonada principal (en un nivel de glucosa normal es la glicólisis la que predomina, aún así posee una FosOx activa); 29,33 esta misma capacidad la poseen las células cancerígenas cervicales, HeLa  $29,34$  y las de carcinoma de mama.  $35$ 

Franco *et al.*, a través de unos inhibidores del ciclo celular logran aumentar la producción de ATPs por la vía de la FosOx en células de cáncer pancreático. <sup>36</sup>

Herst *et al.* obtuvieron que, en 10 líneas celulares de 19 analizadas, la mitocondria era la que tenía el mayor porcentaje de consumo de oxígeno;<sup>37</sup> de lo cual se puede deducir que dichas 10 líneas celulares poseen una FosOx más activa.

Finalmente Rossignol *et al.* no se limitan a afirmar que el cambio del sustrato energético: glucosa, en las células HeLa, como lo mencioné antes, activa más a la vía de la FosOx, sino que su hipótesis es de extrapolar este cambio metabólico hacia todas las células cancerígenas.<sup>34</sup>

### **1.2. La mitocondria**

La mitocondria es el organelo que genera la mayoría de la de energía que requieren las células eucariotas; principalmente lo hace a través de la molécula Adenosina trifosfato (ATP). Esta energía deviene de la glicólisis y de la lisis de los ácidos grasos haciendo uso de la famosa Fosforilación Oxidativa (FosOx), la que está, a su vez, acoplada a la cadena respiratoria mitocondrial (CRM).

Este orgánulo posee doble membrana y es la interna la que se invagina hacia la matriz creando las crestas mitocondriales, como pueden verse en la Figura 1.3. Esta doble membrana divide el espacio interno de la mitocondria en dos: la matriz, que es la parte interna del orgánulo y el espacio intermembrana, que es donde se almacena el gradiente protónico para la posterior generación de los ATPs. <sup>38</sup>

La mitocondria posee ADN propio, llamado ADN mitocondrial (ADNm), y es el que posee la capacidad de codificar algunas de las proteínas de este orgánulo, los ARN ribosómicos y los ARN de transferencia. La construcción completa de este orgánulo depende no sólo de la traducción de las proteínas que se generaron en la matriz del mismo, sino de la importación de otras proteínas y partes de estas desde el núcleo

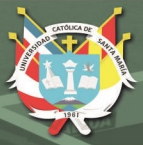

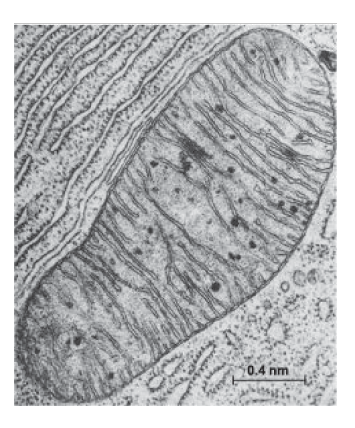

Figura 1.3: Micrografía de una mitocondria. Por K. R. Porter. <sup>38</sup>

celular para su ensamblaje y posterior colocación adecuada. Es por esto que las proteínas mitocondriales se clasifican dependiendo de su procedencia, ya sea de traducción citosólica o en la matriz mitocondrial; en el primero de los casos son transportadas al interior de este importante organelo por señales de alta especificidad; y en el segundo de los casos, el ADNm en la matriz es el encargado de codificar algunas otras proteínas con la ayuda de ARN propio. <sup>38</sup>

### **1.2.1. La fosforilación oxidativa y la cadena respiratoria mitocondrial**

La fosforilación oxidativa (FosOx) es el proceso de formación de Adenosina Trifosfato que es el resultado de la transferencia de electrones de las moléculas NADH o *F ADH*2, a través de la Cadena Respiratoria Mitocondrial (CRM), al oxígeno molecular. Las moléculas NADH y *F ADH*2, antes mencionadas, fueron producidas de la completa oxidación de la glucosa (o de los ácidos grasos).

Ya que se utiliza al oxígeno molecular como aceptor final de los electrones es que se le denomina "respiración" a este proceso.

La FosOx, por ejemplo, genera 26 de los 30 ATPs formados de la total oxidación de una molécula de glucosa a *CO*<sup>2</sup> y *H*2*O*, por lo que es considerada la mayor fuente de ATPs en organismos aeróbicos. <sup>39</sup>

La CRM, que es también llamada "cadena transportadora de electrones", es el conjunto de proteínas que están encargadas de conducir a los electrones de las moléculas reducidas NADH y  $FADH_2$  con la finalidad de generar el gradiente protónico inter-

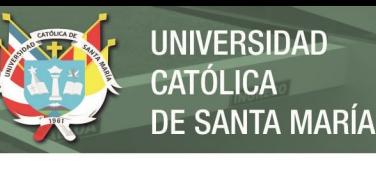

membrana para posteriormente convertir dicho potencial en ATPs.

Como primer componente de la CRM tenemos al Complejo I, en donde se reciben los dos primeros electrones dados por una molécula de NADH a una de FMN (flavina mononucleótido) y son llevados por una serie de transportadores de hierro-azufre hasta la "coenzima Q" que a través de la membrana alcanza al Complejo III que luego transfiere los electrones del "citocromo b" a una proteína periférica de membrana: "citocromo c" para cederlos al Complejo IV que oxida al mencionado citocromo y una molécula de oxígeno, finalmente, acepta los electrones dada su elevada electronegatividad. El Complejo II, por otro lado, recibe del succinato los dos electrones y los transfiere a una molécula de *F ADH*<sup>2</sup> y posteriormentea la coenzima Q ya mencionada para luego llevar estos electrones al Complejo III y continuar el camino hasta el oxígeno. En el caso del Complejo V, aunque no sea parte de la cadena transportadora, es de crucial importancia su función dado que es el que utiliza el flujo de protones a favor del gradiente para generar ATPs usando como base a un fósforo inorgánico y a un ADP. <sup>38</sup>

#### **1.2.2. El Complejo I mitocondrial**

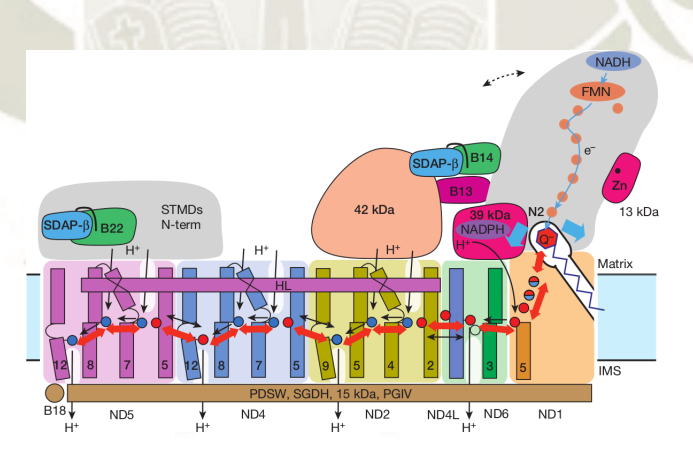

Figura 1.4: Estructura del Complejo I mostrando sus diferentes subunidades, el paso de los electrones y los cuatro posibles canales por los que los protones se abren paso hacia el espacio intermembrana (EIM). <sup>40</sup>

El Complejo I mitocondrial de mamíferos o NADH: ubiquinona oxidoreductasa (EC 1.6.99.3) es la primer y más grande enzima que pertenece a la CRM y contribuye a la generación del gradiente protónico y conducción de los electrones desde la molécula NADH a la coenzima Q o también llamada ubiquinona (forma oxidada) para la producción de ATPs. Esta gran enzima posee 14 subunidades conservadas que pertenecen

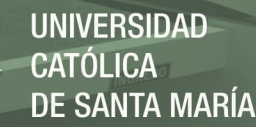

al núcleo de la misma y 31 subunidades supernumerarias accesorias que son requeridas para que este complejo pase de su forma inactiva a su forma activa. Otras moléculas muy importantes que están presentes en la parte del brazo hidrofílico es la flavina mononucleótido (FMN) y 8 grupos (*clusters*) de hierro-azufre que están involucrados en la transferencia de los electrones. La parte hidrofóbica posee 78 helices transmembrana que pertenecen a subunidades del tipo cotransporte antiparalelo (*antiporter*) las que se encargan de transportar los protones a través de la membrana. Los cofactores NADPH, zinc y fosfopantoteína son también necesarios para algunas subunidades con posibles acciones regulatorias. 39–41

La Figura 1.4 representa la estructura del Complejo I mitocondrial de mamíferos donde podemos ver la característica forma en "L" de este complejo. Las subunidades visibles desde esta perspectiva ND1, ND6, ND4L, ND2, ND4, ND5, contando de derecha a izquierda, pertenecen a la parte de la proteína que es transmembrana, mientras que las demás, también visibles aquí, están hacia la matriz mitocondrial. Todo empieza con un cambio conformacional en la parte del brazo periférico, el que es mostrado en las flechas punteadas, dejando paso a la unión de las diferentes subunidades regulatorias supernumerarias vecinas a dicho brazo, lo que hace que el sitio de unión de la quinona (entre las subunidades N2 y ND1) sea el indicado (flechas azules) para su acoplamiento y así iniciar la transferencia electrónica. Las flechas rojas muestran un cambio conformacional que inicia en el lugar de unión de la quinona hacia la izquierda hasta la subunidad ND5 pasando por las diferentes alfa-helices transmembrana en orden de facilitar el flujo electrónico. Cabe resaltar que un vez que el complejo I pasa por una fase completa de activación-desactivación, éste moviliza cuatro protones desde la matriz mitocondrial, a través de la membrana interna, hasta el espacio intermembrana. <sup>40</sup>

#### **1.2.3. La Subunidad ND1**

Esta subunidad es una de las 14 conservadas o pertenecientes al núcleo del complejo I y posee diferentes nombres al tratarse de organismos diferentes como se puede ver en la Tabla 1.2. Es en esta subunidad que se encuentra el sitio de unión en membrana de la quinona (en conjunto con la subunidad perteneciente al brazo periférico: N2). <sup>42</sup>
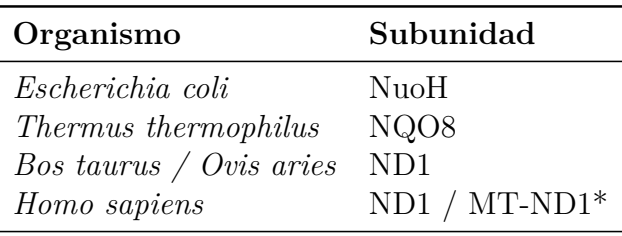

Tabla 1.2: Nombres de la subunidad ND1 en diferentes organismos. <sup>42</sup>

\*Es el nombre oficial de esta subunidad en el repositorio NCBI (Gene ID: 4535).

ND1 está localizada en la unión de ambos brazos: el periférico, en el lado de la matriz mitocondrial, y el intermembrana; siendo parte fundamental en el ensamblaje de todo el complejo I. Es codificada por el ADN mitocondrial (ADNm) y el gen posee 956 bases, que se transcriben y luego traducen a 318 aminoácidos con un peso molecular de 35661 Da.<sup>43</sup>

La Figura 1.5 muestra la representación en *cartoon* de la subunidad ND1 en morado, mientras que lo demás es la estructura atómica de todo el complejo I del organismo *Ovis aries*. Se puede ver la forma en "L" de esta enzima, siendo la parte horizontal el brazo hidrofóbico intermembrana y los aglomerados que se encuentran por encima de la subunidad en morado es el brazo hidrofílico que se orienta hacia la matriz mitocondrial.

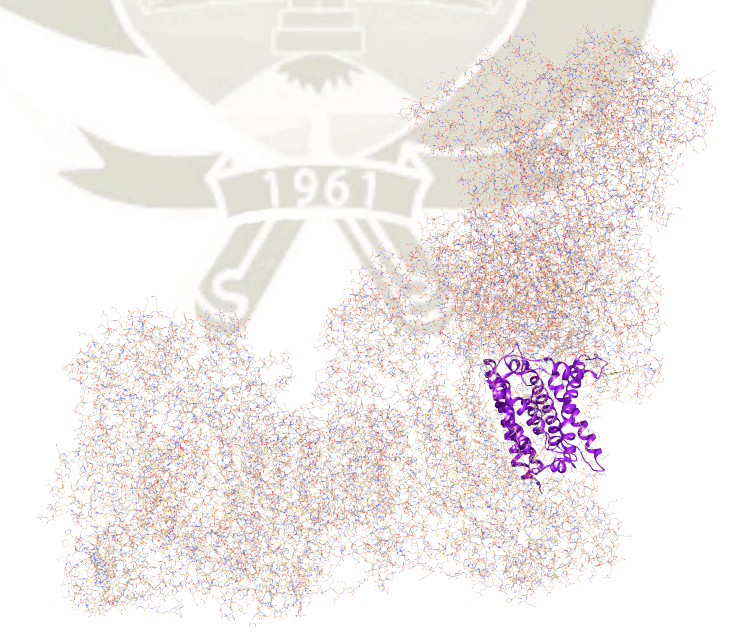

Figura 1.5: Representación atómica del Complejo I mostrando helices en morado de la subunidad ND1. Visualizador *UCSF Chimera*. <sup>44</sup> [PDB ID: 5LNK]

**IVERSIDAD** 

**SANTA MARÍA** 

#### **1.2.3.1. Mutaciones e inhibidores de la subunidad ND1**

En términos generales, existen muchos tipos de mutaciones y enfermedades relacionadas al complejo I y, por lo tanto, a muchas de sus subunidades como lo afirman K. Fiedorczuk y L. A. Sazanov en su *review*. 45

Específicamente existen algunas mutaciones en ND1 que hacen perder el funcionamiento parcial del complejo I y desencadenan ciertas enfermedades neurodegenerativas, como se muestra en la Tabla 1.3.

A su vez, existen mutaciones de diferentes aminoácidos de esta subunidad que están directamente relacionados en la modificación del sitio de unión de la coenzima Q, como son: Val11 - Met, Glu24 - Lys, Leu28 - Met, Tyr30 - His, Met31 - Val, Ala52 - Thr, Met53 - Ile, Glu59 - Lys y Tyr227 - Cys. <sup>45</sup>

En la figura 1.6 se muestran en naranja los aminoácidos que suelen presentar las mutaciones más comunes de ND1 en el sitio de unión de la coenzima Q. Cabe resaltar que la mayoría de estos son hidrofóbicos, dada la posición de este sitio para la quinona y cualquier cambio, como en el caso de una *Glu* por una *Lys* que pasamos de un residuo cargado negativamente por otro positivo, hace que la coenzima disminuya su capacidad de transferencia de electrones.

Por otro lado, existen muchos inhibidores de estructura diversa que ejercen su función en el complejo I, especielmente en la parte terminal de la transferencia electrónica. Como lo menciona Murai *et al.*, los inhibidores que actúan específicamente en la subunidad ND1 son las quinazolinas (fenazaquin, por ejemplo), el fenpiroximato y sus derivados que interfieren de diferentes maneras en el sitio de unión de la quinona. 46,47

Las acetogeninas (de la familia *Annonaceae*) son moléculas de potente acción inhibi-

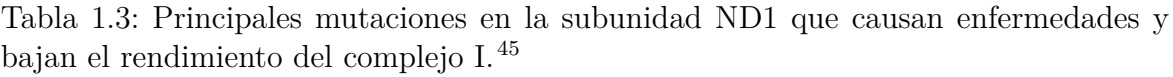

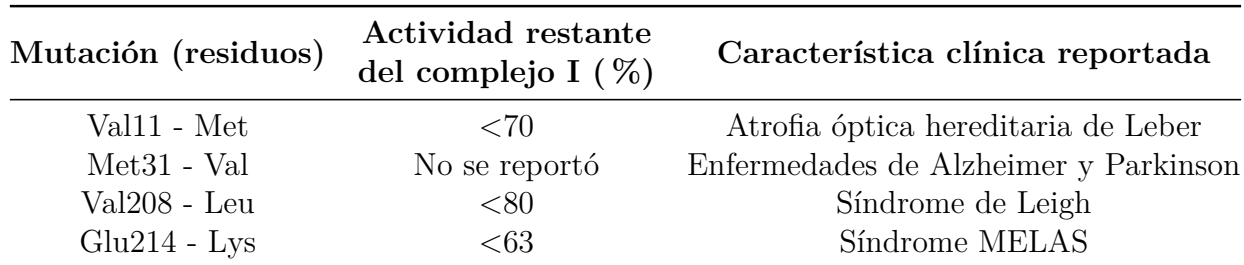

15

Publicación autorizada con fines académicos e investigativos En su investigación no olvide referenciar esta tesis

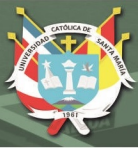

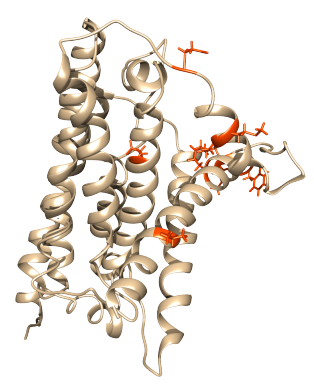

Figura 1.6: Mutación en los aminoácidos que pertenecen al dominio de unión de la coenzima Q en la subunidad ND1. <sup>45</sup> Visualizador *UCSF Chimera*. <sup>44</sup> [PDB ID: 5LNK, cadena H.]

dora de la NADH: ubiquinona oxidoreductasa, siendo su dominio de unión la subunidad ND1. Específicamente las acetogeninas *bullatacina* y *rolliniastatina-1* están dentro de los inhibidores más poderosos que existen. <sup>47</sup>

Según estudios experimentales previos usando una técnica de etiquetado por fotoafinidad, los inhibidores que atacan la parte final del transporte de electrones del complejo I no comparten el mismo sitio activo que el de la quinona, lo que sugiere que cada inhibidor puede actuar en un mismo dominio, pero diferente sitio activo en cada caso.47–49 N. Nakanishi *et al.*, en el 2011, usando esta misma técnica para una molécula que imita a las acetogeninas naturales y un análogo sintético elaborado por ellos (*Acetogeninas* − ∆*lac*) obteniendo dentro de sus principales resultados que las acetogeninas naturales con doble anillo tetrahidrofurano (THF) deben interactuar en la zona de residuos entre Ala-135 y Phe-138 ("sitio A"), mientras que su molécula análoga sintética, también con doble anillo THF, entre los residuos Asp-199 y Lys-262  $({}^\alpha\text{stio B}^{\prime\prime})$ ,  $^{50}$ 

Cabe resaltar que los inhibidores comercialmente más conocidos y usados son la *rotenona* y la *piericidina A* los que poseen una ligera similitud en su estructura con las acetogeninas y como se dijo anteriormente se sugiere que comparten un mismo dominio pero sitios específicos de interacción con ND1 diferentes. 49,51

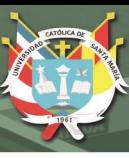

## **1.3.** *Annona muricata* **(Guanábana)**

El árbol frutal *Annona muricata* o mejor conocido como guanábana ("graviola" para los lusoparlantes y "soursop" para los angloparlantes) es uno de los principales miembros de la familia *Annonaceae* desde la perspectiva que posee un sinfín de propiedades medicinales, las que se aprovechan desde hace mucho tiempo en regiones tropicales y subtropicales al rededor del mundo. Comunidades indígenas en África y Sudamérica acostumbran utilizar esta planta para bienes etno-medicinales. El *review* realizado por Ms. S. Patel y el Dr. J. K. Patel comprende numerosos artículos que demuestran que los extractos de diversos tipos y partes de esta planta poseen actividades que ayudan a tratar afecciones contra el cáncer, convulsiones, artritis, parásitos, malaria, diabetes y tiene función hepato-protectora. <sup>8</sup>

Estudios en esta planta manifiestan que los principales compuestos activos son las acetogeninas annonáceas y más de 100 distintas fueron aisladas de las raíces, de la corteza, de las hojas, de las semillas y de los frutos de la *A. muricata*. 8

### **1.3.1. Acetogeninas**

Las acetogeninas (AGes) son los metabolitos secundarios producidos por la familia *Annonaceae*. Son moléculas que en su estructura general poseen una cadena no ramificada de entre 32 a 34 carbonos, como ácidos grasos terminando en un anillo *γ*−*lactona*, otros importantes elementos que no pertenecen a todas las AGes son los grupos hidroxilo, cetona, epoxi, anillos tetrahidrofurano (THF), anillos tetrahidropirano (THP), así como dobles o triples enlaces pueden estar presentes en las cadenas alifáticas. 52,53

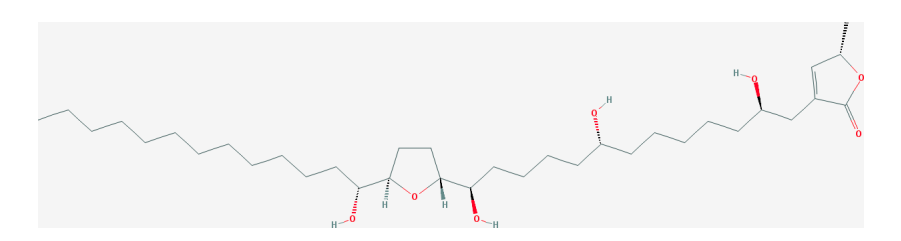

Figura 1.7: Estructura estereoquímica de la annonacina, la acetogenina más abundante en *A. muricata*. 8 [PubChem CID: 354398]

En la figura 1.7 se puede ver, no sólo la estructura química de la acetogenina más

numerosa en la guanábana, sino también su conformación para fuera o para dentro del plano. Posee cuatro grupos hidroxilo, un anillo THF al medio y un *γ* −*lactona* al final.

Específicamente hablando de la annonacina, se ha encontrado ser citotóxica y útil al combatir a las células cancerosas, según se propone, mediando mecanismos de apoptosis y de necrosis; concepto que se extiende para las demás acetogeninas en diversos niveles de acción.<sup>52</sup>

Las acetogeninas al inhibir potentemente el complejo I, específicamente interactuando con la subunidad ND1, la célula sufre un fallo en la cadena respiratoria mitocondrial y consecuentemente una baja abrupta en el rendimiento de los ATPs generados y finalmente muere por necrosis. Por otro lado, al inhibir esta compleja enzima se generan cantidades significativas de especies reactivas de oxígeno (EROs) dañando a otros complejos de la cadena respiratoria y al genoma mitocondrial; lo que causa una baja en el potencial de membrana y así liberando al citocromo c (factor pro-apoptótico) al exterior, lo que seguidamente de una gran cascada de reacciones como la activación de las caspasas termina todo este proceso en apoptosis. 50,52

## **1.4. Métodos Computacionales**

### **1.4.1. Química Computacional**

La química computacional se ha convertido en una herramienta súmamente útil últimamente dadas sus implicaciones en resolver problemas químicos con una excelente precisión, ya sea que se desee calcular geometrías moleculares, tasas y equilibrios, espectros y otras propiedades fisicoquímicas a través de cálculos de mecánica molecular, *ab initio*, usando métodos semiempíricos y de la teoría funcional de la densidad (TFD) y de dinámica molecular. Es ampliamente usada por la industria farmacéutica para explorar interacciones de potenciales nuevas drogas con biomoléculas y/o diseñarlas *de novo*. Es usada para investigar las propiedades de los sólidos en la ciencia de materiales y en reacciones de catálisis. Es una herramienta que va de la mano con la parte experimental ya que ambas son necesarias para una correcta interpretación de los fenómenos naturales a macro y micro escala. <sup>54</sup>

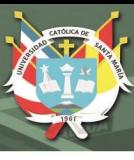

#### **1.4.1.1. Mecánica Cuántica**

Existen varios métodos que utilizan a la mecánica cuántica (MC) como base fundamental para sus cálculos. <sup>54</sup>

- Cálculos *Ab initio*: Basados en la resolución de la ecuación de Schrödinger (ver ecuación 1.1), que es una de las ecuaciones más conocidas de la física moderna y que describe cómo se comportan los electrones en una molécula. La resolución de esta ecuación para dicha molécula nos da la energía y la función de onda, esta última se usa para calcular la distribución electrónica. Cabe resaltar que la ecuación de Schrödinger sólo es exacta para el átomo de hidrógeno (un núcleo y un electrón) para todas las demás moléculas se realizan aproximaciones y dado que los sistemas de macromoléculas pueden llegar a poseer cientos de miles, incluso decenas de millones, de partículas es que los cálculos suelen ser muy lentos.
- Cálculos semiempíricos: También basados en la ecuación de Schrödinger, sólo que con una mayor cantidad de aproximaciones para resolverla y con entradas de valores experimentales llamados "parametrizaciones". Es una mezcla de parte teórica y experimental para resolver dicha ecuación y obtener optimizaciones geométricas y funciones de onda, según dichos parámetros, para ciertos tipos de moléculas.
- Cálculos con la funcional de la densidad (TFD): Una funcional es una entidad matemática que está relacionada a funciones. Está también basada en la ecuación de Schrödinger pero al contrario de las anteriores, no calcula la función de onda sino que deriva directamente la densidad electrónica. Este tipo de cálculos son los más recientes (década de los 80s). <sup>54</sup>

$$
\nabla^2 \Psi + \frac{8\pi^2 m}{h^2} (E - V)\Psi = 0
$$
\n(1.1)

Ecuación 1.1, donde ∇ (nabla) es la derivada en tres dimensiones de la posición (coordenadas cartesianas); Ψ es la función de onda; *m* es la masa de la partícula; *h* es la constante de Plank; *E* es la energía total del sistema y *V* es la energía potencial. <sup>54</sup>

Desde el punto de vista del costo computacional (tiempo de cálculo) una misma molécula optimizada con los tres métodos anteriores tardaría más para *Ab initio*, seguido de los cálculos TFD y más rápidos para los semiempíricos. <sup>54</sup>

#### **1.4.1.2. Mecánica Molecular**

A diferencia de la MC, la mecánica molecular (MM) utiliza las leyes de movimiento de Newton (especialmente la segunda, como se puede ver en la ecuación 1.2), mecánica clásica, para encontrar las nuevas geometrías optimizadas y calcular la energía, llamando a esto de "dinámica molecular". 54,55

$$
F = ma = m\frac{d^2x}{dt^2} \tag{1.2}
$$

Esta es la ecuación de la segunda ley del movimiento de Newton expresada para una sola dimensión, donde *F* es la fuerza; *m* la masa; *a* la aceleración; *x* es la coordenada en una dimensión y *t* el tiempo.<sup>55</sup>

La MM toma a cada átomo como una esfera despreciando a los electrones, así reduce la cantidad de variables de todo el sistema. Una molécula de propano, como se puede ver en la figura 1.8, para la MM sería la unión de once esferas a través de resortes (enlaces interatómicos). Para las interacciones toma en consideración las fuerzas de corto y largo alcance, como la coulómbica (cargas), fuerzas de Van der Waals (vdW), puentes de hidrógeno, entre otras; al conocer también las distancias de las uniones y ángulos de dicho agregado de esferas unidas por resortes puede "optimizarse la geometría" al mover un poco sus posiciones y recalcular la energía hasta encontrar la mínima posible dentro de un conjunto de pasos, alcanzando un mínimo de energía local o global, según sea el caso.<sup>54,55</sup>

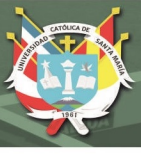

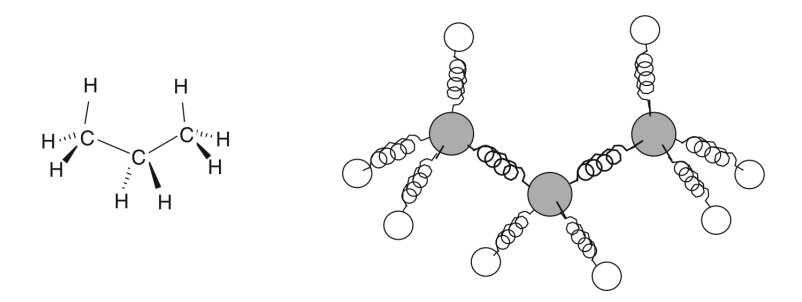

Figura 1.8: Representación del propano según la mecánica molecular. Se utilizan las distancias y ángulos, a su vez, para poder calcular la energía de la molécula en cuestión; se mueven un poco las coordenadas de estas esferas y se recalcula la energía. Iterativamente se continúa hasta alcanzar un mínimo de energía deseada, mínimo local o global, habiendo optimizado, así, su geometría. <sup>54</sup>

### **1.4.2. Biología Computacional**

Los métodos de la bioinformática, en estos días, son usados con gran éxito en el campo de la biología estructural, genética, biología molecular, en la industria farmacéutica y muchos otros más. Específicamente se usará a la biología computacional en el presente trabajo desde el punto de la determinación de la estructura proteica, ámbito también conocido como modelado de homología (*homology modelling*) junto con las herramientas de predicción. <sup>56</sup> Dado que la base de datos usada para la obtención de la subunidad ND1 es de *Ovis aries* (oveja), con la secuencia humana (formato FASTA) se puede hacer la predicción adecuada tomando como molde la conformación en tres dimensiones de la otra proteína, como veremos más adelante.

#### **1.4.2.1. Campos de fuerza**

Dentro del método de la mecánica molecular son necesarios parámetros o constantes, generalmente con base empírica o extraídas de cálculos *Ab initio*, y un conjunto de funciones hacen lo que se llama "campo de fuerza" (ver ecuación 1.3), el que es crucial para el cálculo de la energía potencial asociada al sistema en estudio y para su posterior dinámica molecular.<sup>55</sup>

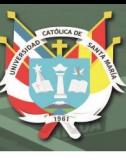

$$
V(\mathbf{r}^{N}) = \sum_{enlaces} k_{l} (l - l_{0})^{2} + \sum_{\text{ángulos}} k_{\theta} (\theta - \theta_{0})^{2} + \sum_{\text{torciones}} \frac{1}{2} V_{n} [1 + \cos(n\omega - \gamma)] + \sum_{j=1}^{N} \sum_{i=j+1}^{N} \left\{ \varepsilon_{ij} \left[ \left( \frac{\mathbf{r}_{0ij}}{\mathbf{r}_{ij}} \right)^{12} - 2 \left( \frac{\mathbf{r}_{0ij}}{\mathbf{r}_{ij}} \right)^{6} \right] + \frac{q_{j} q_{i}}{4 \pi \epsilon_{0}} \mathbf{r}_{ij} \right\} \quad (1.3)
$$

Ecuación para calcular la energía potencial de un sistema basándose en las posiciones de cada partícula. Donde *V* es la energía potencial que depende de las tres coordenadas cartesianas (**r**) y el número de partículas (*N*); *k<sup>l</sup>* , *k<sup>θ</sup>* y *V<sup>n</sup>* son constantes propias del tipo de enlaces, ángulos y torciones de los ángulos diedros; *l*, *θ* y *ω* es la distancia de los enlaces de estiramiento, y ángulos de flexión y diedro, respectivamente; *n* y *γ* es la periodicidad y la fase de la torción; *εij* es un parámetro relacionado con la profundidad del potencial de Lennard-Jones (LJ); **r**0*ij* es la distancia en la que el potencial de LJ tiene su mínimo;  $q_i$  es la carga atómica parcial;  $\epsilon_0$  es la permisividad del vacío y  $\mathbf{r}_{ij}$  es la distancia entre el átomo *i* y el *j*. 55

Como se muestra en la ecuación 1.3 la energía potencial es calculada al sumar las interacciones de los términos enlazantes -que son las distancias de enlace de estiramiento, ángulos de flexión y ángulos entre diedros- y de los términos no-enlazantes -que son el potencial coulómbico (cargas electrostáticas) y el potencial de Lennard-Jones (parte repulsiva, de Pauli, y parte atractiva de van der Waals)-. Los cálculos para las interacciones electrostáticas de largo alcance son ahora introducidas por las sumas de Ewald y el método de la malla de partículas de Ewald (PME en inglés). <sup>56</sup>

Actualmente existen muchos tipos de campos de fuerza disponibles, como por ejemplo: AMBER, CHARMM, GROMOS y OPLS-AA entre muchos otros; los cuales comenzaron en especializarse en simular un compuesto específico, pero que poco a poco fueron incorporando más y más moléculas, como el caso de OPLS. <sup>56</sup>

OPLS-AA y los lípidos de membrana:

El campo de fuerza OPLS-AA (*all-atom optimized potentials for liquid simulations*, en inglés) es uno de los más populares para simular biomoléculas, como los 20 amino ácidos que son codificados por nuestro código genético, ácidos nucléicos, estados diversos de protonación de los residuos cargados a diferentes pHs,

solventes polares y apolares, algunos minerales y otras moléculas importantes para algunas simulaciones que las requieran. Por otro lado, originalmente OPLS no contenía información suficiente para poder simular alcanos de cadena larga, como los presentes en los fosfolípidos, entonces S.W.I. Siu *et al.* extendieron este campo de fuerza para abarcar a los lípidos de membrana. <sup>57</sup>

#### **1.4.2.2. GROMACS**

GROMACS (*GROningen MAchine for Chemical Simulation*, en inglés) es un paquete versátil que posee decenas de sub-programas para realizar minimizaciones energéticas, dinámicas moleculares, entre muchas otras configuraciones que se le puede hacer a un sistema en estudio; para lo cual simula las ecuaciones de movimiento newtonianas para sistemas con cientos o millones de partículas; por lo que el tipo de mecánica usada es la molecular. Originalmente usando, por defecto, el campo de fuerza GROMOS. <sup>58</sup>

Desde la versión 5 hasta la última 2018.3 (liberada el 23 de agosto) ha alcanzado su máxima performance desde el punto de vista del costo computacional (tiempo de cálculo) a través de algoritmos mejorados de paralelización, aceleración heterogénea entre CPU-GPU, entre muchos otros parámetros de optimización de cálculo. Se pueden usar, a su vez, 15 tipos diferentes de los principales campos de fuerza, como son: AMBER, CHARMM, GROMOS y OPLS-AA. <sup>59</sup>

Para el caso del análisis básico de los datos recaudados luego de una dinámica molecular a proteínas por ejemplo, existen diversas herramientas, como:

**RMSD:** 

La desviación cuadrática media (*root mean squared deviation*, en inglés) de los átomos de esta molécula comparada con la conformación inicial, según la siguiente ecuación:

$$
RMSD = \sqrt{\frac{1}{N} \sum_{N} (\mathbf{r}_i(t_0) - \mathbf{r}_i(t))^2}
$$
(1.4)

Donde *N* es el número de átomos, **r***i*(*t*) es la posición del átomo *i* en un tiempo *t*. 56

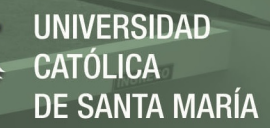

#### RMSF:

La fluctuación cuadrática media (*root mean squared fluctuation*, en inglés) del centro de masa de los residuos es la variación de las posiciones con respecto a la posición de inicio, descrito de esta forma:

$$
RMSF = \frac{1}{N} \sum_{T} (\mathbf{r}(t) - \bar{\mathbf{r}})^2
$$
\n(1.5)

Donde  $T$  es el tiempo total de la simulación y  $\bar{r}$  es el promedio de las posiciones del centro de masa de cada residuo. <sup>56</sup>

Radio de Giro  $(R_q)$ 

Un parámetro útil, también, es el radio de giro, que mide cómo una molécula en estudio se compacta o no durante una dinámica molecular, siguiendo este modelo:

$$
R_g^2 = \frac{1}{M} \sum_i m_i (r_i - R_c)^2
$$
\n(1.6)

Donde *M* es la masa total de la proteína, *m<sup>i</sup>* la masa del átomo *i* y *R<sup>c</sup>* el centro de masa.<sup>56</sup>

#### **1.4.2.3. Servidores** *en línea*

El uso de servidores en línea (*web servers*) está siendo cada vez más popular dado su fácil acceso y relativamente rápido cálculo de diversas propiedades / estructuras en el ámbito de las biomoléculas, por ejemplo. A continuación los servidores que se usaron en el estudio para la presente tesis.

 $\blacksquare$  Modeller:

Modeller se usa para el modelado comparativo de estructuras proteicas en tres dimensiones, donde se debe proporcionar una estructura *molde* y una secuencia lineal *F AST A*, entonces Modeller calcula un modelo, basado en dicha plantilla, que contiene todos los residuos de dicha secuencia lineal ya en una estructura  $3-D.60$ 

24

Molprobity / Gráficos de Ramachandran:

Molprobity es un servidor en línea que posee una gran cantidad de herramientas de validación de estructuras proteicas y ácidos nucleicas; <sup>61</sup> sin embargo se usará en esta tesis únicamente para obtener los gráficos de Ramachandran para su validación experimental.

Los gráficos de Ramachandran indican si los ángulos de los átomos principales en los amino ácidos (*back bone*), llamados *ϕ* y *ψ*, están en concordancia con la base de datos encontrada experimentalmente y, por consiguiente, así es como se puede decir que, con un porcentaje mínimo del 95 % de todos dichos ángulos en las zonas permitidas, la estructura tridimensional de dichos residuos sí puede existir en la realidad. <sup>61</sup>

■ PatchDock / FireDock:

PatchDock es un *web server* que utiliza un algoritmo rígido-rígido para el acoplamiento de moléculas, sean proteína-proteína o proteína-ligando. Su alta eficiencia se basa en el ajuste de las superficies moleculares; el uso de diversos métodos geométricos y de transformadas iniciales y de distancia; comparación con datos experimentales / biológicos y, finalmente, este algoritmo es implementado y aplicado a una gran cantidad de biomoléculas y ligandos. <sup>62</sup>

FireDock realiza un refinamiento energético flexible de las interacciones atómicas. Presenta, también, un puntaje (*score*) para las mejores opciones conseguidas con PatchDock a través del cálculo de energías globales, energías de contacto atómico y puentes de hidrógeno, todo esto de manera teórica y basándose en parámetros como las coordenadas, superficies de contacto, cálculo de energía libre de Gibbs, entre otros; resultando en complejos *"doqueados"* con puntajes, energías de contacto atómico y globales más bajas, lo que indica la mayor espontaneidad en la formación de dicho complejo de unión. <sup>63</sup>

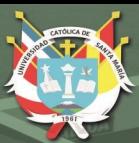

# **Capítulo 2**

# **Metodología**

## **2.1. Detalles Computacionales**

### **HARDWARE:**

- Workstation con 64 GB de memoria RAM y 3 discos duros de 1, 4 y 6 TB
- 2 Tarjetas Gráficas NVIDIA GeForce GTX 1080 (GPUs)

### **Principal software utilizado:**

- **GROMACS (versiones 2016.3 y 2016.4)** Software de alto rendimiento y de código abierto que permite al usuario realizar minimizaciones energéticas, simulaciones de dinámica molecular, entre sus principales funciones; basándose en la resolución de las ecuaciones de movimiento de Newton y en el cálculo de la energía potencial para conseguir la energía total del sistema. 58,59
- **UCSF CHIMERA-1.11.2** Herramienta para el análisis y visualización de biomoléculas, ligandos y de datos relacionados con estas. <sup>64</sup>
- **MOLDEN 5.7** Es una herramienta para mostrar la densidad molecular y visualización de moléculas de paquetes computacionales como GAUSSIAN y simi $lares.$ <sup>65</sup>

- **LIGPLOT v.1.4.5** Visualizador que ayuda al análisis de las interacciones proteínaligando que muestra a los amino ácidos y átomos que se encuentran en rango de interacción, sea de proximidad, *cut-off* coulómbico o que forman puentes de hidrógeno.<sup>66</sup>
- **Gaussian 09** Paquete computacional que hace cálculos de mecánica cuántica que resuelve la ecuación de Schrödinger en base a la teoría de orbitales moleculares. <sup>67</sup>
- **Gaussview 5** Versión gráfica de Gaussian. Se pueden construir y modelar estructuras atómicas para luego realizar los cálculos. <sup>68</sup>
- **MarvinSketch v.18.26** Es un programa para dibujar y visualizar estructuras y subestructuras químicas.<sup>108</sup>

#### **Principales servidores utilizados:**

- **Modeller** Se utiliza para el modelado comparativo de estructuras proteicas en tres dimensiones.<sup>60</sup>
- **MolProbity** Posee una gran cantidad de herramientas de validación de estructuras proteicas y de ácidos nucleicos. Se usó aquí básicamente para el cálculo de los gráficos de Ramachandran. <sup>61</sup>
- **Protein Data Bank (RCSB-PDB)** Base de datos en la que se submiten todas las estructuras 3D biológicas como proteínas y ácidos nucleicos encontradas en todos los organismos reportados. <sup>69</sup>
- **PatchDock** Servidor que utiliza un algoritmo rígido-rígido para el acoplamiento de moléculas.<sup>62</sup>
- **FireDock** Realiza un refinamiento energético flexible de las interacciones atómicas provenientes de PatchDock y da como resultado un *score*, energías globales y energías de contacto atómico para la elección de los complejos proteína-ligando más adecuados para cada interacción. <sup>63</sup>
- **PubChem** Repositorio público para el archivo de información de sustancias y compuestos químicos y sus actividades biológicas. <sup>70</sup>

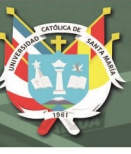

## **2.2. Métodos**

### **2.2.1. Construcción y análisis de las estructuras**

- 1. Teniendo como base el *review* actualizado realizado por Patel *et al.*<sup>8</sup> , se hizo la búsqueda de las 39 estructuras de las acetogeninas presentes en las hojas de la *Annona muricata*, y ya que estas poseen varios centros quirales, es que se buscaron publicaciones71–91 para cada caso y así construir estas moléculas en *Gaussview* para luego optimizar su geometría cuánticamente. Cabe resaltar aquí que aunque sí exista la mayoría de estas estructuras en la base de datos *P ubChem*, no se tiene toda la información de todos los centros quirales de estas y por consiguiente el número de estructuras subió de 39 para 64 pues se consideraron todas las combinaciones de los diferentes centros que no eran especificados en dichas publicaciones.
- 2. Se descargó la estructura en tres dimensiones de la enzima NADH: ubiquinona oxidoreductasa, integrante de la cadena respiratoria mitocondrial (PDB ID: 5LNK) que le pertenece a la especie *Ovis aries* (oveja) y que es el modelo atómico de mejor resolución (3.9Å) para los mamíferos en la actualidad. <sup>40</sup>
- 3. De este complejo I se extrajo la cadena *H* (archivo que posee información de su conformación en tres dimensiones) que es la correspondiente a la subunidad *ND1* <sup>40</sup> y junto con la secuencia *F AST A* (secuencia lineal de amino ácidos) de *Homo sapiens* (humano) se procedió a la construcción de la subunidad humana con el servidor *Modeller* <sup>60</sup> teniendo a la cadena *H* descargada como molde y a través del modelamiento por homología.
- 4. Por último se descargó un archivo que contiene 128 moléculas de dipalmitoilfosfatidilcolina (DPPC) <sup>92</sup> dispuestos en una bicapa lipídica, la cual se extendió a 512 en el plano *x*−*y* para poder introducir la subunidad ND1 en esta membrana adecuadamente, ya que esta proteína es relativamente grande (318 AA).

- **2.2.2. Determinación del estado fundamental: optimizaciones geométricas (MC y MM), extensión del campo de fuerza OPLS-AA para incluir lípidos de membrana y las 64 acetogeninas e inserción de la subunidad ND1 en la membrana**
	- 1. Una vez construidas las estructuras de las 64 acetogeninas en Gaussview (extensión *.gjf*), respetando su correcta diastereoisomería, se realizó la optimización geométrica de cada una de ellas utilizando *Gaussian 09*. El archivo a optimizar deberá poseer una cabecera que indique el número de procesadores para el cálculo, la cantidad de memoria interna que se dedicará y mediante el comando %*chk* = *archivo.chk* se crea un respaldo llamado o *checkpoint*. Se usó la funcional híbrida con correcciones de largo alcance *CAM* − *B*3*LY P* junto con el set de base *T ZV P*, una carga neta de 0 y una multiplicidad de 1. Finalmente se corrieron los cálculos así:

#### g09 entrada.gjf >salida.log

- 2. Ya con las coordenadas optimizadas para cada una de las 64 acetogeninas, se enviaron nuevamente los cálculos con el objetivo de encontrar las cargas de Hirshfeld para cada molécula; únicamente agregándole el comando *Pop=Hirshfeld* en la cabecera del archivo de entrada, ya que es un cálculo poblacional.
- 3. Las coordenadas optimizadas de estas acetogeninas se transformaron a un formato legible para la mecánica molecular (extensión *.pdb*) a través del programa *open babel* para su posterior interacción con el sistema macromolecular.
- 4. Se procedió a extender el campo de fuerza OPLS-AA para que pueda reconocer a los DPPCs y también a cada una de las 64 moléculas policétidas haciendo uso del servidor *T P PMKT OP* de *ERG Research Group* y luego realizando las correcciones necesarias dentro del mismo *GROMACS* para proseguir con la minimización energética.
- 5. Seguidamente, tanto al conjunto de 512 DPPCs como a cada una de las 64 acetogeninas se les realizó una minimización energética en el vacío para que todas

las coordenadas atómicas de cada molécula encuentren la posición más cómoda o, siendo más técnico, encuentren la posición en donde su energía potencial sea la mínima (siendo esta un mínimo local o total). Esto se realizó con los programas *editconf, pdb2gmx, grompp* y *mdrun* usando un archivo *.mdp* de minimización. Seguidamente una breve descripción de los programas del paquete *GROMACS* más utilizados:

- *editconf* Se utiliza para configurar los parámetros de la "caja" que irá contener nuestro sistema en simulación; se puede renumerar los átomos dentro de un archivo que contiene las coordenadas del sistema en estudio.
- *pdb2gmx* Genera tres importantes archivos de salida: la topología del sistema, archivo de restricción de las posiciones (por defecto generadas) y la salida del archivo con las coordenadas que iremos a utilizar en el siguiente paso.
- *grompp* Teniendo como archivos de entrada al de las coordenadas de nuestro sistema, la topología y un archivo *.mdp* (que contiene los parámetros de la simulación que haremos, sea esta śolo una minimización energética o una dinámica molecular) es que nos proporciona un archivo de salida con las configuraciones iniciales para la simulación *.tpr*
- *mdrun* Finalmente este programa usa como entrada el archivo inicial *.tpr* y con el comando *-deffnm* podemos obtener todos los de salida con los mismos nombres, sean estos los archivos que contienen información sobre los cálculos de la corrida *.log*, energía *.edr*, coordenadas finales *.gro* y el de la trayectoria final *.trr*, dentro de los principales.
- 6. Lo mismo se hizo con a la subunidad ND1 humana recién modelada, luego de la mencionada minimización energética en el vacío se continuó a colocarla en la membrana. A continuación los pasos para dicho proceso:
	- Primero debemos orientar adecuadamente nuestra proteína con el *eje z* en dirección hacia nosotros con el programa *editconf* con la opción *-rotate*.
	- Generamos una topología con el programa *pdb2gmx* escogiendo nuestro campo de fuerza OPLS-AA extendido para lípidos de membrana y las 64 acetogeninas.

Luego empaquetamos los lípidos al rededor de la proteína; primero removiendo las condiciones periódicas de frontera del sistema con el programa *trjconv*, opciones *-pbc mol* y *-ur compact*; segundo, ajustando el tamaño de la caja que contiene a nuestro sistema para que abarque tanto a la membrana como a la proteína con *editconf* opción *-box*, luego concatenando ambos archivos (membrana y proteína) con el comando *cat*; tercero, generando un archivo de restricción fuerte para ND1 y que sólo los DPPCs sean los que se amolden a la proteína, con el programa *genrestr* opción *-fc*; cuarto, se expandió cada fosfolípido del sistema *proteína-membrana* en el plano *x-y* para que la subunidad protéica pueda estar en el centro de esta membrana sin superponerse con ningún átomo de algún DPPC, según las especificaciones de Tieleman *et al.*<sup>92</sup>; quinto, realizamos una minimización energética del sistema expandido y a continuación una reducción o encogimiento del 95 % de los mencionados fosfolípidos, se continúa repitiendo este proceso unas 26 veces hasta alcanzar un *área por lípido* de 62 - 64Å<sup>2</sup> , que es un parámetro experimental importante medido en membranas 92.

# **2.2.3. Dinámica molecular pre-***docking* **de las acetogeninas y de la subunidad ND1: Equilibrio y Producción**

La dinámica molecular se compone primero de una fase de equilibrio de muy corta duración en donde se suelen colocar restricciones de posición a algunas moléculas para estabilizar al sistema; este equilibrio se acostumbra dividir en una parte de cálculos en el ensamble NVT (canónico) y otra en el ensamble isobárico-isotérmico (NPT); y por último en una fase de larga duración que es de donde se extraen los datos relevantes y analizables de la simulación.

- 1. Equilibrio:
	- A cada una de las 64 acetogeninas, dentro de un sistema acuoso, se les realizó una dinámica molecular de equilibrio, primero con un ensamble canónico de 100ps a 309.65K (36.5°C) y luego con uno isobárico-isotérmico, también, de 100ps a 309.65K y con un radio de corte coulómbico y de van der Waals de

1.2nm. Cabe resaltar que aquí no hubo necesidad de colocar restricciones en las posiciones de ningún átomo, pues el sistema se compone únicamente de la molécula de acetogenina y de agua.

- Al sistema ND1-membrana-aguas-ión se le realizó el mismo procedimiento de equilibrio, primero un ensamble canónico y luego otro isobárico-isotérmico ambos de 500ps y con un radio de corte coulómbico y de van der Waals de 1.2nm; las temperaturas, en ambos casos, fueron a 323K (50°C) dado que para un adecuado equilibrio del sistema se debe usar una temperatura superior a la de la fase de transición gel-líquido para el fosfolípido usado (315K) y 323K se suele usar para DPPC. 92,93 Sí se usaron restricciones leves de posición en los átomos pesados (entiéndase como pesados aquellos que no son hidrógenos) de la membrana y proteína, lo que les concede un movimiento mínimo durante la corta simulación y les permite a las moléculas de agua moverse libremente y acomodarse adecuadamente para ayudar al equilibrio del sistema.
- 2. Producción de la dinámica molecular:
	- Cada uno de los 64 sistemas compuestos por una acetogenina y moléculas de agua fue dinamizado por 10ns a 309.65K, con un radio de corte coulómbico y de van der Waals de 1.2nm y con un ensamble canónico (NVT).
	- El sistema ND1-membrana-agua-iones se dinamizó por 20ns a 309.65K, con un radio de corte coulómbico y de van der Waals de 1.2nm y con un ensamble NVT.

Se analizaron estos resultados a través de los siguientes programas y servidores:

- *rms* Calcula la desviación media cuadrática de la distancia (RMSD) de los sistemas simulados para ver su estabilidad durante la dinámica.
- *rmsf* Calcula la desviación media cuadrática de las fluctuaciones por residuo (RMSF) de la proteína durante la simulación.
- *gyrate* Calcula el radio de giro que tiene la proteína sobre su centro durante la dinámica.

- *hbond* Calcula la cantidad de puentes de hidrógeno de la proteína durante la simulación.
- *DSSP* Programa que genera un gráfico de las estructuras secundarias de la proteína en función al tiempo de la dinámica. Trabaja en conjunto con GROMACS.
- *UCSF Chimera* Posee herramientas para calcular el potencial electrostático de la proteína (pdb2pqr) en un rango de colores que expresan cargas.
- *MolProbity* Servidor en línea con el que se calcularon los gráficos de Ramachandran para analizar la posibilidad de existencia de esta proteína experimentalmente según los valores de los ángulos *ψ* y *φ* en los amino ácidos.

## **2.2.4.** *Docking* **entre las acetogeninas y ND1**

Para realizar este proceso se extrajeron las coordenadas de cada una de las 64 acetogeninas así como de la proteína de sus respectivos sistemas y se guardaron en formato *.pdb* para luego hacer uso de dos servidores:

- *PatchDock* Se subieron dos estructuras cada vez, una acetogenina y la subunidad ND1, en orden de generar 64 complejos acetogenina-ND1 con los mejores *scores* entre estas moléculas. Este sevidor analizó mil diferentes posibles opciones por cada complejo acetogenina-ND1.
- *FireDock* Se refinaron energéticamente cada una de las mil conformaciones de cada uno de los 64 complejos acetogenina-ND1 para encontrar las mejores energías de contacto atómico (*ECA*0) y así se llegó a 64 complejos acetogenina-ND1.

# **2.2.5. Dinámica molecular post-***docking* **de los sistemas acetogeninas-ND1: Equilibrio y Producción**

Aquí se realizó una dinámica molecular luego de tener los 64 complejos acetogenina-ND1 con las mejores energías de contacto atómico para cada caso.

33

1. Equilibrio:

Esta parte se dividió en dos:

- Ensamble NVT: Se utilizaron restricciones leves en la posición de los átomos pesados de los fosfolípidos y de la proteína en orden de estabilizar el sistema para la siguiente etapa del equilibrio. Se realizó a 323K y con un tiempo de 30-50ps de simulación en este ensamble canónico y con un radio de corte coulómbico y de van der Waals de 1.2nm.
- Ensamble isobárico-isotérmico: De la misma forma, se usaron restricciones leves en las posiciones de los átomos pesados de la membrana y proteína. La temperatura fue a 323K y un tiempo de dinámica de 500-700ps y con un radio de corte coulómbico y de van der Waals de 1.2nm.
- 2. Producción:

Finalmente se efectuó la dinámica molecular última para poder extraer datos importantes. Los parámetros generales de esta fueron los siguientes: tiempo de simulación de 50ns a una temperatura de 309.65K, radio de corte coulómbico y de van der Waals de 1.2nm y con un ensamble canónico.

Cabe recalcar que en todo momento algunos otros parámetros utilizados en los diferentes equilibrios y producciones de dinámica molecular fueron los que siguen: Termostato de Nosé-Hoover; barostato de Parrinello-Rahman y finalmente el tipo de escalamiento de los vectores en el caso de la presión fue semiisotrópico. Todos estos parámetros fueron especialmente escogidos para la simulación de una proteína de membrana.92,93

Para el análisis de cada uno de los 64 sistemas se calcularon los siguientes gráficos: RMSD, RMSF (por residuo), radio de giro, cantidad de puentes de hidrógeno, estructura secundaria de la proteína y los de Ramachandran.

Se realizó un análisis final de las energías de contacto atómico (*ECA<sup>f</sup>* ) de cada uno de los complejos post-dinámica para generar un "∆" o diferencia de ECA (al inicio del *docking* y al final de la dinámica) y así escoger los mejores sistemas con ECA más bajas, discriminando de esta manera a las mejores acetogeninas con función inhibitoria de la enzima en estudio.

Para cada sistema se midieron las distancias entre el centro de masa del ligando y el centro de masa del residuo más cercano a éste, antes de la dinámica y después de

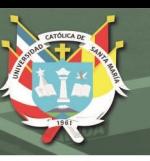

la dinámica, para ver cuánto se trasladó cada ligando desde su posición inicial hasta la final; además, se quizo ver si existía alguna relación entre este desplazamiento y las ∆ECA. Para efectuar estas mediciones se creó un pequeño programa y así optimizar este proceso, dada la gran cantidad de información a analizar si se hacía a mano (Ver Anexo D para el código). Se verificaron tres distancias en tres sistemas al azar, para comprobar las mediciones hechas con el programa de código propio, con *distance* del paquete computacional *GROMACS*.

Finalmente, con el programa LIGPLOT se graficaron las figuras que indican los amino ácidos (y átomos) que están dentro del rango de interacción con cada una de las diferentes acetogeninas en cada complejo proteína-ligando; alrededores que vendrían a llamarse "el bolsillo de interacción" o *pocket* de ND1 para cada ligando.

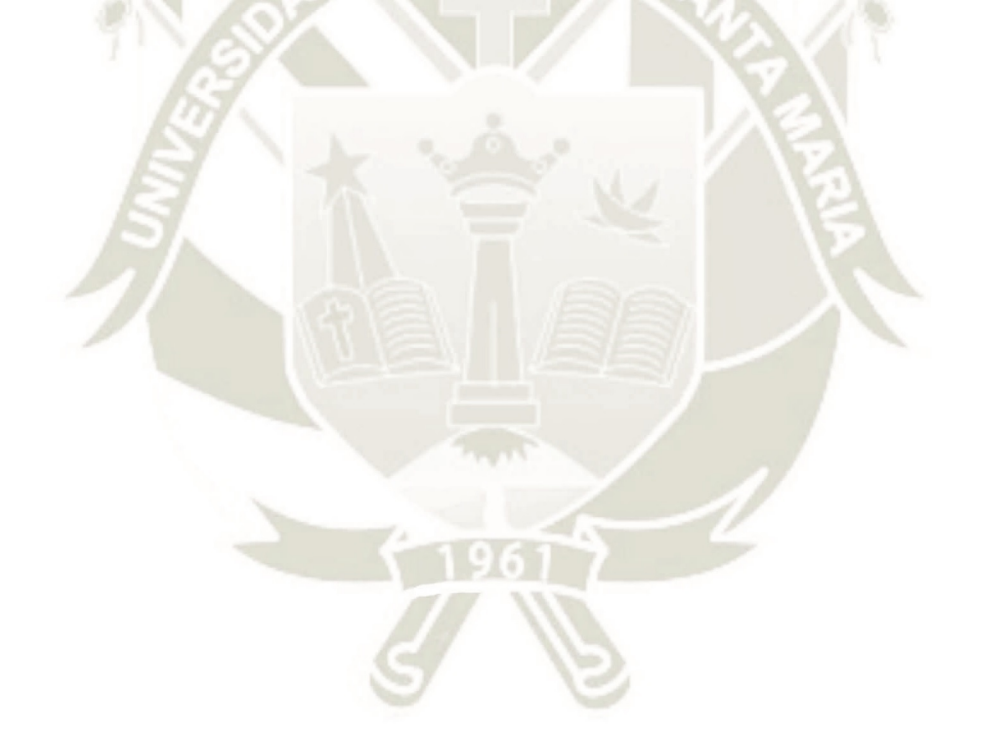

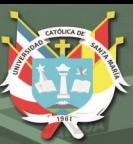

# **Capítulo 3**

# **Resultados y Discusión**

# **3.1. Construcción, análisis y discusión de las estructuras**

De las 39 estructuras en dos dimensiones de las acetogeninas que según Patel *et al.*<sup>8</sup> pertenecen a las hojas de la *Annona muricata*, se vio que la última, la *annonacinone*, posee la estructura idéntica (incluso desde el punto de vista quiral) a la *annonacin*−10−*one*<sup>87</sup>, lo que la entrada del *P ubChem* de este compuesto (CID 14456327) corrobora. Por lo tanto sólo se obtuvieron 38 estructuras, de las que se hizo una extensa búsqueda de la mayoría de los centros quirales de éstas71–91 y dado que no se reportan todos estos centros, tan importantes para la construcción en tres dimensiones de estos policétidos, es que se decidió fabricar todas las posibles combinaciones de estos carbonos quirales.

En la Tabla 3.1 se muestran las 39 acetogeninas que se encuentran en las hojas de la planta en estudio y, como se puede ver, 5 de estos compuestos no presentan entrada con el código *CID* de *PubChem*; también se indican los pesos moleculares (g/mol) de cada compuesto y las referencias en las que se encuentran las estructuras en dos dimensiones y algunos centros quirales definidos.

En la Tabla 3.2 se señalan las diferentes combinaciones de los tipos de carbonos quirales, generando todas las posibilidades de estas moléculas. Los carbonos que se detallan en las mencionadas publicaciones no son concluyentes en el tipo de

quiralidad justamente en dichas posiciones. Las acetogeninas que no se muestran en esta tabla, que son 20, son las que poseen bien definidos sus centros quirales. Finalmente, se tiene un total de 64 acetogeninas con las que se hizo el estudio *in silico* en la presente tesis.

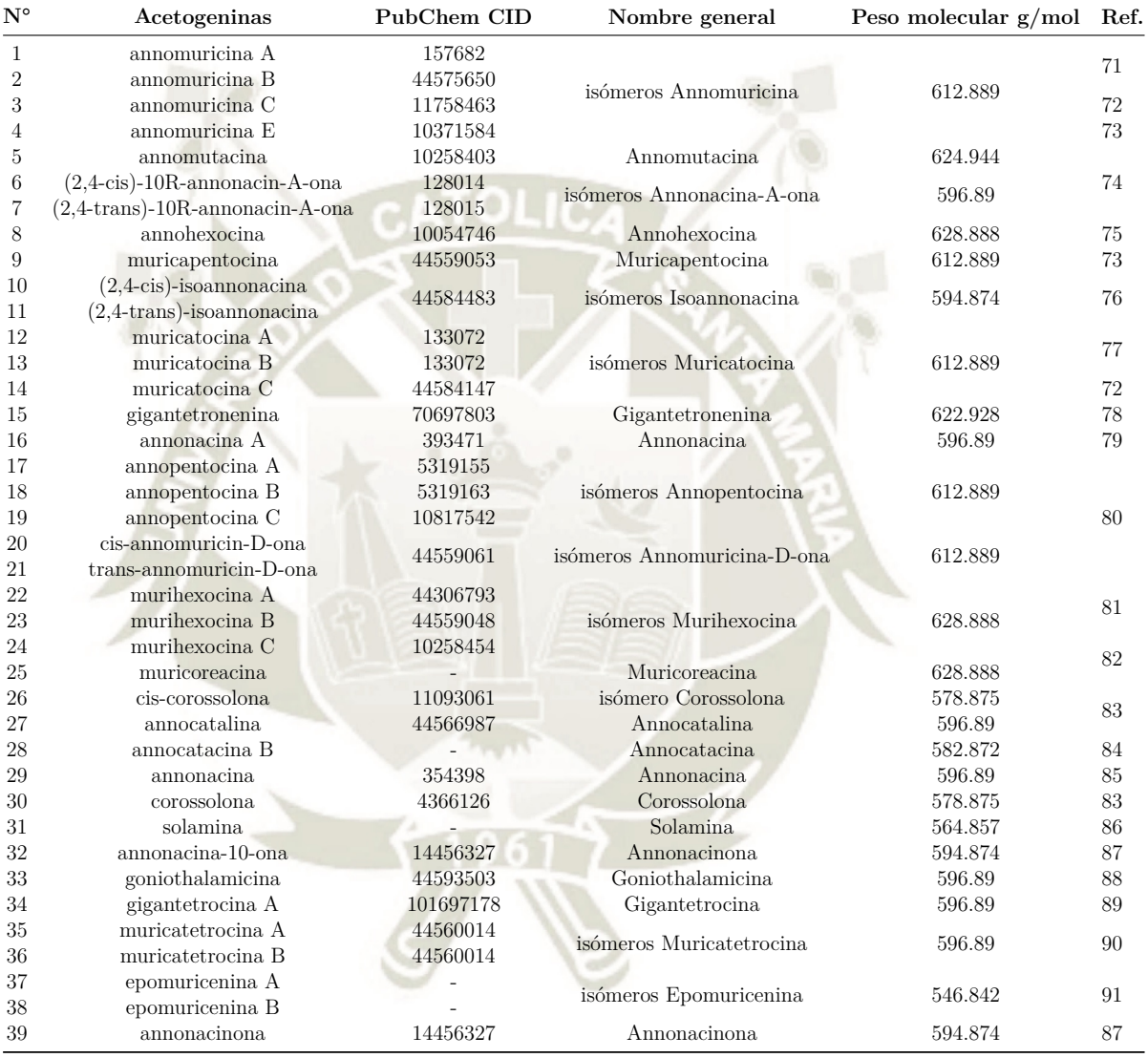

Tabla 3.1: Acetogeninas presentes en las hojas de la *Annona muricata*. 8

- Conociendo, ahora, todos los detalles de estas 64 estructuras, se dibujó cada una en *GaussV iew*, respetando perfectamente su diastereoisomería.
- Utilizando el *PDB ID: 5LNK* del servidor en línea *Protein Data Bank* se descargó la estructura de esta enzima del organismo *Ovis aries* (oveja) completa, ya que ésta es la de mejor resolución en mamíferos (3.9Å) <sup>40</sup> hasta la fecha de iniciada esta investigación. La representación en cintas (con parte atómica) de este complejo

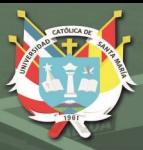

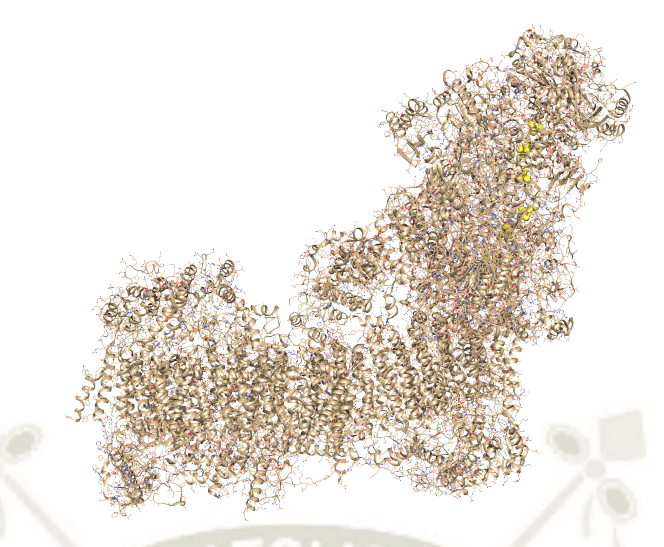

Figura 3.1: Complejo I mitocondrial (PDB ID: 5LNK) con mezcla de representación atómica y cintas, donde estas últimas representan a dos estructuras secundarias principales: las alfa-hélices y las láminas beta. Los colores son los estándar para los átomos; en amarillo se muestran los de azufre; en naranja, los de hierro y en morado los de zinc, estando estos últimos átomos en la representación de esferas con radio de *van der Waals*. Visualizador *UCSF Chimera*. 44

se puede ver en la Figura 3.1.

Dado que el grupo de investigación del Dr. Miyoshi<sup>46–51</sup> encontró que específicamente la interacción de estos policétidos anonáceos es con tres hélices de la subunidad ND1 de esta enzima, es que se aisló la "cadena H" de este complejo I que es la que representa a esta subunidad. Se descargó la secuencia *F AST A* de *Homo sapiens* de la base de datos *NCBI* y se utilizó el programa *Modeller* para construir la estructura en tres dimensiones con molde de la mencionada subunidad descargada; como puede verse en la Figura 3.2.

En la Tabla 3.3 se pueden ver las secuencias de amino ácidos de las subunidades ND1 en los organismos *Ovis aries* y *Homo sapiens* donde se presenta la homología de estas secuencias en porcentaje.

Se descargó un archivo que contiene 128 moléculas de DPPC<sup>92</sup> dispuestos en bicapa, se extendió a 512 moléculas ya que la subunidad ND1 posee 318 amino ácidos y 128 eran pocos fosfolípidos para abarcar correctamente al sistema. La membrana se propaga en el plano *x* − *y* como puede apreciarse en la Figura 3.3, siendo el eje *z* el que determina el grosor de la bicapa lipídica.

Como lo sugiere Tieleman *et al.*92,94, este modelo de fosfolípidos es el propicio

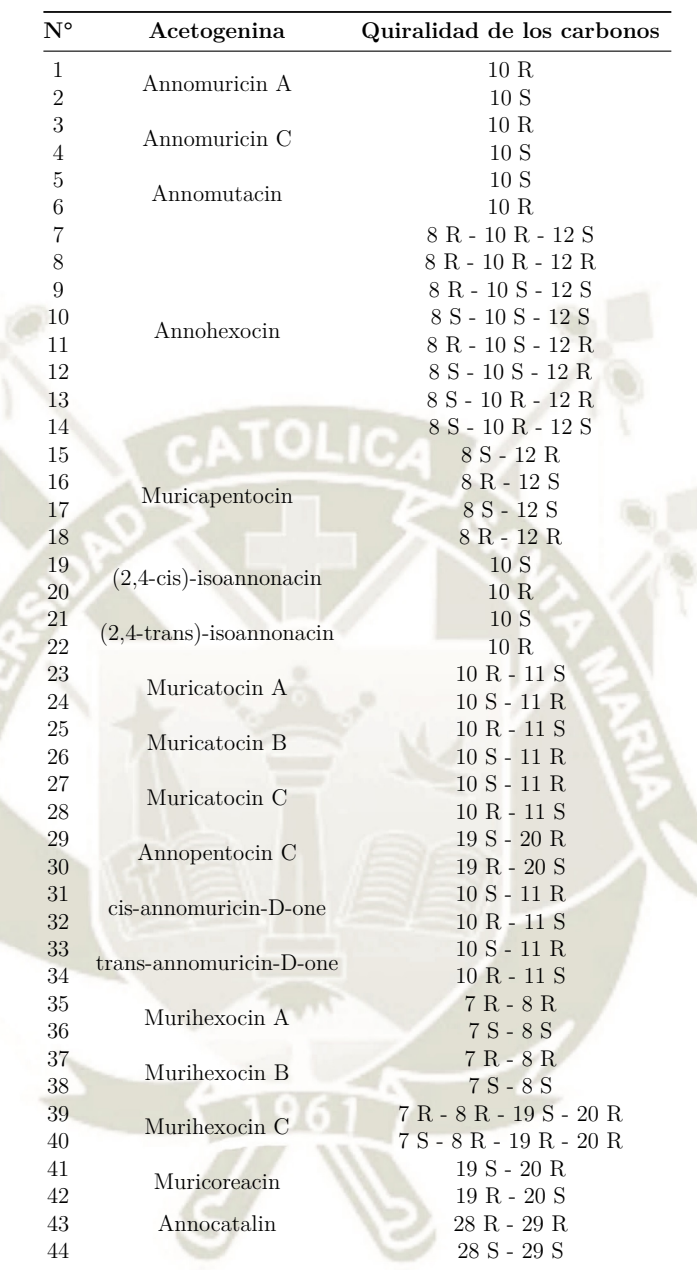

Tabla 3.2: 44 acetogeninas con la quiralidad de los carbonos especificados con las que se trabajó en la presente tesis.

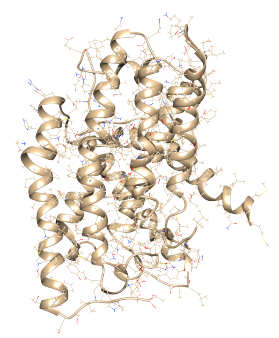

Figura 3.2: Subunidad ND1 de humano con vista mixta entre cintas y átomos. Visualizador *UCSF Chimera*. 44

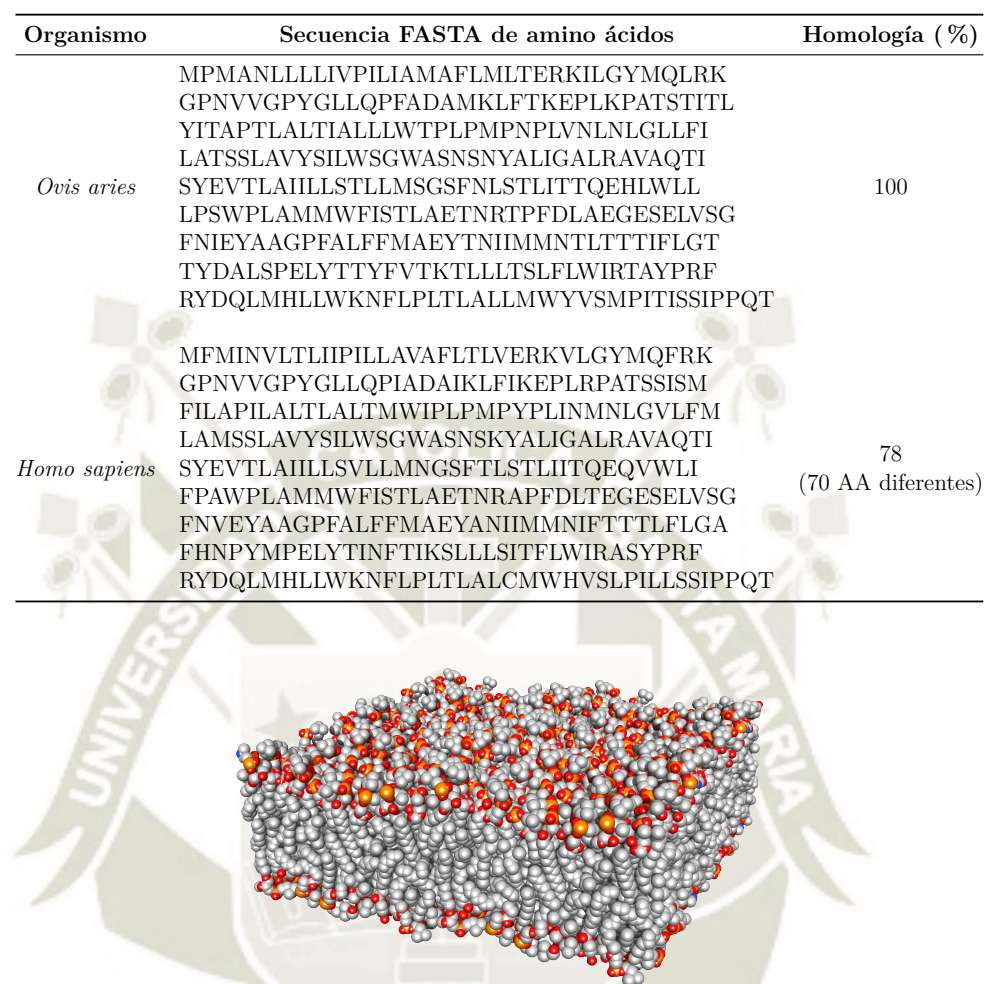

Tabla 3.3: Secuencia lineal de los amino ácidos en los organismos: oveja y humano y su porcentaje de homología.

Figura 3.3: Bicapa lipídica extendida a 512 moléculas de DPPC (Dipalmitoilfosfatidilcolina). En gris se muestran las cadenas alifáticas; en naranja, los átomos de fósforo; en rojo, los oxígenos; en azul, los nitrógenos. Visualizador *UCSF Chimera*. 44

para una simulación de una proteína de membrana pues brinda la característica apolar en el medio necesaria para que los amino ácidos que corresponden a dicha zona se vean en la condicion más cercana a la realidad. Pese a que existen otros modelos de membranas, el DPPC posee una característica que lo hace superior a otros sistemas para la simulación *in silico* con proteínas de membrana y es que éste posee un momento dipolar elevado, lo que se traduce favorablemente en términos de la energía libre de las interacciones electrostáticas con dichos amino ácidos que están en rango de contacto con estos fosfolípidos.

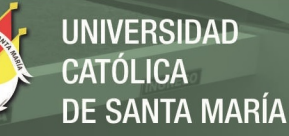

# **3.2. Estado fundamental y discusión de las es-**

## **tructuras**

Se optimizó la geometría de cada acetogenina de manera cuántica con *Gaussian*, usando la funcional *CAM*−*B*3*LY P* y el conjunto de bases *T ZV P*. No se obtuvieron frecuencias imaginiarias, lo que dice que se logró una convergencia energética adecuada y perteneciente a un mínimo energético.

Se hallaron las cargas de *Hirshfeld* para cada una de las 64 acetogeninas en orden de obtener la carga de cada átomo y así, posteriormente, reparametrizar el campo de fuerza de cada acetogenina. Las cargas de *Hirshfeld* se utilizan en la mecánica cuántica (MC) pues se pueden obtener muy buenas aproximaciones de algunos parámetros y funciones, como las ya mencionadas cargas, momentos dipolares y funciones de Fukui. <sup>95</sup>

A través del servidor *T P PMKT OP* se obtuvo el campo de fuerza "en bruto" de cada acetogenina, como del DPPC, se realizaron algunas correcciones según lo pide GROMACS y se cambiaron a las cargas de *Hirshfeld* obtenidas en los cálculos de MC.

- A través de la mecánica molecular (MM) se minimizaron las fuerzas de estas estructuras: las 64 acetogeninas, el conjunto de 512 moléculas de DPPC y la subunidad ND1; todas por separado y en un sistema de caja cúbica. En cálculos de MM, como lo menciona Goedecker <sup>96</sup>, encontrar un mínimo energético global del sistema en estudio demanda no sólo un costo computacional altísimo, sino que requeriría hacer un mapa de la hipersuperficie de la energía potencial que contenga todas las posibles posiciones de todos los átomos del mencionado sistema, lo cual, únicamente esto, sería un artículo completo publicable. Por lo tanto, el algoritmo *Steepest descent* que se utiliza en la minimización energética encuentra un mínimo que tanto podría ser uno local como global; siendo éste un excelente punto de partida para seguir al equilibrio.
- El siguiente paso fue introducir a ND1 en la membrana, en la Figura 3.4 se puede ver cómo en morado se muestra a la proteína y se ha expandido a la bicapa de DPPCs.

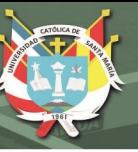

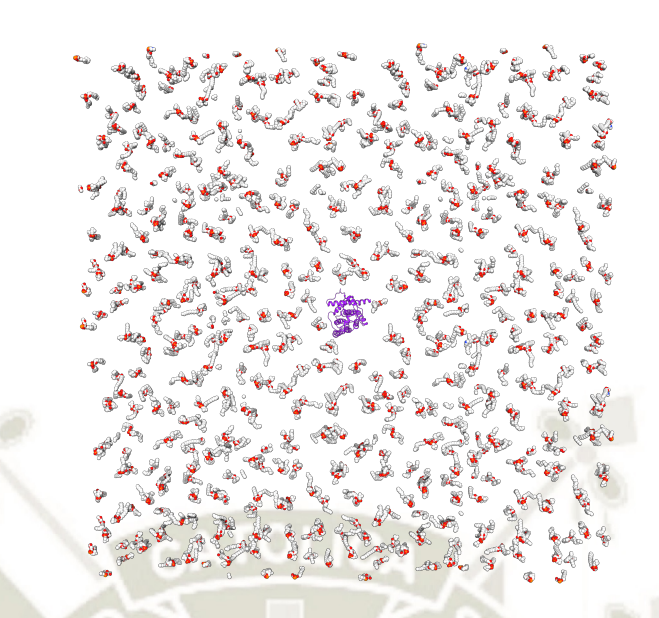

Figura 3.4: Sistema ND1-membrana expandido. Aquí se muestra el primer paso al colocar una proteína de membrana dentro de una. En morado se muestra a la subunidad ND1. Visualizador *UCSF Chimera*. 44

Luego de una serie de 26 minimizaciones y encogimientos de 95 % cada una se logró un correcto empaquetamiento de los DPPCs al rededor de la proteína. (Ver Figura 3.5)

Se logró un área por lípido de  $64\AA^2$ , parámetro empírico muy importante que se mide en membranas y resulta muy útil en las simulaciones *in silico* como lo corroboran Tieleman *et al.*<sup>92</sup> .

Se terminó de construir este sistema solvatándolo con moléculas de agua con el modelo SPC (cargadas en un punto simple o en inglés *simple point charge*) y neutralizándolo con un átomo de sodio, pues la carga total del sistema sin este último era de "-1" (Ver Figura 3.6)

# **3.3. Dinámica molecular pre-***docking* **de la subunidad ND1 y de las acetogeninas: Equilibrio, Producción, Análisis y Discusión**

A continuación sigue la etapa de equilibrio, la que se realizó a cada una de las acetogeninas (64 sistemas previamente minimizados que contienen una acetogenina

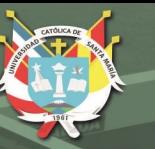

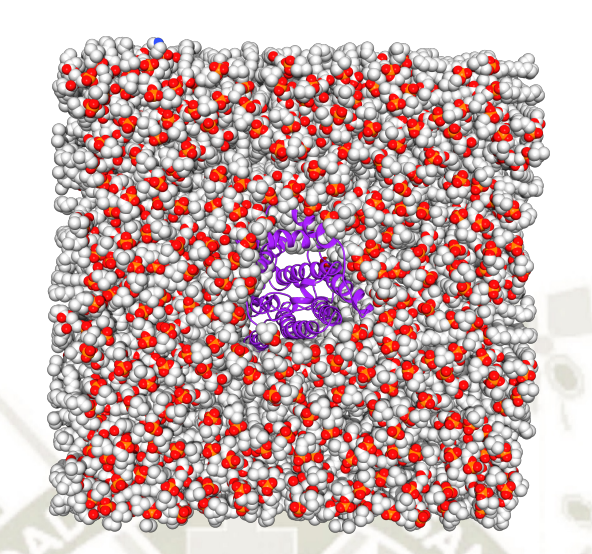

Figura 3.5: Sistema ND1-membrana compactado. Se empaquetaron los lípidos DPPCs al rededor de la subunidad proteica. En morado se muestra a ND1. Visualizador *UCSF Chimera*. 44

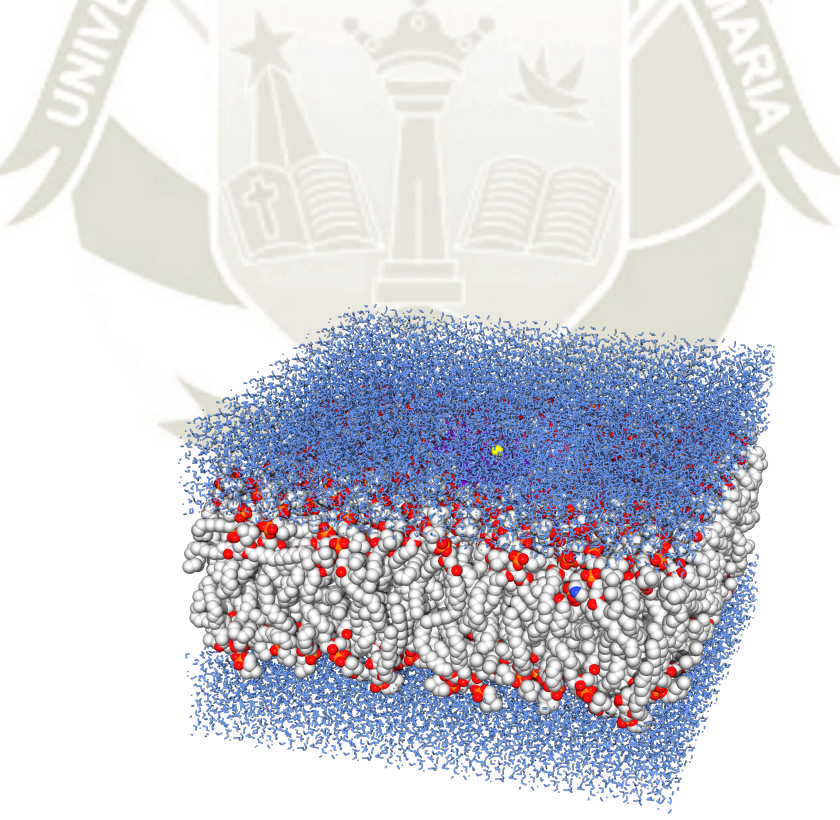

Figura 3.6: Sistema ND1-membrana-aguas-ión. Este sistema está solvatado con moléculas de agua (celeste) y neutralizado con un átomo de sodio (amarillo). Visualizador *UCSF Chimera*. 44

dentro de una caja cúbica con moléculas de agua) y al sistema " ND1-membranaaguas-ión" que se construyó en el paso anterior.

El equilibrio del sistema "ND1-membrana-aguas-ión" se dividió en dos partes, una de 500ps en ensamble canónico (NVT) y otra de 500ps en ensamble isobáricoisotérmico (NPT) de las que se obtuvieron archivos con coordenadas óptimas en cada caso para proceder a la producción de la dinámica molecular (DM). Cabe mencionar que como lo sugiere Tieleman *et al.*<sup>92</sup> se requiere hacer esta etapa de equilibrio a una temperatura superior a la del punto de fusion (transición gellíquido) de la estructura lipídica (DPPC) que es 50°C ya que así se asegura el ajuste adecuado de las cadenas alifáticas al rededor de la proteína.

En el caso de los 64 sistemas acuosos con las acetogeninas se les realizó un equilibrio de 100ps en NVT y 100ps en NPT, logrando resultados favorables para la DM.

La producción de la dinámica molecular (DM), para el caso de los 64 sistemas de las acetogeninas se llevó a cabo en 10ns a temperatura corporal (36.5°C) en ensamble NVT, cada uno. A continuación se mostrarán los resultados de sólo una acetogenina pues los otros 63 sistemas tuvieron resultados muy similares en esta etapa. En la Figura 3.7 se muestra a la acetogenina *Annocatacina B* como ejemplo de uno de los sistemas acuosos de los 64; nótese que esta molécula posee doble anillo "tetrahidrofurano" (THF), siendo la única de las 64 en hacerlo.

Como lo mencionan Fox, Lee *et al.*97,98 la diferencia en la *desviación media cuadrática* (*DMC* o *RMSD*, en inglés) al momento de hacer el análisis comparativo de la trayectoria de cálculo durante la dinámica es hasta de 2.1 - 2.5Å para ser considerado completamente estable en el medio y temperatura a la que se realizó la dinámica. En la Figura 3.8 se presenta la DMC (RMSD) de la acetogenina Annocatacina B durante la dinámica, desde el picosegundo 2500 posee una diferencia de 8.52Å, mayor a la recomendada de un máximo de 2.5Å, pero es importante acotar que este rango permitido es para moléculas proteicas y las dinamizadas en estos 64 sistemas no sólo son "no-proteicas", sino que disponen de una propiedad apolar por naturaleza, lo que explica su alto rango de movimiento. Todo esto, pese a que Leva *et al.*<sup>99</sup> digan que desde el punto de vista del análisis proteico

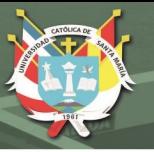

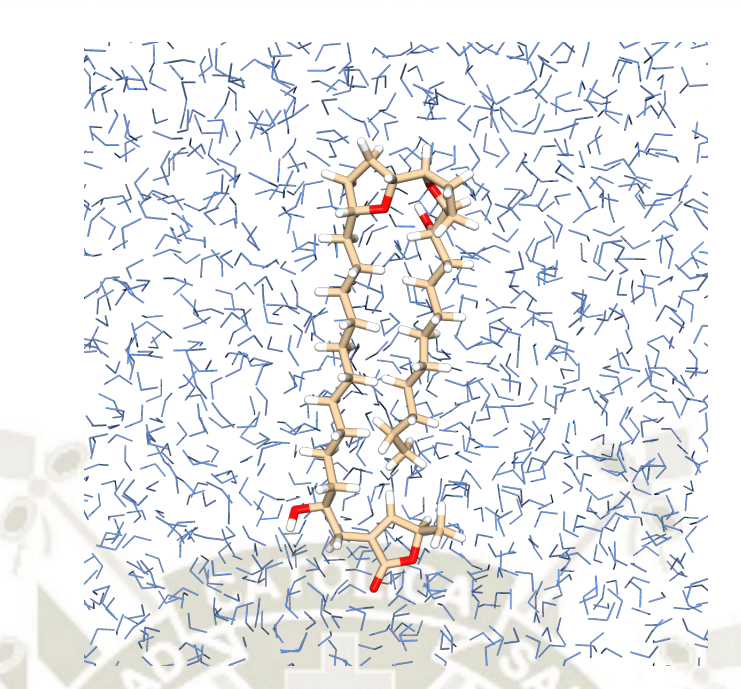

Figura 3.7: Sistema *Annocatacina B* luego de una dinámica NVT de 10ns. En color canela se muestran las cadenas carbonadas; en rojo, los oxígenos; en blanco, los hidrógenos; en celeste, las moléculas de agua. Visualizador *UCSF Chimera*. 44

aún se le considere exitoso un valor de 6Å a la diferencia de la DMC.

La Figura 3.9 exhibe la energía total del sistema luego de dicha dinámica de 10ns. El hecho de que se vea un gráfico muy estable no sólo entre cada estructura a lo largo del tiempo de la dinámica, sino un promedio de tendencia lineal con pendiente nula, corrobora la estabilidad a la que llegó el sistema. <sup>100</sup>

En el sistema "ND1-membrana-aguas-ión", se hizo (recordando de la metodología) sin restricciones y a temperatura corporal (36.5°C) en ensamble NVT por un periodo de 20ns, pues ya con las anteriores dinámicas en el equilibrio se logró bastante estabilidad. La Figura 3.10 revela la estructura final, post-dinámica, del sistema ND1-membrana-aguas-ión.

En la Figura 3.11 se tiene el gráfico de la DMC o RMSD de la proteína donde se puede observar claramente la estabilidad pasados cortos 50 picosegundos de la dinámica. La diferencia de la DMC es de 0.038Å, muy por debajo del límite de  $2.5$ Å.<sup>97,98</sup>

La *Fluctuación media cuadrática* (o *RMSF* en inglés) se representa en la Figura 3.12 y posee una diferencia de 0.28Å situándose, a su vez, por debajo del mencionado límite de 2.5Å. 97,98,101

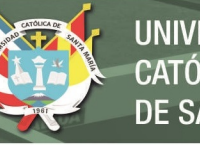

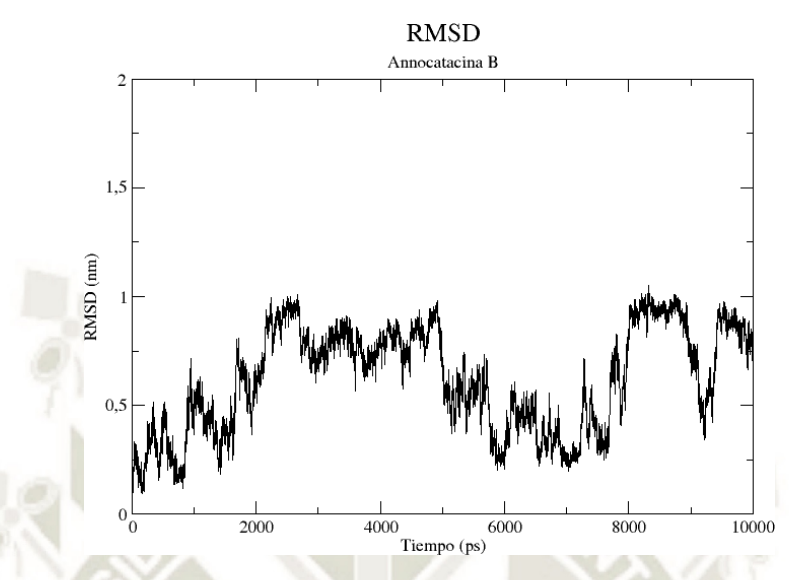

Figura 3.8: Desviación media cuadrática (RMSD) de la acetogenina *Annocatacina B* luego de la dinámica de 10ns.

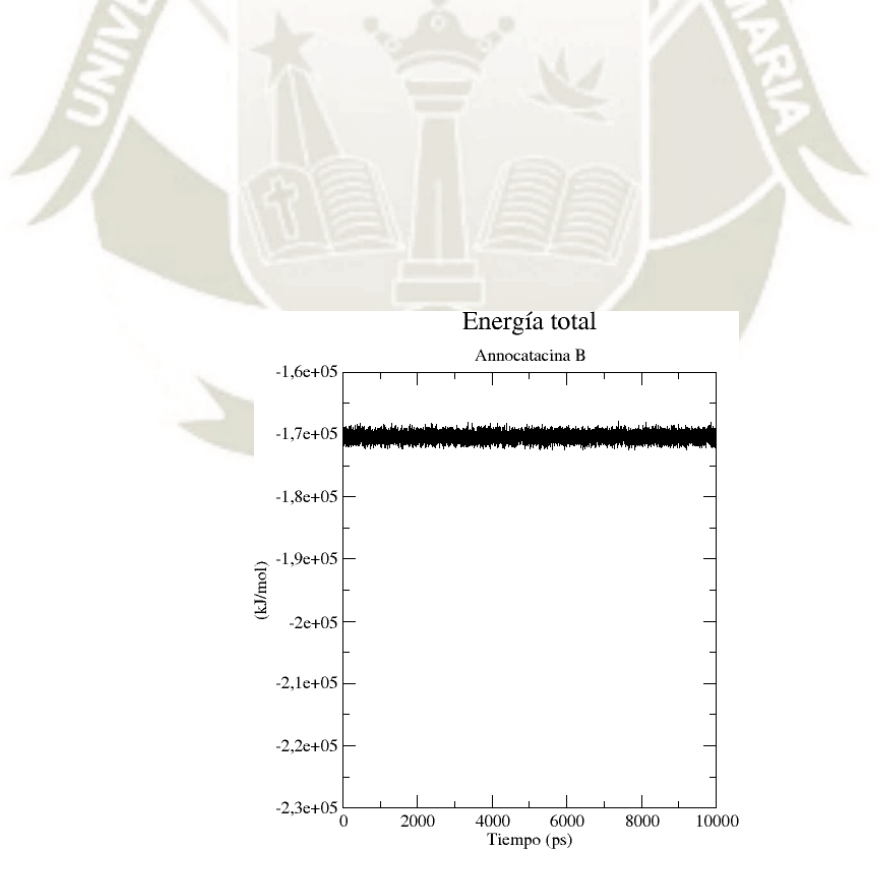

Figura 3.9: Energía total del sistema *AnnocatacinaB-agua* luego de la dinámica de 10ns.

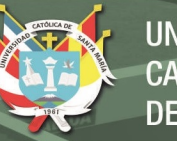

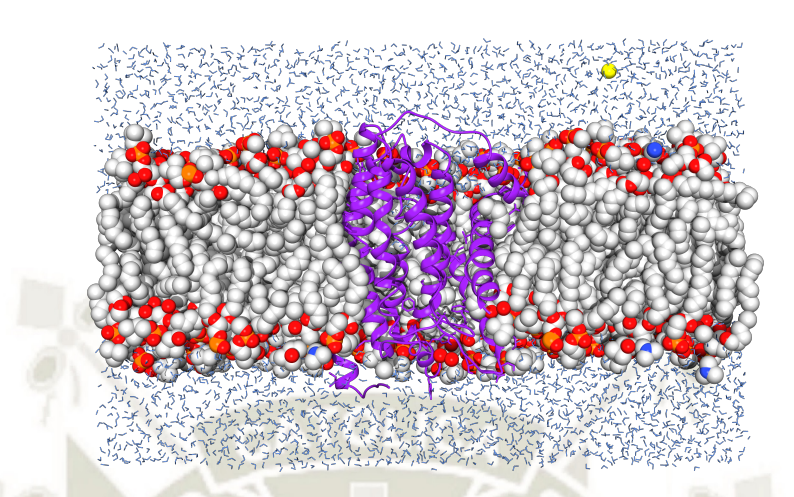

Figura 3.10: Estructura del sistema *ND1-membrana-aguas-ión* post-dinámica. En morado, la subunidad ND1; en gris, las cadenas alifáticas de la membrana; en celeste, las moléculas de agua; en amarillo el ión sodio; en rojo, los oxígenos y en naranja, los fósforos. Visualizador *UCSF Chimera*. 44

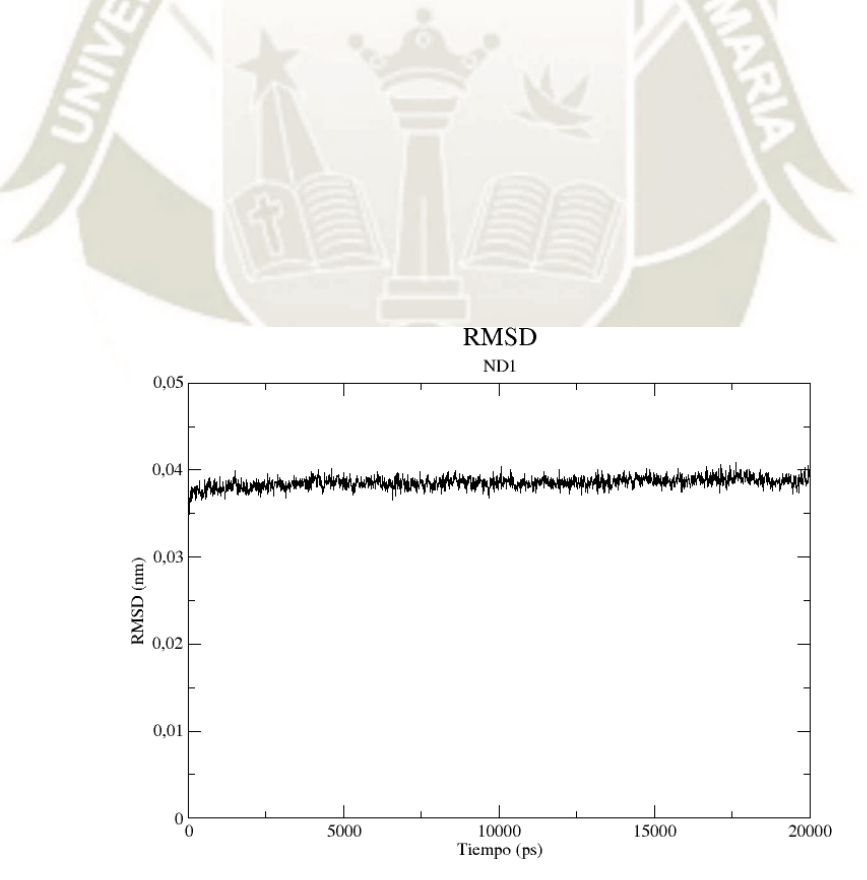

Figura 3.11: Desviación media cuadrática (RMSD) de la subunidad *ND*1 postdinámica de 20ns.

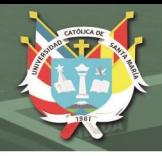

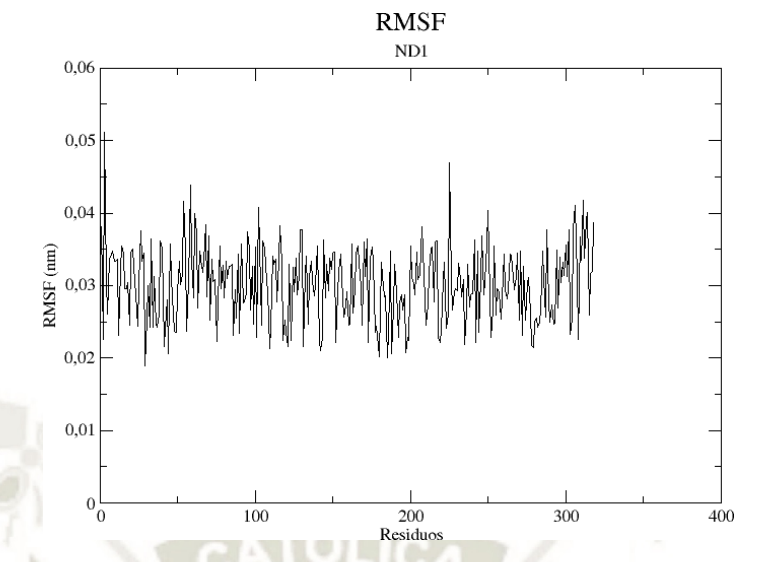

Figura 3.12: Fluctuación media cuadrática (RMSF) de la subunidad *ND*1 postdinámica de 20ns.

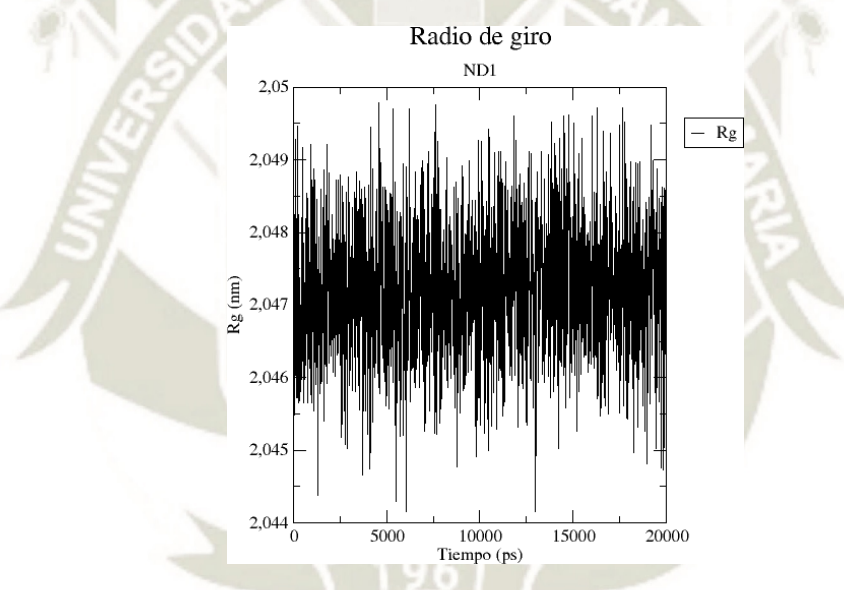

Figura 3.13: Radio de giro (Rg) de la subunidad *ND*1 post-dinámica de 20ns.

En la Figura 3.13 se presenta el radio de giro, donde durante la dinámica este valor varió únicamente en 0.057Å, por lo que se puede decir que esta subunidad no se compactó ni expandió de forma significativa.

La Figura 3.14 presenta el número de puentes de hidrógeno que se formaron / disolvieron durante la dinámica y se puede decir que en promedio el valor es de ±19 enlaces *Hb* que en casos se forman y en otros se disuelven.

La Figura 3.15 expone un conjunto de colores que permite conocer las diferentes estructuras secundarias de la subunidad ND1 a lo largo de la dinámica; cada color significa, como menciona la leyenda, una estructura secundaria alcanzada

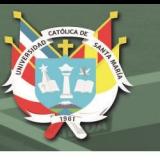

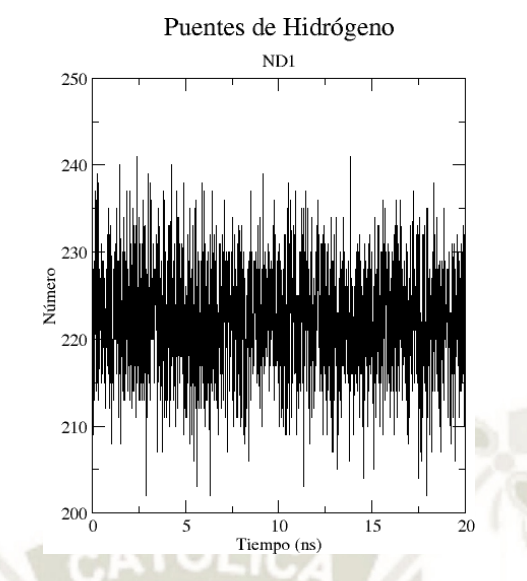

Figura 3.14: Puentes de hidrógeno (Hb) de la subunidad *ND*1 post-dinámica de 20ns.

por la proteína, diferente.

En el eje de las abscisas se tiene al tiempo de la dinámica en picosegundos (1*ns* = 1000*ps*) y en el de las ordenadas se tiene al número de los residuos aminoacídicos de la proteína. Se puede ver que, en general, una de las estructuras secundarias principales, las alfa hélices (en azul, morado y plomo), son las más estables en el tiempo de la dinámica; mientras que los residuos: 30-38, 55-70, 93-128, 155-178, 190-194, 216-219, 239-257 y 305-312 pertenecen a los llamados *loops* (que son amarillo, verde y blanco) y son los que más permutaron dada su naturaleza estructural desde el punto de vista de los puentes de hidrógeno y las conexiones con otros residuos similares. <sup>102</sup>

En la Figura 3.16 se muestran, en tres perspectivas diferentes, la superficie de potencial electrostático calculada en base a la estructura atómica de la subunidad ND1 post-dinámica. En la vista lateral (*A*) puede notarse que la parte itermedia, en su mayoría, es de color verde, lo que supone una zona de carga neutra y resulta congruente con ser la zona que está en contacto con la membrana que es una región apolar. 92,94

Por otro lado, como lo mencionan Politzer y Murray, conocer el potencial electrostático de una estructura es importante para determinar la naturaleza y comportamiento de sus átomos y sus moléculas. También, a través de este potencial, se pueden calcular otros aspectos fundamentales como el radio covalente, energías
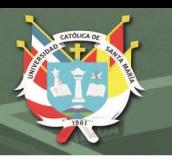

### Secondary structure

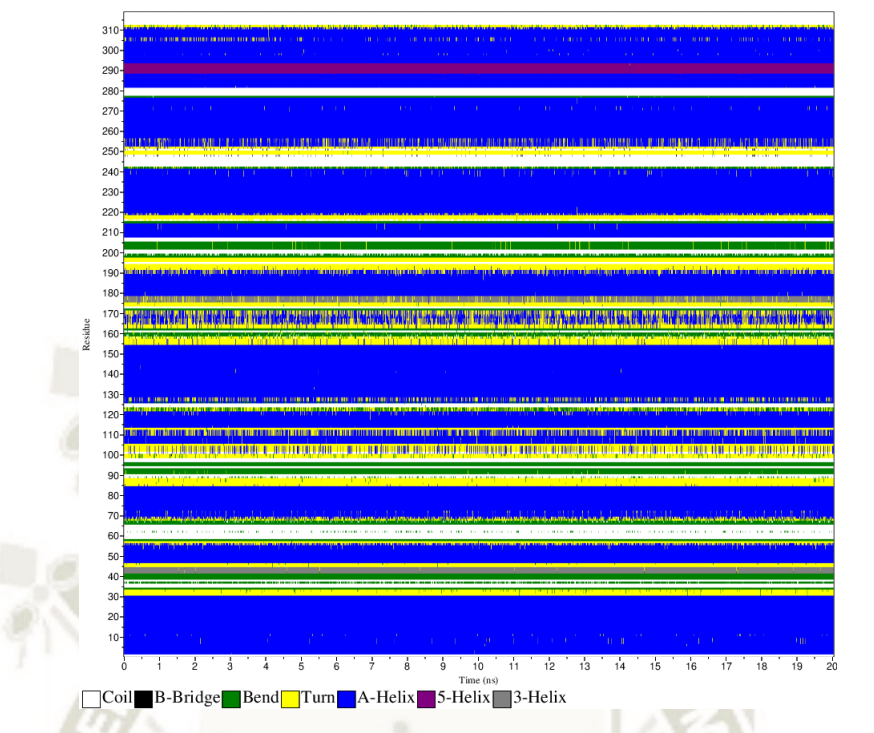

Figura 3.15: Gráfico de las estructuras secundarias (DSSP) de la subunidad *ND*1 a lo largo de la dinámica.

atómicas y moleculares, electronegatividades e interacciones no covalentes. <sup>103</sup>

La Figura 3.17 posee los diferentes gráficos de Ramachandran de la proteína ND1. Aquí se pueden diferenciar tres zonas: la que está dentro de la línea celeste (zona favorecida, la que está dentro de la línea azul (zona permitida) y la que está fuera de ellas (zona de los valores atípicos o zona no permitida).

En el caso de ND1 el 99.1 % de los aminoácidos están presentes en la zona permitida y sólo 3 de ellos: Met-91, Ala-216 y Ala-217 están en la zona no permitida; estos tres pertenecen a una región de *loop* dentro de la estructura secundaria, y es una región muy fluctuante, quizás sea por eso que sus ángulos *ϕ* y *ψ* salen unos pocos grados de la zona permitida.

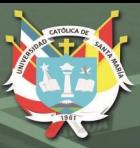

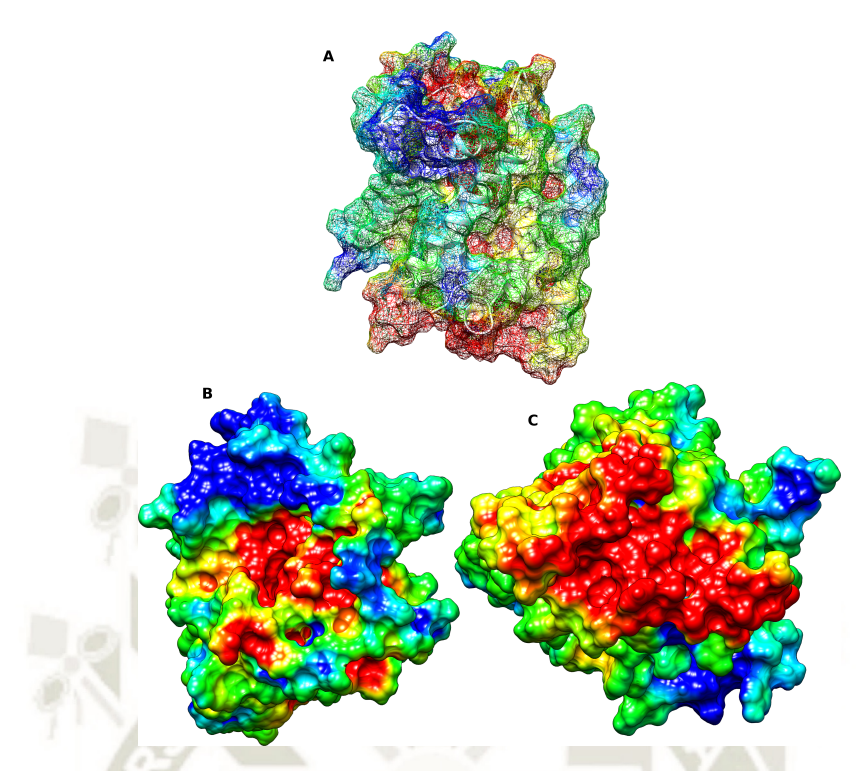

Figura 3.16: Superficie de potencial electrostático de *ND*1. El color rojo manifiesta zonas cargadas negativamente; el azul, positivamente y la gama de colores intermedios, sus combinaciones, pasando por el verde que es neutro. A, vista lateral de la superficie de potencial electrostático de la subunidad ND1; se muestra en representación "malla" para poder apreciar mejor a la estructura proteica por debajo, en blanco. B, vista superior de la superficie de potencial electrostático de ND1. C, vista inferior de la superficie de potencial electrostático de ND1. En B y C la representación de la superficie es sólida.

Como lo mencionan Malathy *et al.*<sup>104</sup> se considera una proteína validada por los gráficos de Ramachandran a una que alcanza un mínimo de 95 % de residuos dentro de la zona permitida; por lo que ND1, con 99.1 %, puede afirmarse que sí puede existir en la naturaleza.

# **3.4. Dinámica molecular post-***docking* **de la subunidad ND1 y de las acetogeninas: Equilibrio, Producción, Análisis y Discusión**

Seguidamente se *doquearon* las acetogeninas con la subunidad ND1 generando 64 complejos que se insertaron en membrana nuevamente, dado que el doqueo se realiza únicamente con las estructuras puras. Se hizo un análisis de refinamiento

 $P<sub>S</sub>$ 

 $\overline{0}$ 

 $-180$ 

180

Psi

 $\Omega$ 

 $-180$ 

180

Psi

 $\overline{0}$ 

 $-180$ 

 $-180$ 

 $-180$ 

 $-180$ 

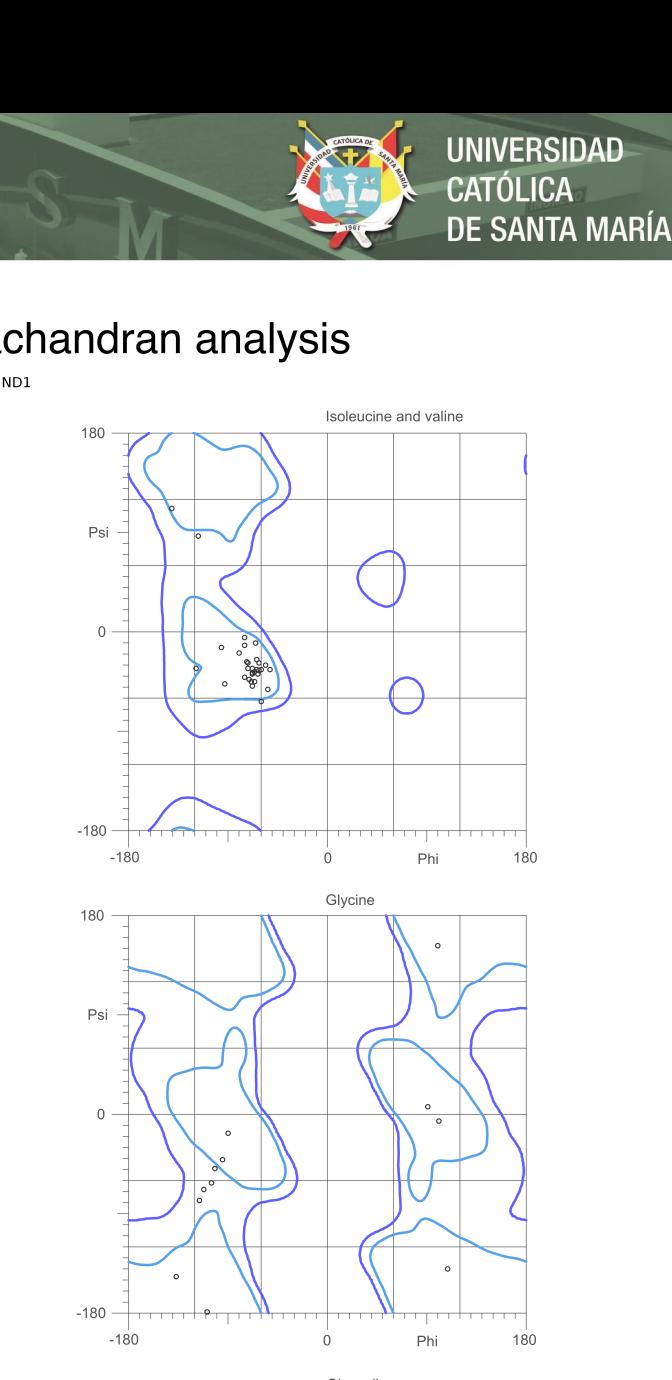

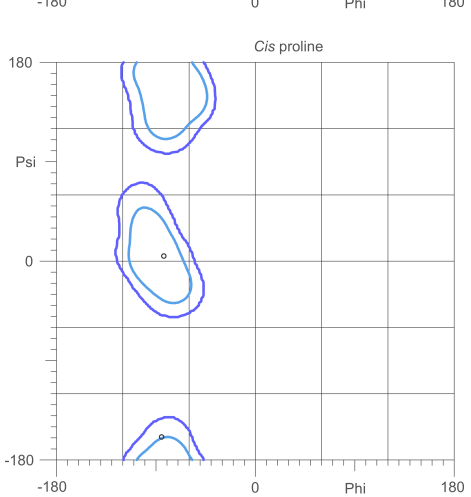

## MolProbity Ramachandran analysis

General case

 $\frac{1}{2}$ 

 $P<sub>hi</sub>$ 

 $\cdot$ 

 $\circ$  91 MET

Trans proline

Phi

Phi

 $180$ 

 $180$ 

**ALA** 

 $\overline{0}$ 

 $\frac{1}{2}$ 

Pre-proline

 $87.0\%$  (275/316) of all residues were in favored (98%) regions.  $99.1\%$   $(313/316)$  of all residues were in allowed (>99.8%) regions.

There were 3 outliers (phi, psi): 91 MET (50.6, -140.1) 216 ALA (30.7, 101.6) 217 ALA (-63.2, 22.6)

Figura 3.17: Gráfico de Ramachandran de la subunidad *ND*1 que muestra un 99.1 % de todos los residuos dentro de las zonas permitidas.

 $180$ 

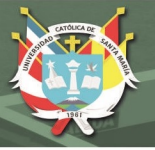

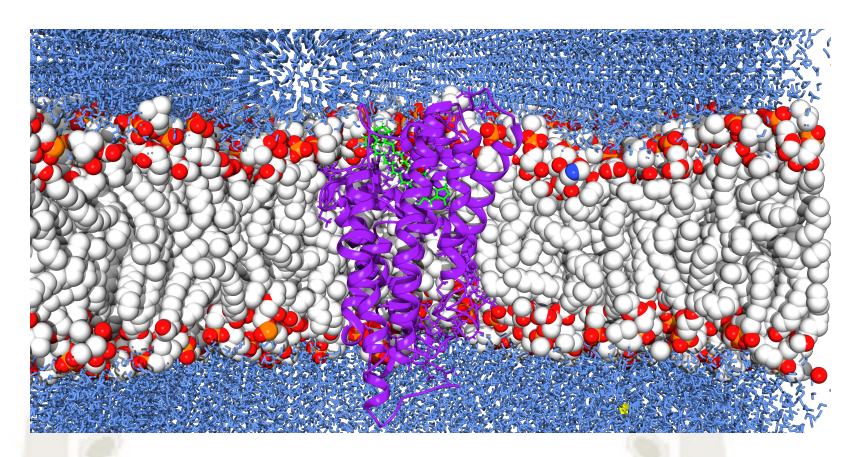

Figura 3.18: Sistema ND1-AnnocatacinaB-membrana post-*docking*. En morado, la subunidad ND1; en verde, la acetogenina Annocatacina B *doqueada*.

y se encontraron las energías de contacto atómico iniciales (*ECA*0), luego se procedió a una dinámica post-*docking*. La Figura 3.18 muestra a la acetogenina Annocatacina B *doqueada* en la subunidad ND1 y dentro de la membrana como un ejemplo de los 64 complejos. Específicamente este sistema posee una *ECA*<sup>0</sup> de  $-11.8$  kcal/mol.

Posteriormente se realizó un equilibrio, siempre necesario, y luego una producción de la dinámica molecular de 50ns en la que se quiso hallar cómo es que estas acetogeninas *doqueadas* se comportaban en dichos lugares de unión rígida luego de un periodo de interacción en un ambiente muy similar al natural.

Una vez con las coordenadas finales, como se mencionó en la metodología, se calcularon las distancias entre el centro de masa del ligando y el centro de masa del residuo más cercano a éste, antes y después de la dinámica, para analizar cuánto se trasladaba el ligando y ver, a su vez, si había alguna relación entre estas distancias y las ECA, las que también se computaron como *ECA<sup>f</sup>* (energías de contacto atómico finales).

La Tabla 3.4 presenta los mejores resultados de los únicos tres complejos, acetogenina-ND1, que alcanzaron un ΔECA (*ECA<sub>f</sub>* − *ECA*<sub>0</sub>) menor a −10*kcal/mol* (o en el sistema internacional de unidades −41*,*84*kJ/mol*); también están las ∆distancias (distancia de la acetogenina recién *doqueada* al residuo más cercano, menos la distancia al mismo residuo post-dinámica) que brindan información de cuánto es que se alejó o acercó dicho ligando a la proteína. Estas distancias, finalmente, no poseen relación (por lo menos lineal como al menos se esperaba) con las ∆ECA.

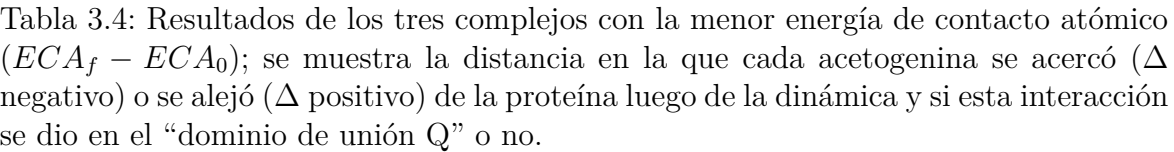

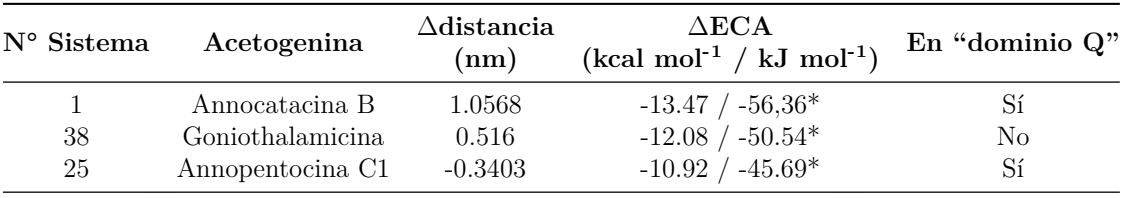

 $*1\text{kcal} = 4.184\text{kJ}^{105}$ 

Otro punto relevante que ofrece esta tabla es si la interacción de dichos policétidos se encuentra o no dentro del dominio de unión de la coenzima Q (la que posee un sitio de unión llamado "sitio Q"). Es interesante notar que Goniothalamicina (que posee un sólo anillo THF) con un ∆ECA tan bajo como −12*,*08*kcal/mol* no se encuentra en la zona de unión de la coenzima Q y aún así su interacción es, en comparación, la segunda más espontánea de los 64 sistemas. Por otro lado como se expuso antes, Annocatacina B es la única acetogenina con doble anillo THF y tiene la ∆ECA más baja de todos los complejos analizados, lo que indica la gran relación entre los dos anillos THF adyacentes y la interacción fuerte con esta subunidad como lo corroboran los estudios experimentales de N. Nakanishi *et al.*<sup>50</sup>. Finalmente, Annopentocina C1 que tiene un ∆ECA de −10*,*92*kcal/mol* es uno de los *diastereoisómeros* de Annopentocina C que no tenían los carbonos quirales C-19 y C-20 definidos como lo mencionan Lu Zeng *et al.*<sup>80</sup>, por lo que se generaron dos posibles combinaciones: C-19 (S) / C-20 (R) para Annopentocina C1 y C-19 (R) / C-20 (S) para Annopentocina C2, siendo la primera combinación la que posee la mencionana energía de contacto atómico.

A continuación se mostrarán los resultados del análisis de ND1 que interactua con las tres acetogeninas de la Tabla 3.4.

Interacción ND1 con Annocatacina B:

En la Figura 3.19 se exhibe el último cuadro de interacción de la subunidad ND1 con Annocatacina B. Si comparamos a la subunidad de la Figura 3.10 con ésta podemos ver que aquella poseía un *core* (núcleo) más cerrado y que ésta, por la acción de la interacción lipofílica de Annocatacina B, su *core* se encuentra mucho

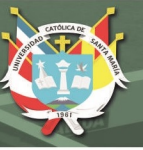

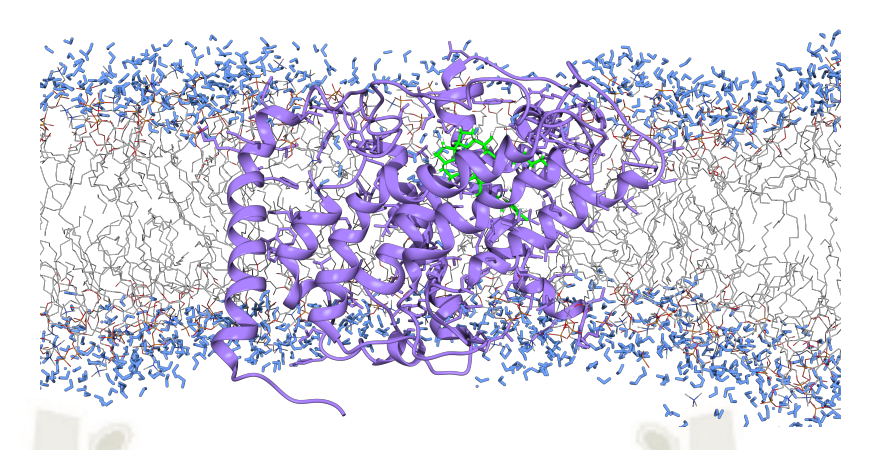

Figura 3.19: ND1-AnnocatacinaB-membrana post-dinámica final. En morado, la subunidad ND1 dinamizada luego del *doqueo*; en verde, Annocatacina B; las líneas grises representan las cadenas alifáticas de los lípidos de membrana. Visualizador *UCSF Chimera*. 44

más abierto.

La Figura 3.20 presenta los gráficos RMSD y RMSF del análisis de ND1. Del RMSD se puede ver hay dificultad para que la proteína alcance su estabilidad, a diferencia de la presentada en la Figura 3.11 que claramente se estabiliza rápido. Desde el quinto nanosegundo hasta el final de la dinámica existe una diferencia de 3.45Å, valor por encima del permitido de  $2.5\text{\AA}^{\,97,98}$ . Esto indica que la interacción con la acetogenina Annocatacina B hace que su estructura sea más inestable. En el gráfico RMSF (derecha) están en círculos los residuos que más fluctuaron durante la dinámica y salen del rango permitido de 2.5. Con excepción de I, J y K, todos los demás residuos pertenecen a zonas *loop* (horquillas) que son las que suelen fluctuar más dada su naturaleza carente de enlaces puentes de hidrógeno, sin embargo, la tirosina, el ácido glutámico, la aspargina y la treonina son residuos polares y están en zonas de contacto con agua, por lo que deberían poder estabilizarse. Los residuos finales triptófano y leucinas (I, J y K) son de naturaleza apolar, se encuentran en una zona que es alfa-hélice y dentro de la membrana, o sea, todo lo necesario para que estén estables y no lo hacen. Por todo lo anterior, se puede decir que es debido al ligando que ocurren estas altas fluctuaciones.

La siguiente, la Figura 3.21, muestra cuánto se ha compactado o abierto la proteína a lo largo de la dinámica (radio de giro). Hubo una apertura notable desde al inicio de la simulación hasta el nanosegundo 21 para luego *quasi* estabilizarse.

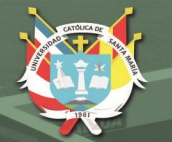

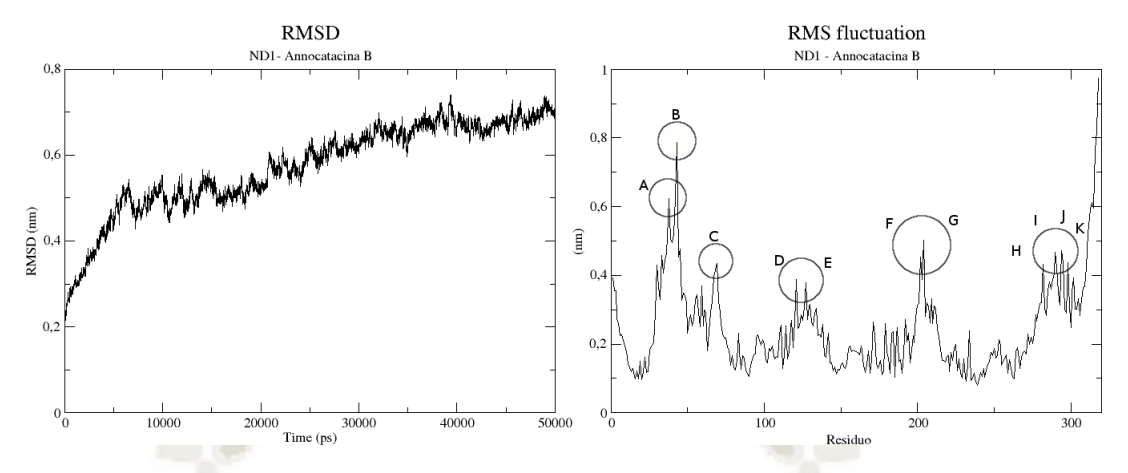

Figura 3.20: RMSD y RMSF de ND1 con Annocatacina B post-dinámica final. En el gráfico de la derecha en círculos se resaltan los residuos que más fluctuaron; A, Asn; B, Tyr; C, Thr; D, Trp; E, Tyr; F, G, Glu; H, Tyr; I, Trp; J, K, Leu.

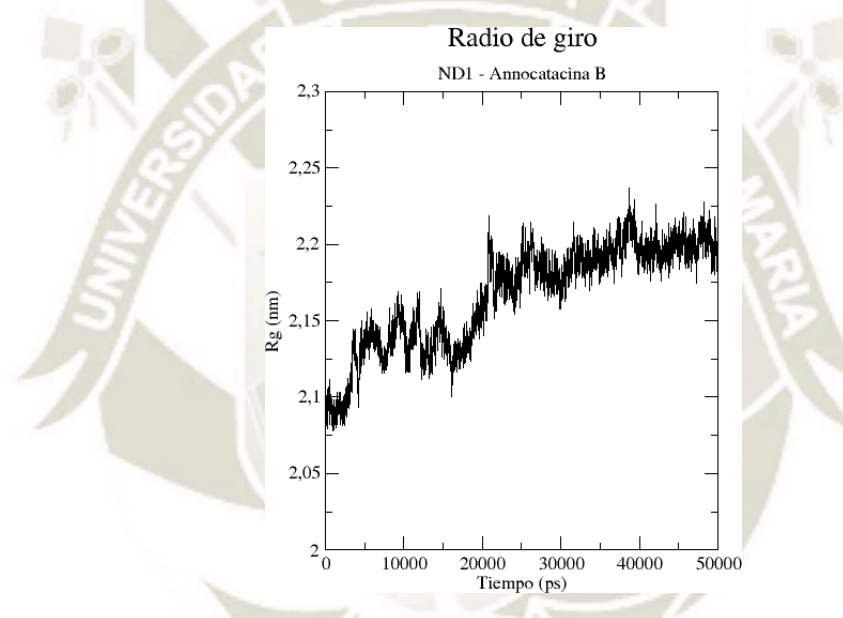

Figura 3.21: Radio de giro de ND1 con Annocatacina B de la dinámica final.

Con una diferencia de 1.84Å en los 50ns, puede verse cómo se abre el *core* de ND1; comparado con el radio de giro de la subunidad sola (ver Figura 3.13) que tenía una diferencia de 0.057Å resulta apreciable el cambio.

La Figura 3.22 muestra las interacciones internas tipo puentes de hidrógeno durante la simulación final con Annocatacina B. Se puede notar que no existe una tendencia horizontal como es el caso del análisis de la subunidad sola (Figura 3.14, por el contrario, es inestable y decrece de 228 puentes de hidrógeno al inicio a 204 al final.

En la Figura 3.23 está la representación de las estructuras secundarias a lo largo de la última dinámica de interacción con Annocatacina B. A diferencia del análisis

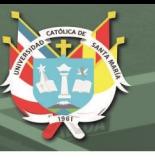

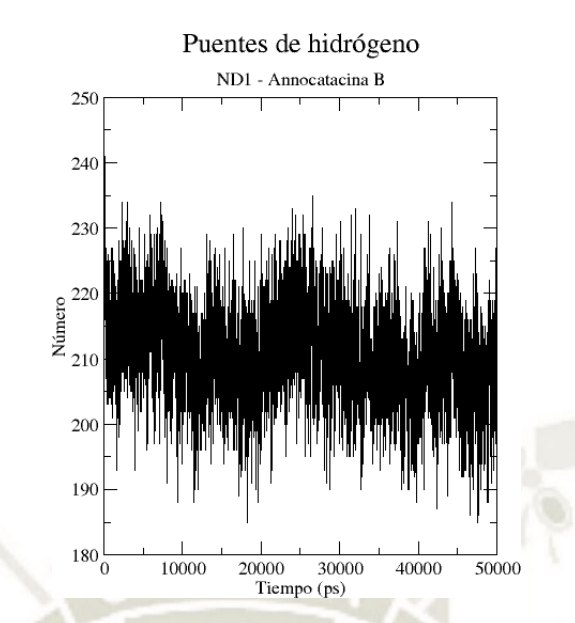

Figura 3.22: Puentes de hidrógeno de ND1 luego de la interacción con Annocatacina B durante los 50ns.

de estas mismas estructuras pero de la subunidad sola (Figura 3.15), en este caso se ve que el policétido en mención está causando cambios muy frecuentes en las estructuras secundarias de ND1 en casi todos los residuos, son pocos lo que se conservan durante el tiempo de dinámica, como lo hacen los residuos del 14 al 26, 47 al 51, 145 al 152, 180 al 185, 230 al 236, 295 al 302; sumando 41, que de un total de 318, son 277 residuos que tienen una estructura secundaria muy inestable durante los 50ns.

El análisis de los gráficos de Ramachandran de ND1 luego de la interacción con Annocatacina B están en la Figura 3.24. El porcentaje de los residuos dentro de la zona permitida es del 97.8 % por lo que puede decirse que esta proteína, con esta configuración en el espacio, sí puede existir en la realidad. Hubieron siete aminoácidos que escaparon esta zona, de los que sólo Glu 253 está totalmente lejos de dicha región, mientras que los otros seis, la bordeaban.

En la Figura 3.25 se representa en dos dimensiones el *pocket* (o sitio de interacción) de Annocatacina B con ND1 de forma que se pueden ver los residuos que están directamente en rango de interacción con el ligando. Son 17 residuos que pertenecen a este *pocket* y sólo uno está dentro del rango de formación de puentes de hidrógeno: la aspargina 212. Tres carbonos integrantes del anillo Bis-THF y un oxígeno interactuan con Thr 193 e Ile 213; dado que treonina e isoleucina son

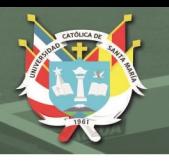

### Secondary structure

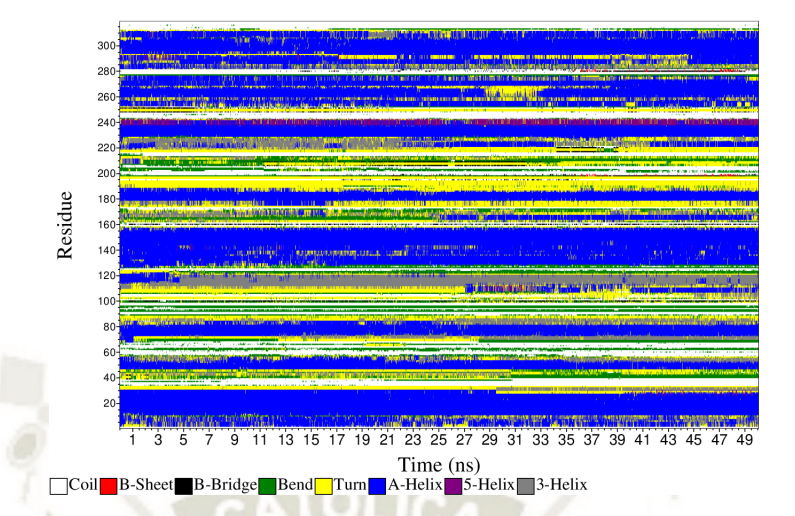

Figura 3.23: Gráfico de las estructuras secundarias de ND1 luego de la interacción con Annocatacina B.

polar y no polar, respectivamente, parece que el comportamiento de este doble anillo es anfótero y ya que están en una región acuosa, tiene sentido suponer que Bis-THF retiene a la molécula policétida en este dominio de unión a ND1. Por otro lado, los cinco carbonos y dos oxígenos del anillo *γ*-lactona (todos sus elementos) entran en contacto con seis residuos: Ala 74, Leu 77, Ala 78, Ala 82, Ser 115, Asn 212 y Phe 223. Los únicos polares son serina y aspargina, mientras que los demás son de naturaleza apolar y estarían relacionados a anclar a la acetogenina en esta región hidrofóbica. Todo esto concuerda con lo que mencionan los investigadores integrantes del grupo del Dr. Miyoshi<sup>46-51</sup>.

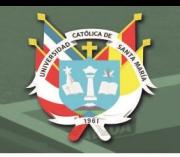

Phi

Phi

Phi

180

180

 $180$ 

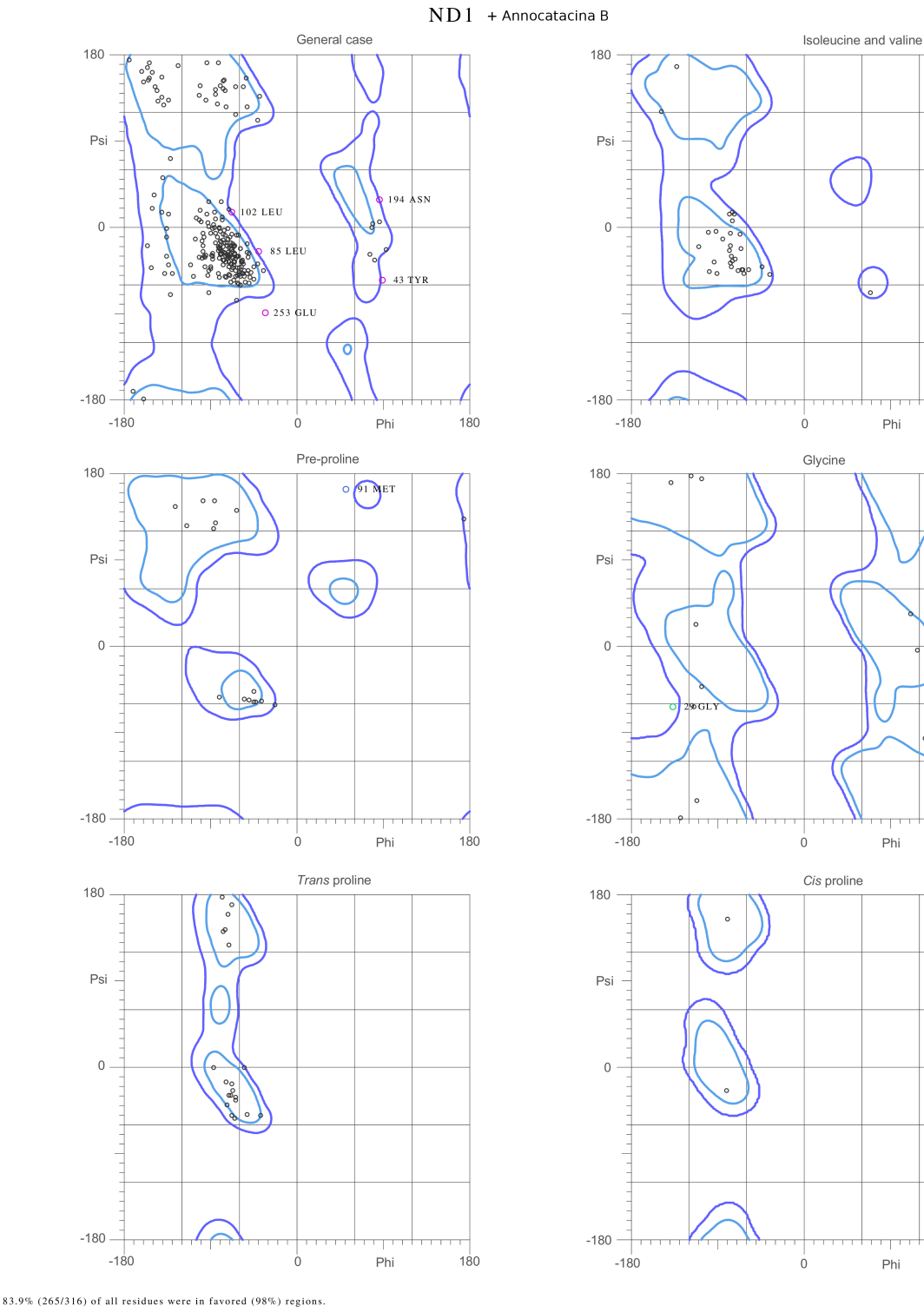

MolProbity Ramachandran analysis

97.8% (309/316) of all residues were in allowed (>99.8%) regions

There were 7 outliers (phi, psi): 29 GLY (-137.2, -63.5)<br>43 TYR (89.1, -55.3)<br>85 LEU (-41.0, -25.6) 91 MET (51.4, 164.9)<br>102 LEU (-68.4, 16.9)<br>194 ASN (86.2, 29.3) 253 GLU (-34.0, -89.4)

Figura 3.24: Gráfico de Ramachandran de la subunidad ND1 luego de la interacción con Annocatacina B que muestra un 97.8 % de todos los residuos dentro de las zonas permitidas.

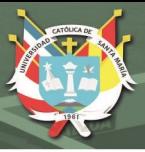

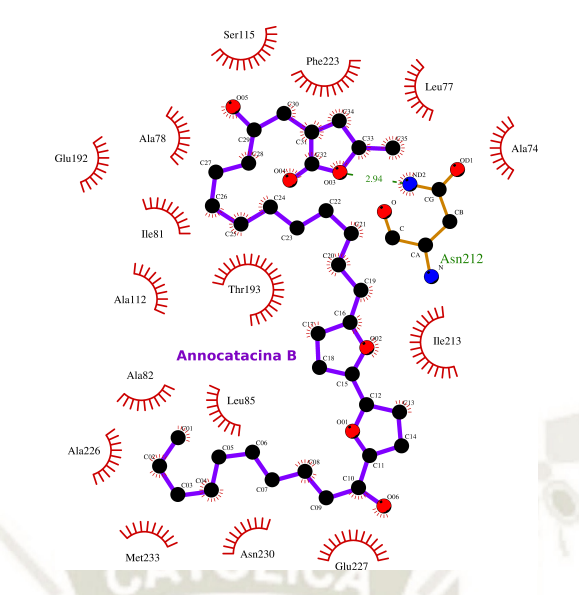

Figura 3.25: Sitio final de interacción o *pocket* de Annocatacina B con ND1. Programa LIGPLOT<sup>66</sup>.

■ Interacción ND1 con Goniothalamicina:

En la Figura 3.26 se puede ver que la acetogenina Goniothalamicina no entró en contacto con ND1 en la misma región superior ("sitio Q") que Annocatacina B, sin embargo, es clara la deformación de esta proteína a simple vista, siendo muy interesante que las alfa-hélices más lejanas al sitio de interacción, también son afectadas de manera indirecta por este policétido.

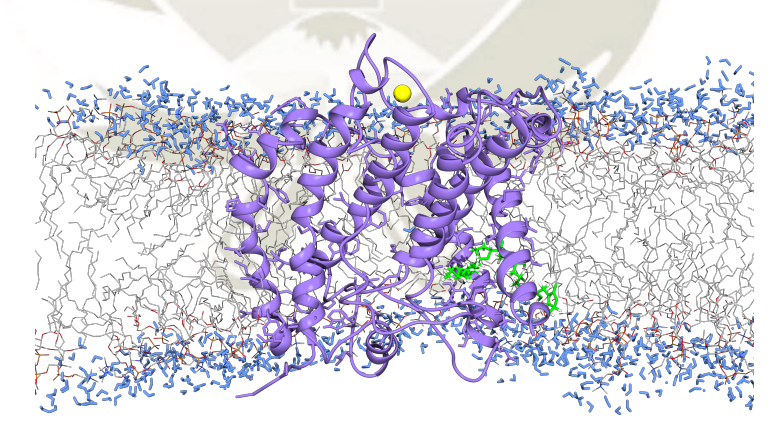

Figura 3.26: ND1-Goniothalamicina-membrana post-dinámica final. En morado, la subunidad ND1 dinamizada luego del *doqueo*; en verde, Goniothalamicina; en amarillo el ión sodio; las líneas grises representan las cadenas alifáticas de los lípidos de membrana. Visualizador *UCSF Chimera*. 44

La Figura 3.27 tiene los gráficos de RMSD y RMSF. En el primer caso se logra ver que rápidamente el sistema alcanza un equilibrio dentro del rango permitido; desde los 5ns entra en esta zona. En el caso del RMSF, los residuos que más

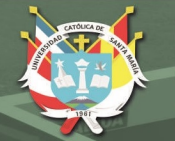

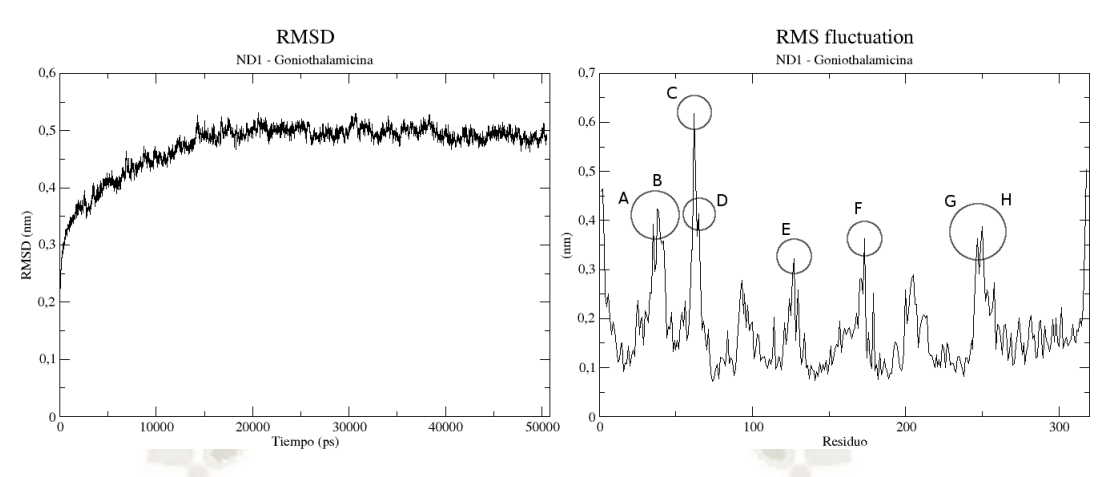

Figura 3.27: RMSD y RMSF de ND1 con Goniothalamicina post-dinámica final. En el gráfico de la derecha en círculos se resaltan los residuos que más fluctuaron; A, Lys; B, Asn; C, Lys; D, Thr; E, Tyr; F, Trp; G, Tyr; H, Leu.

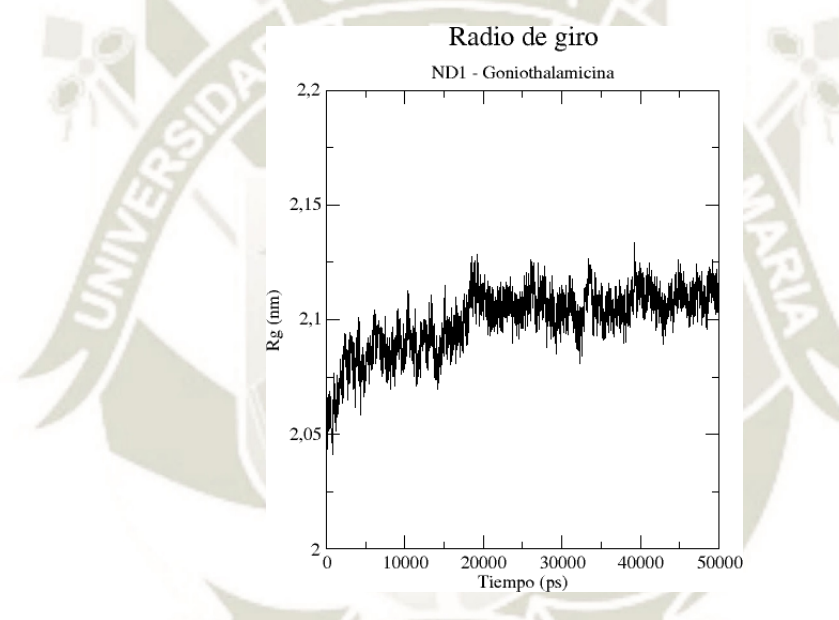

Figura 3.28: Radio de giro de ND1 con Goniothalamicina de la dinámica final.

fluctuaron se presentan en los círculos y todos pertenecen a zonas *loop* que son las que usualmente más fluctuan. Sólo dos de ellos son de naturaleza apolar: Trp 173 y Leu 250, los demás son polares.

En la Figura 3.28 se expone el radio de giro, del que se puede apreciar cómo no es estable este valor y crece en 0.95Å durante toda la dinámica. Desde el nanosegundo 20 se logra estabilizar, aunque, en general, el *core* de la proteína se está abriendo.

La formación / ruptura de los puentes de hidrógeno internos de ND1 se muestra en la Figura 3.29. Podemos ver que en el nanosegundo 20 ocurre una baja en la estabilidad de estos enlaces, aunque de manera general se mantuvieron

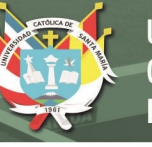

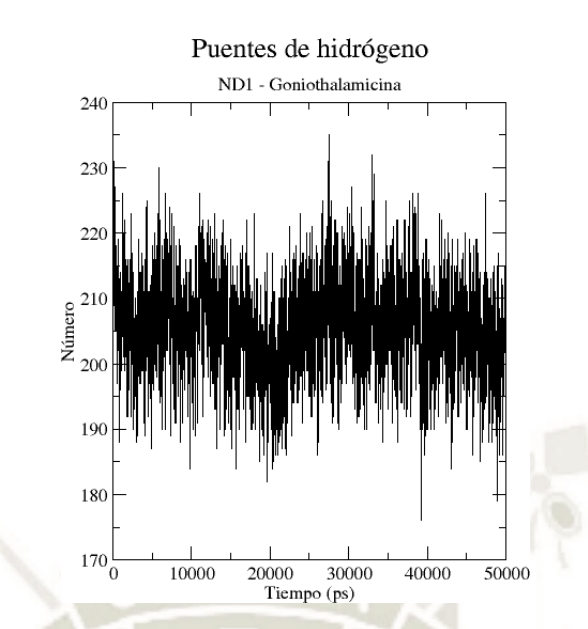

Figura 3.29: Puentes de hidrógeno de ND1 luego de la interacción con Goniothalamicina durante los 50ns.

relativamente constantes con 205 puentes de hidrógeno formados.

La validación con los gráficos de Ramachandran se muestra en la Figura 3.30. ND1 luego de la interacción con Goniothalamicina presenta un porcentaje dentro de las zonas permitidas de 99.1 % con sólo tres residuos fuera: Gly 101, Ile 241 y Leu 250. Las estructuras secundarias durante la dinámica de interacción de ND1 con Goniothalamicina se hélices transmembrana 4 y 5encuentran en la Figura 3.31. Los únicos aminoácidos que se mantuvieron con su estructura secundaria estable durante los 50ns de interacción fueron los del 13 al 20, 74 al 84, 89 al 91, 114 al 121, 134 al 144, 147 al 152, 181 al 185, 195 al 198, 198 y 199, 220 al 235, 246 al 248, 263 al 270, 277 al 280, 289 al 291, 318; siendo un total de 83. Los que más cambiaron sus estructuras fueron 235 residuos. La Figura 3.32 revela el *pocket* o sitio de unión de la Goniothalamicina con ND1, indicando que 15 residuos interactuaron con el ligando y uno de ellos, Thr 263, formó un enlace tipo puente de hidrógeno con el oxígeno de uno de los dos hidroxilos que flanquean al anillo THF del policétido. Cuatro aminoácidos entran en rango de interacción con el anillo THF: Pro 12, Ala 16, Thr 263 y Leu 264; mientras que tres con la parte del anillo *γ*-lactona: Leu 7, Leu 8 y Val 11, siendo estos tres últimos apolares continua la hipótesis de que es esta parte de las acetogeninas que las ancla en el *core* de la subunidad.

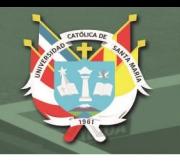

180

180

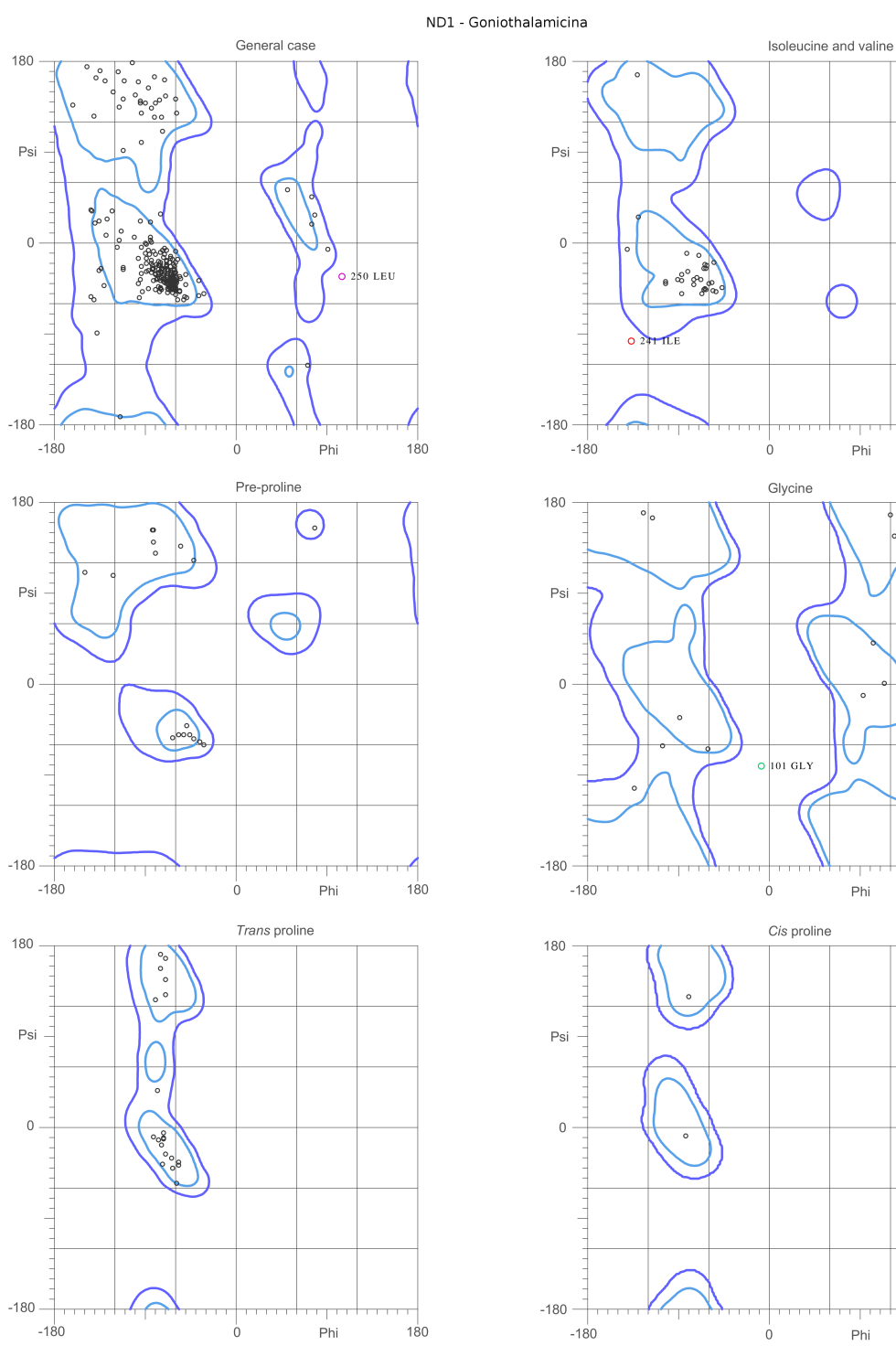

## MolProbity Ramachandran analysis

 $91.1\%$  (288/316) of all residues were in favored (98%) regions. 99.1% (313/316) of all residues were in allowed (>99.8%) regions.

There were 3 outliers (phi, psi): 101 GLY  $(-8.7, -81.7)$ 241 ILE (-137.3, -97.6) 250 LEU (105.1, -33.5)

Figura 3.30: Gráfico de Ramachandran de la subunidad ND1 luego de la interacción con Goniothalamicina que expone un 99.1 % de todos los residuos dentro de las zonas permitidas.

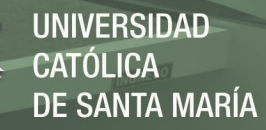

### Secondary structure

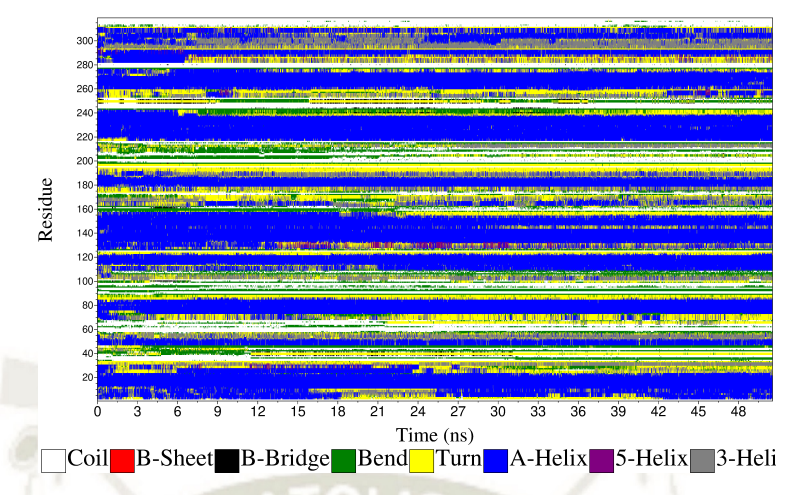

Figura 3.31: Gráfico de las estructuras secundarias de ND1 luego de la interacción con Goniothalamicina.

Interacción ND1 con Annopentocina C1:

La Figura 3.33 muestra la interacción entre Annopentocina C1 y ND1, donde se puede observar que sí se queda en el sitio de unión de la coenzima Q. También se puede ver que esta acetogenina influye en todas las cadenas alfa-hélices de manera directa, en unas, e indirecta en las más alejadas.

La siguiente es la Figura 3.34 que presenta un RMSD (izquierda) estable a partir del nanosegundo 10, en general puede decirse que alcanzó rápido la estabilidad, aunque dentro del rango permitido no deja de fluctuar. El gráfico RMSF (derecha) muestra en los círculos a los aminoácidos que más fluctuaron, donde sólo los últimos tres son de naturaleza apolar, mientras que los demás no. Los residuos Lys 54, Thr 57, Phe 211 y Ile 213 (A, B, F y G, respectivamente) están en rango de interacción con Annopentocina C1 y el único de todos los que fluctuan que está en una estructura que no es *loop* es Lys 54, sin embargo, luego de revisar su estructura secundaria (ver Figura 3.37) es un aminoácido que cambia mucho entre alfa-hélice y *loop* por lo que es lógico que fluctue de esa manera, junto con los demás de este RMSF.

La Figura 3.35 expone el radio de giro de ND1 luego de la dinámica de 50ns con Annopentocina C1. La diferencia total durante la dinámica es de 1.09Å, lo que indica que sí existe una apertura del *core* de la subunidad.

En la Figura 3.36 están los enlaces tipo puente de hidrógeno de toda la simulación

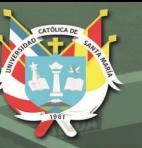

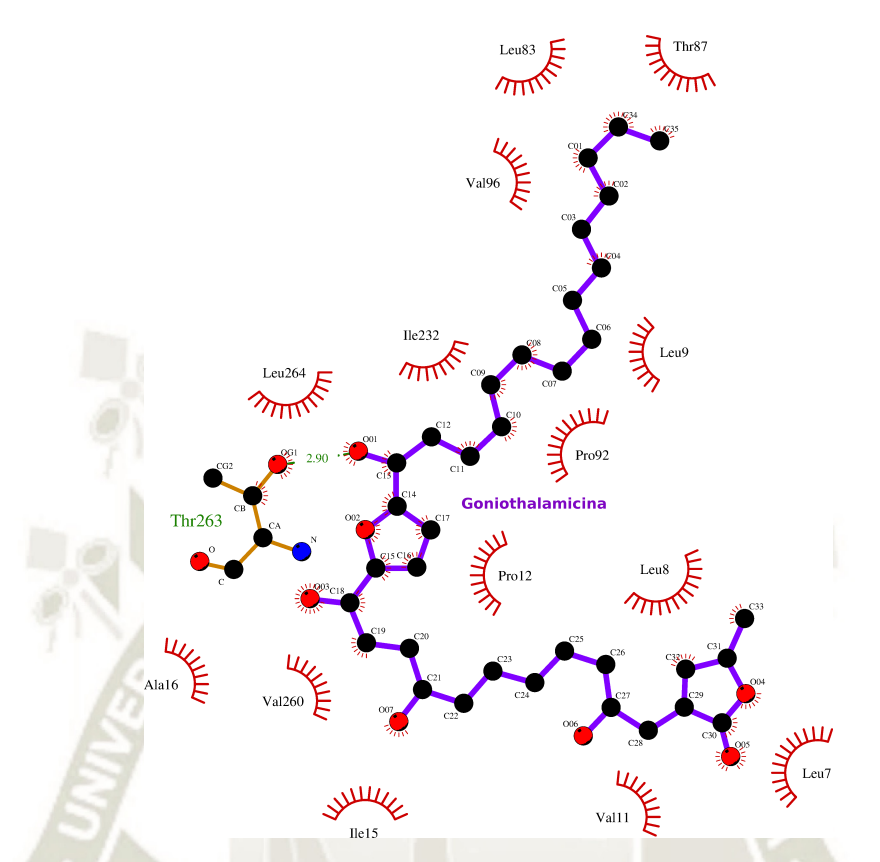

Figura 3.32: Sitio final de interacción o *pocket* de Goniothalamicina con ND1. Programa LIGPLOT<sup>66</sup>.

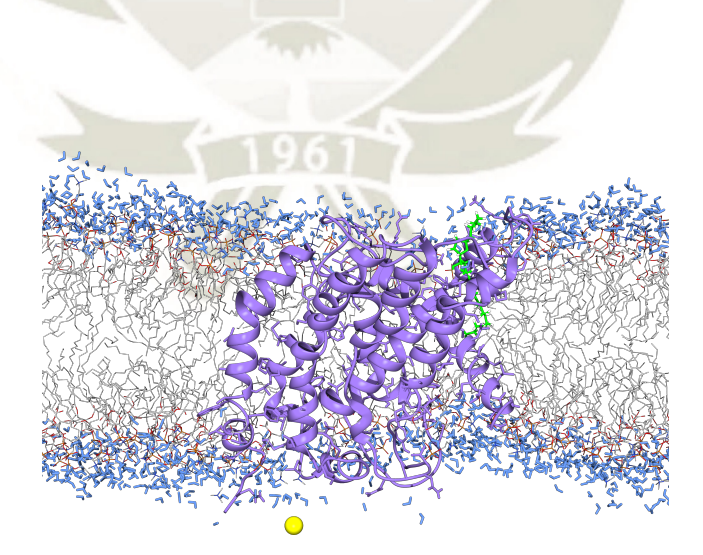

Figura 3.33: ND1-AnnopentocinaC1-membrana post-dinámica final. En morado, la subunidad ND1 dinamizada luego del *doqueo*; en verde, Annopentocina C1; en amarillo el ión sodio; las líneas grises representan las cadenas alifáticas de los lípidos de membrana. Visualizador *UCSF Chimera*. 44

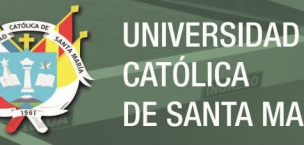

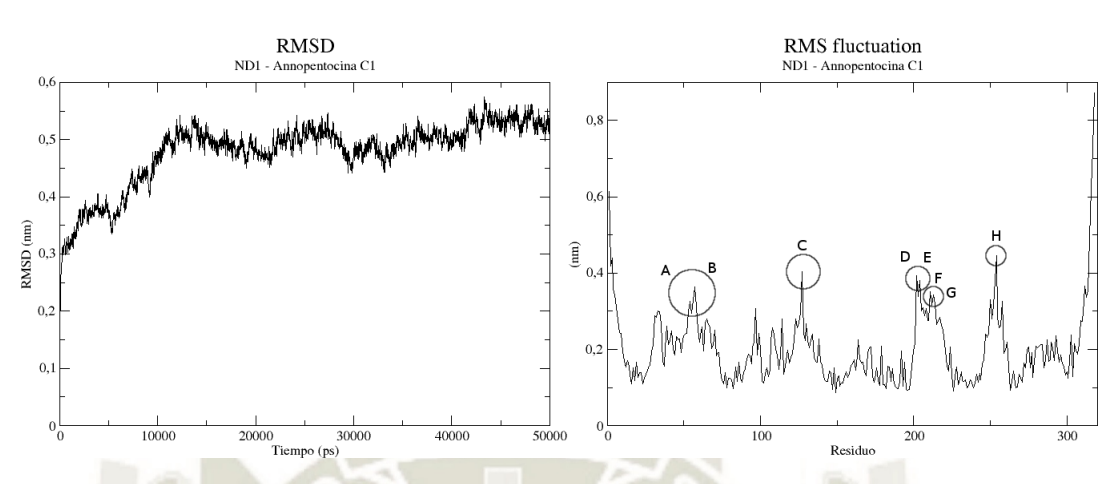

Figura 3.34: RMSD y RMSF de ND1 con Annopentocina C1 post-dinámica final. En el gráfico de la derecha en círculos se resaltan los residuos que más fluctuaron; que son: A, Lys; B, Thr; C, Tyr; D, E, Glu; F, Phe; G, Ile y H, Leu.

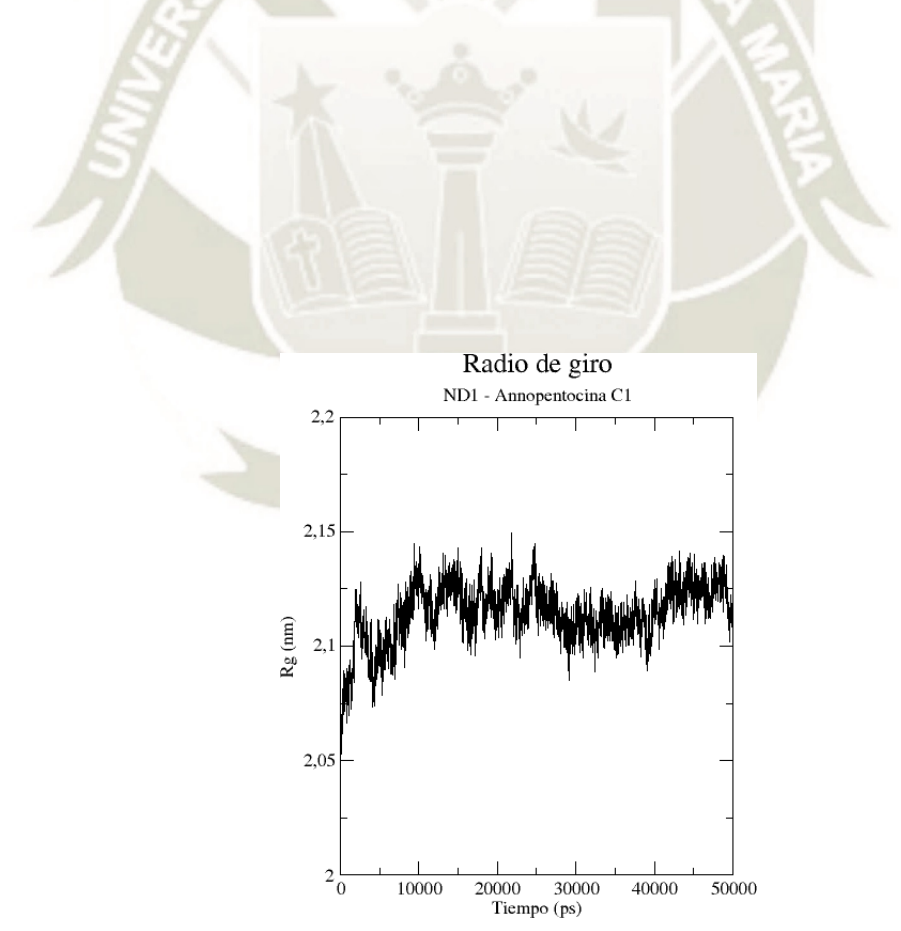

Figura 3.35: Radio de giro de ND1 con Annopentocina C1 de la dinámica final.

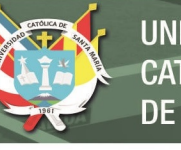

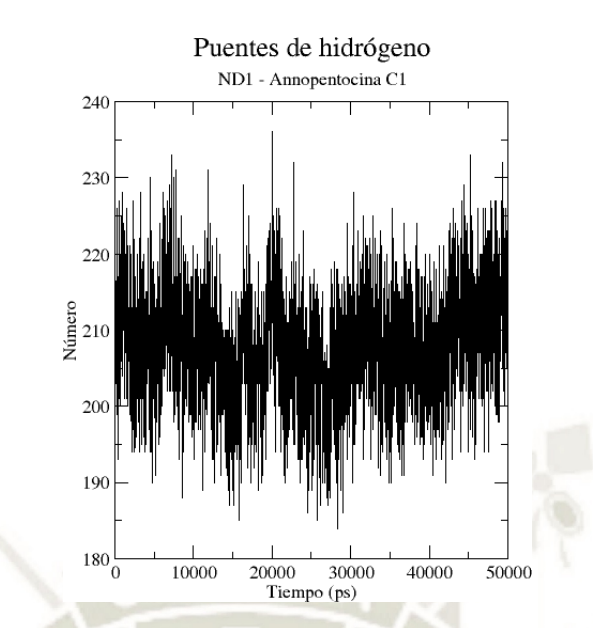

Figura 3.36: Puentes de hidrógeno de ND1 luego de la interacción con Annopentocina C1 durante los 50ns.

en la interacción con esta acetogenina. De manera total, puede verse que hay una cierta constancia en la formación / ruptura de estos enlaces a lo largo de la dinámica y son 208 enlaces que en promedio se mantienen.

Las estructuras secundarias formadas por ND1 durante los 50ns en interacción con Annopentocina C1 se presentan en la Figura 3.37, donde los residuos del 14 al 32, 76 al 84, 115 al 119, 145 al 155, 181 al 189, 194 al 197, 225 al 237, 245 al 247, 264 al 270, 277 al 280, 296 al 302, 316 y 318 (un total de 77) son los que casi no sufrieron alteraciones, mientras que el resto (241) sí variaron repetitivamente. También aparece bastante frecuente el color rojo, lo que indica la presencia de "hojas beta", lo cual no es nada común en la subunidad ND1 dada su esencia intermembrana.

Los gráficos de Ramachandran se exponen en la Figura 3.38. Con un porcentaje de 99.1 % de residuos pertenecientes a las zonas permitidas y con sólo 3 *outliers* esta configuración sí puede existir en la realidad y queda validada.

El sitio de unión de este ligando con ND1 se muestra en la Figura 3.39 donde son 14 residuos que hacen este *pocket*. En este caso, ningúno de estos aminoácidos interactuan con el anillo THF pero sí con los hidroxilos que lo flanquean, por ejemplo, Leu 55 y Lys 58 interacciona con uno e Ile 213 y Phe 224 con el otro; mientras que sólo un átomo de carbono del anillo *γ*-lactona interactua con un

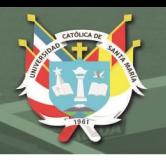

### Secondary structure

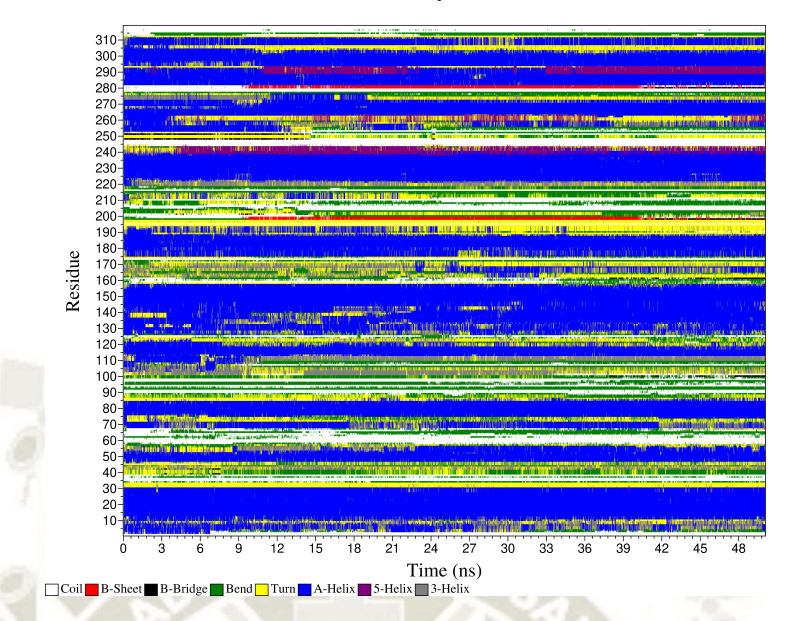

Figura 3.37: Gráfico de las estructuras secundarias de ND1 luego de la interacción con Annopentocina C1.

residuo: Lys 62. Esta última lisina pertenece al "sitio Q" y no al centro de la proteína, por lo que esta *γ*-lactona no siempre funciona como ancla en el *core* de ND1; aunque, nótese que siempre son aminoácidos apolares.

Según Kakutani *et al.*<sup>51</sup> las acetogeninas que tienen dos anillos THF adyacentes inhiben de manera más potente a la enzima *NADH: Ubiquinona oxidoreductasa* (aunque las de sólo un THF sean fuertes inhibidoras también) y han encontrado, por el método de etiquetado por foto-afinidad, que Bis-THF suele unirse a dos regiones en la subunidad ND1 que las llamaron "Sitio A" (de Tyr127 a Phe198) y "Sitio B" (de Asp199 a Lys262). Sekiguchi *et al.*<sup>49</sup> mencionan que el anillo *γ*-lactona de las acetogeninas se ancla en el núcleo hidrofóbico de la misma subunidad y que lo hacen entre las hélices transmembrana 4 y 5. La Figura 3.40 muestra los mencionados sitios "A" (en color azul) y "B" (en color amarillo) que fueron predichos experimentalmente y a la acetogenina Annocatacina B luego de todo el proceso de simulación, situada y estable en el *pocket* de interacción con esta subunidad. Como puede verse en esta imagen, los anillos Bis-THF (en verde oscuro) entran en un rango de interacción menor de 5Å principalmente con el "sitio B", específicamente con los aminoácidos: Val 208, Ser 209, Asn 212, Ile 213, Phe 220, Phe 223, Phe 224 y Glu 227; con el "sitio A", únicamente con

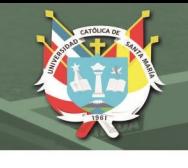

Phi

Phi

Phi

 $180$ 

 $180$ 

 $180$ 

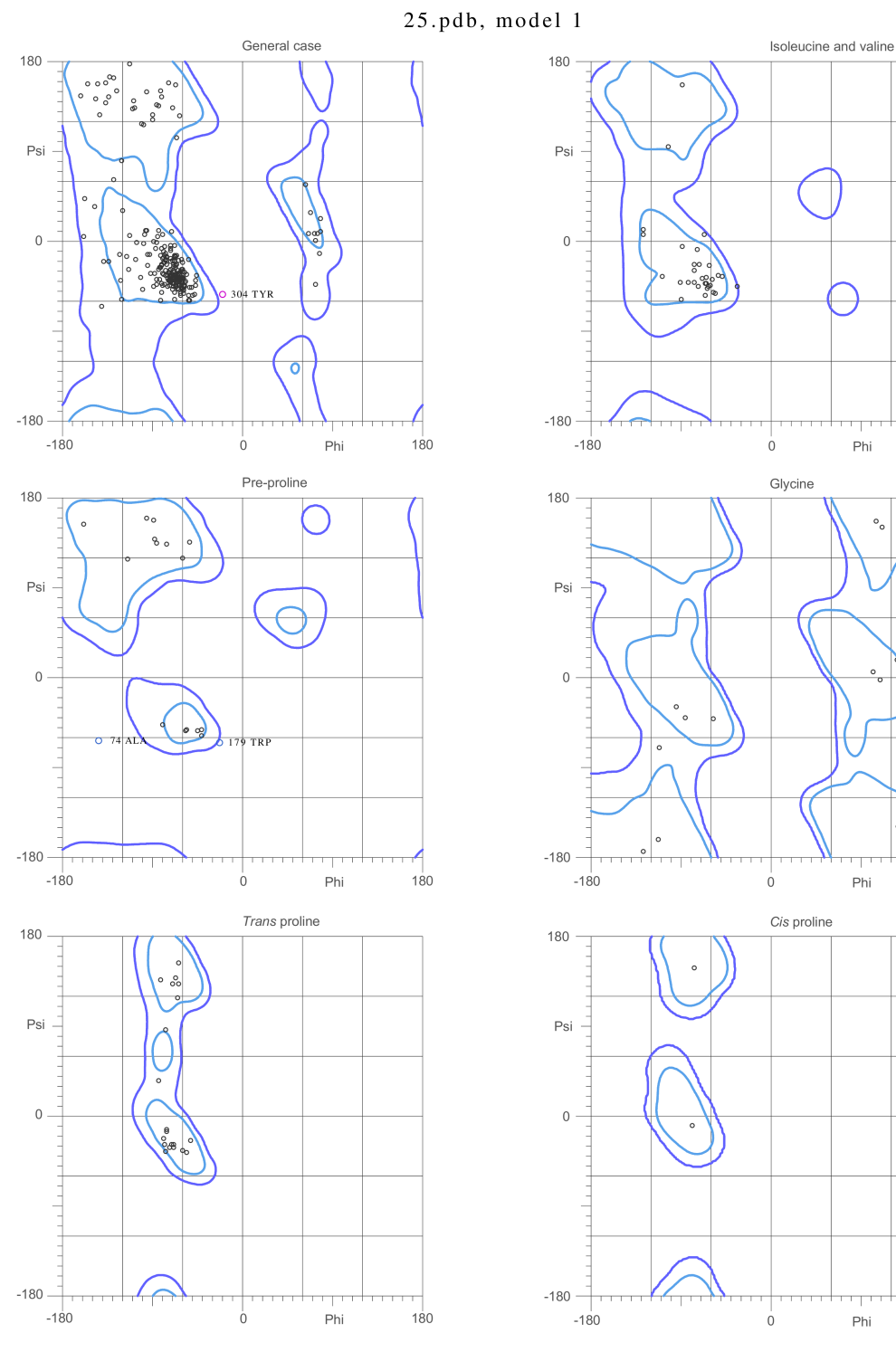

### MolProbity Ramachandran analysis

 $91.8\%$  (290/316) of all residues were in favored (98%) regions. 99.1% (313/316) of all residues were in allowed  $($ >99.8%) regions.

There were 3 outliers (phi, psi): 74 ALA (-144.1, -63.4) 179 TRP (-23.8, -65.6) 304 TYR (-20.9, -53.6)

Figura 3.38: Gráfico de Ramachandran de la subunidad ND1 luego de la interacción con Annopentocina C1 que expone un 99.1 % de todos los residuos dentro de las zonas permitidas.

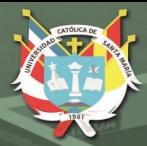

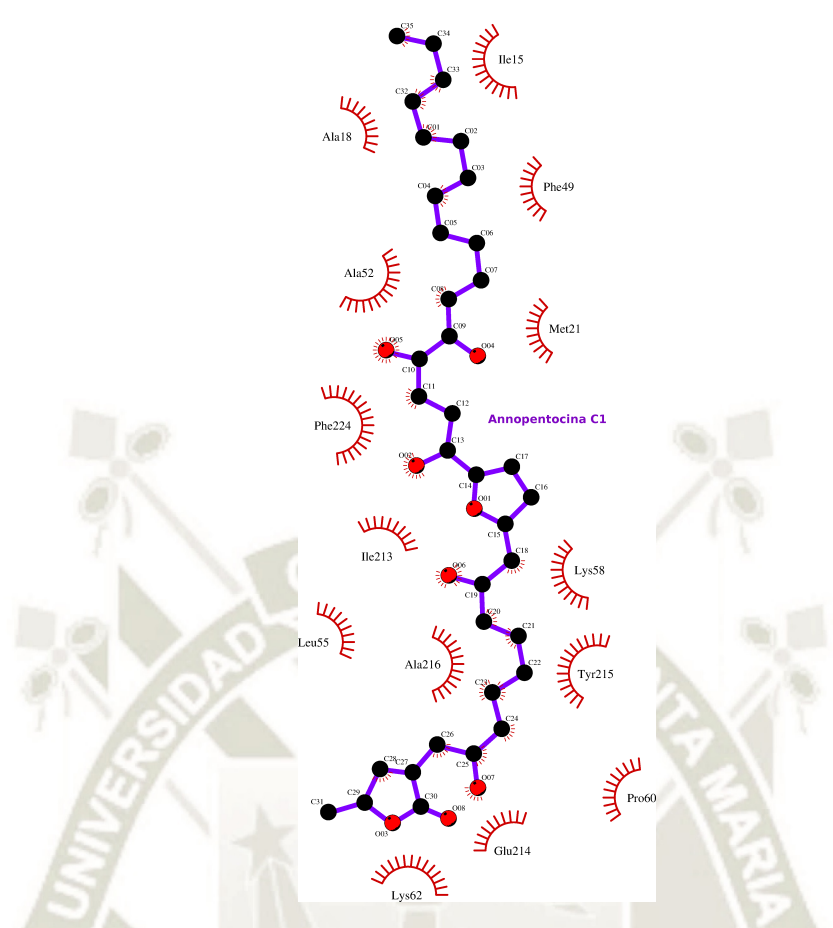

Figura 3.39: Sitio final de interacción o *pocket* de Annopentocina C1 con ND1. Programa LIGPLOT<sup>66</sup>.

los residuos: Thr 193 y Asn 194; finalmente, con el residuo Arg 274 que no pertenece a ninguno de los sitios A ni B, pero sí a la séptima hélice transmembrana de ND1. Por otro lado, el anillo *γ*-lactona (en naranja), al contrario de lo estimado por Sekiguchi *et al.*<sup>49</sup>, se establece principalmente entre las hélices 2 y 3, particularmente con los residuos: Ala 74, Pro 75, Leu 77, Ala 78, Ile 81, Ala 82, que corresponden a la hélice 2, y Ser 115, Ile 116, Ser 119, que lo hacen a la hélice 3; también forma un puente de hidrógeno con Asn 212 (el átomo de nitrógeno ND2 de la aspargina con el oxígeno O03 del anillo, como se muestra en la Figura 3.25) que se situa en el *loop* de la matríz mitocondrial entre las hélices 5 - 6 y por último con el residuo Phe 223 que es parte de la sexta hélice transmembrana.

Sekiguchi *et al.*<sup>49</sup> han demostrado que para conocidos compuestos inhibidores del Complejo I (rotenona, piericidina A y fenpyroximato) hay diferentes sitios de unión, que pueden solaparse unos con otros dentro de un gran dominio de unión, pero no son los mismos. Dado esto, es irrelevante si una u otra acetogenina se

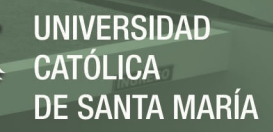

encuentra en el sitio de unión de la quinona (sitio Q), por ejemplo, siempre que logre inhibir a esta enzima. Lo que concuerda con los resultados obtenidos (Tabla 3.4) ya que las tres acetogeninas destacadas desestabilizan grandemente a ND1 e interactuan en lugares diferentes de esta proteína.

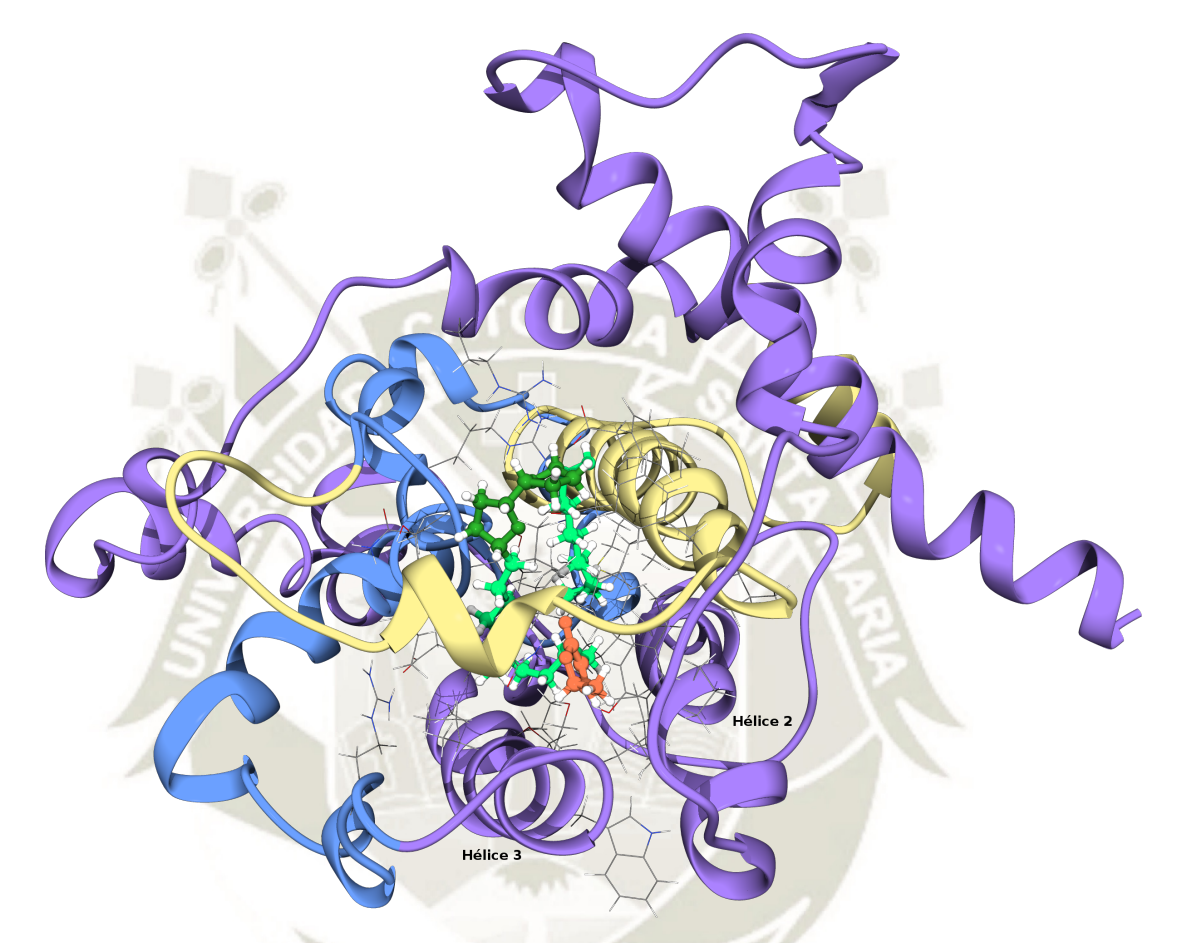

Figura 3.40: Sitio de unión de Annocatacina B en ND1 mostrando, según Kakutani *et al.*<sup>51</sup>, los sitios "A" (en amarillo) y "B" (en azul) en los que predominantemente se unen los anillos Bis-THF de las acetogeninas desde un punto de vista experimental. En verde y naranja se exhibe a la acetogenina en mención (los anillos Bis-THF en verde oscuro y el anillo *γ*-lactona en naranja). Se muestran en representación tipo "alambre" aquellos átomos que pertenecen a los residuos en rango de interacción menor a 5Å con el policétido. Visualizador *UCSF Chimera*. 44

En la Figura 3.41 se muestra, en resumen, las interacciones RMSD y RMSF de las acetogeninas *Annocatacina B, Goniothalamicina y Annopentocina* con la subunidad ND1, en donde claramente se ve que Annocatacina B desestabiliza fuertemente a la proteína tanto en la DMC como en la FMC.

Desde un punto de vista global, se tiene que Annocatacina B es la acetogenina que mejores resultados obtuvo. Tuvo una inestabilidad de 3*,*45Å en su RMSD,

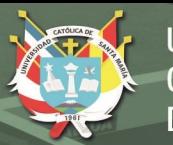

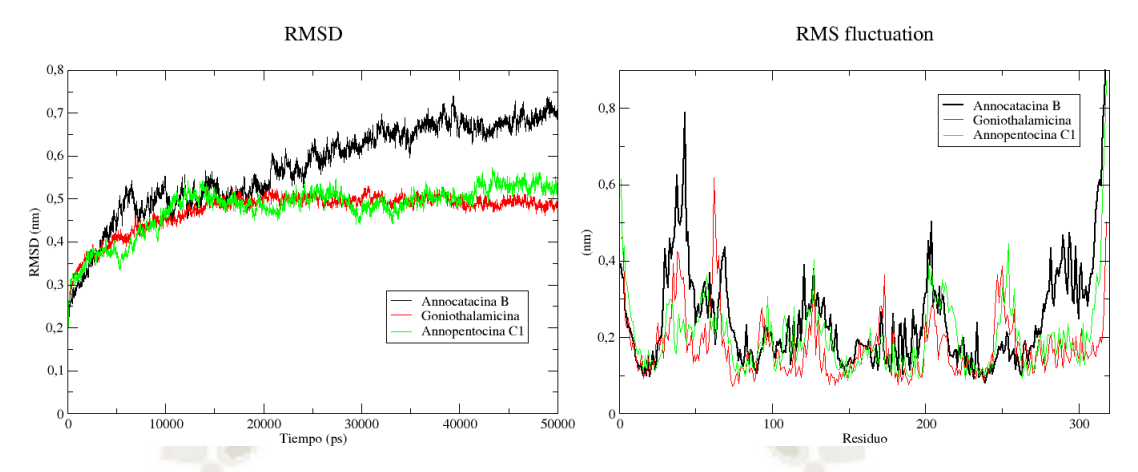

Figura 3.41: Resumen de los RMSD (izquierda) y los RMSF (derecha) de las acetogeninas: *Annocatacina B, Goniothalamicina y Annopentocina* durante la interacción con la subunidad ND1.

la más alta de las tres, lo que indica que esta acetogenina está interfiriendo con la estabilidad de ND1 (como puede verse en la Figura 3.41 - izquierda); una fluctuación de 12 aminoácidos en el RMSF, también la cantidad de aminoácidos más alta de las tres, considerando que 7 de ellos deberían estabilizarse dada su naturaleza y localización y no lo hacen, lo que apunta a que es por causa de este policétido que ocurren estas altas fluctuaciónes (como puede verse en la Figura 3.41 - derecha); apertura del núcleo de ND1 más alta con 1*,*84Å, lo que se traduce en el sistema que más consiguió abrir el núcleo de la subunidad durante la simulación; una disminución de 24 enlaces puente de hidrógeno, mientras que en los otros dos sistemas se mantuvo constante la formación/ruptura de estos, ya que estos puentes de hidrógeno confieren estabilidad a la proteína esta reducción significa una baja en la consistencia de la misma; sólo 41 residuos de 318 se mantuvieron estables en el análisis de las estructuras secundarias (277 inestables), lo que corrobora los resultados anteriores demostrando un general desequilibrio en las estructuras secundarias de ND1; 17 aminoácidos pertenecen al *pocket* de esta acetogenina, la mayor cantidad de residuos que interaccionan con ella, donde cuatro átomos de los anillos Bis-THF y todos los siete del anillo *γ*-lactona interactuan con residuos del mencionado sitio de unión; sí se une dentro del dominio de unión de la coenzima Q y, principalmente, posee una diferencia en su energía de contacto atómico (∆ECA) de −13*,*47 kcal/mol.

Según Andrusier *et al.*<sup>106</sup> las ECA que se calculan en el refinamiento energético (usando el servidor FireDock) están basadas en una función de energías libre de

Gibbs que se usan para valorar un "puntaje" o *score* el que por último es el que reportan en su tabla final y a través de estas ECA buenos resultados generales son obtenidos. Relacionan directamente la energía libre de solvatación entre la proteína-solvente y la proteína-ligando con la ECA.

Zhang *et al.*<sup>107</sup> comentan sobre la energía libre de solvatación en un sistema proteína-solvente que puede hallarse teniendo como base a la ECA y que la energía de contacto atómico total es la diferencia entre la obtenida inicialmente (cristal) y la completamente solvatada (final); lo que corrobora la metodología utilizada en la presente tesis a la hora de discriminar los 64 sistemas ND1 acetogenina y poder reducirlos a tres complejos. Finalmente, analizando todos los otros resultados de manera conjunta, estos tres complejos se redujeron a uno: ND1-AnnocatacinaB.

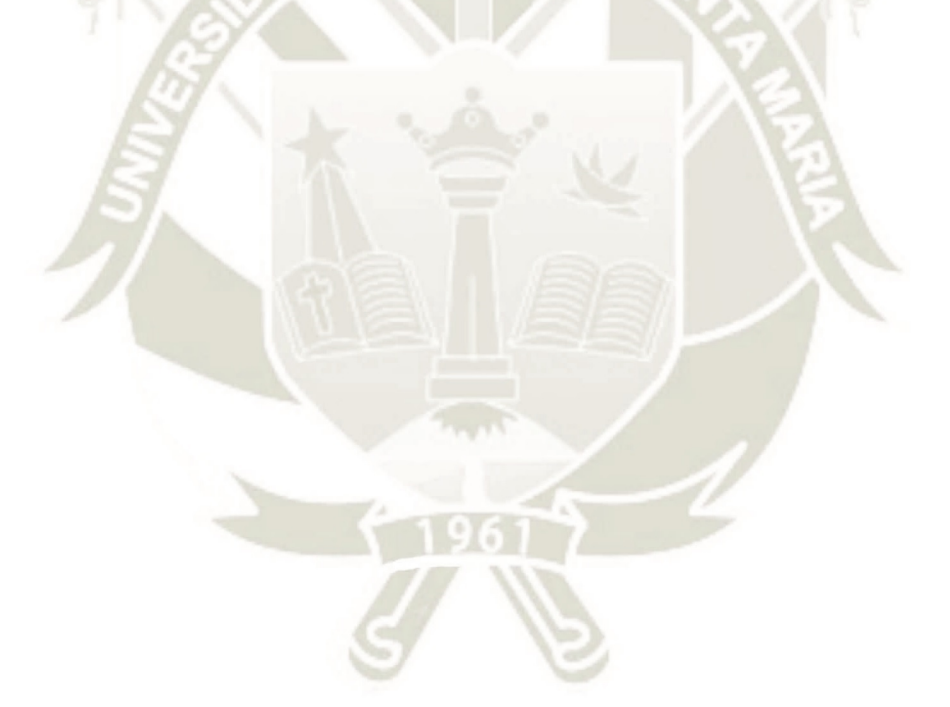

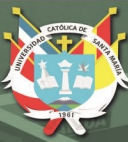

# **Conclusiones**

- 1. Se hallaron 38 estructuras en dos dimensiones de las 39 acetogeninas reportadas en las hojas de la *Annona muricata* ya que *Annonacinona* poseía idéntica fórmula global y conformación que *Annonacin-10-ona*. Se construyeron 64 acetogeninas en tres dimensiones dada la falta de información quiral en 18 de las 38 estructuras mencionadas. Por otro lado, se descargó todo el Complejo I mitocondrial del organismo *Ovis aries* de la base de datos *Protein Data Bank* y se extrajo la *cadena H* que es la correspondiente a la subunidad ND1; con la secuencia *F AST A* del organismo *Homo sapiens* de esta subunidad se construyó el modelo en tres dimensiones humano que posee una homología del 78 % (70 aminoácidos diferentes de 318 en total).
- 2. Se determinaron los estados fundamentales de las 64 acetogeninas mediante cálculos mecanico-cuánticos a través de la funcional *CAM-B3LYP* y el set de bases *TZVP* sin encontrar frecuencias imaginarias, lo que asegura haber hallado el estado fundamental de dichas acetogeninas.
- 3. Se encontró la forma más estable de la subunidad ND1 humana al minimizar sus energías haciendo uso de la mecánica molecular (optimizando su geometría) y luego al hacer una dinámica molecular de 20ns en un ensamble Canónico dentro de un sistema neutralizado con una membrana totalmente hidratada para simular las condiciones reales de esta proteína.
- 4. Se reparametrizó satisfactoriamente el campo de fuerza clásico *OPLS-AA* para cada una de las 64 acetogeninas. Para esto se necesitó encontrar, dentro del marco de la mecánica cuántica, las *cargas de Hirshfeld* para cada átomo de los mencionados policétidos y toda la información concerniente a la estructura de

cada molécula como las distancias de enlace, ángulos entre partículas y ángulos diedros. Luego de hacerle una dinámica molecular de 10ns a temperatura corporal en un ensamble Canónico a cada una de las acetogeninas en sistemas totalmente hidratados, dada su naturaleza hidrofófica y pese a que excedieron la diferencia permitida en el gráfico de la desviación media cuadrática (RMSD en inglés) en ∼ 2Å, se encontró que eran suficientemente estables para continuar con el *doqueo* dentro del sistema *ND1-membrana-agua-ión*.

- 5. Se encontraron 64 estructuras más probables de interacción, lo que generó 64 sistemas *ND1-acetogenina*. Primero se *doqueó* cada policétido con la subunidad ND1, luego se refinaron energéticamente 1000 estructuras por cada acetogenina y se discernieron usando el criterio de las energías de contacto atómico (ECA) como ∆Gs hasta llegar a un complejo por cada ligando.
- 6. Se determinaron los diferentes sitios de unión (*pockets*) y los aminoácidos en los que las 64 acetogeninas se establecieron luego de 50ns de interacción a temperatura corporal en ensamble Canónico y dentro del sistema *ND1-membranaaguas-ión* (cada una por separado); en donde sólo en nueve casos estos sitios de unión coinciden con el dominio de unión de la "coenzima Q" y fueron las acetogeninas: Annocatacina B, Annonacina, Annopentocina A, Annopentocina C1, cis-Annomuricina-D-ona 2, Muricapentocina 3, Muricatocina A2, Muricatocina C1 y trans-Annomuricina-D-ona 1, mientras que en los otros 55 complejos restantes las demás acetogeninas se unieron en lugares alejados de este dominio.
- 7. Se encontraron tres mejores complejos *ND1-acetogenina* como resultado del análisis de las energías de contacto atómico (∆ECA), estas acetogeninas fueron: Annocatacina B  $(-13.47 \text{ kcal mol}^{-1} / -56.36 \text{ kJ mol}^{-1})$ , Goniothalamicina  $(-12.08$ kcal mol<sup>-1</sup> / -50.54 kJ mol<sup>-1</sup>) y Annopentocina C1 (-10.92 kcal mol<sup>-1</sup> / -45.69 kJ mol<sup>-1</sup>). Posteriormente se pasó a un análisis más profundo de estos tres complejos con las gráficas: *Desviación Media Cuadrática (RMSD), Fluctuación Media Cuadrática (RMSF), Radio de Giro (Rg), Puentes de Hidrógeno (Hb), Estructura secundaria (DSSP), Ramachandran, Aminoácidos en Sitio de Unión (pocket)*. Finalmente se determinó que el complejo *ND1 - Annocatacina B* fue el que mostró el mejor resultado global: una diferencia de 3*,*45Å en el RMSD, una fluctuación

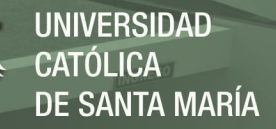

de 12 aminoácidos en el RMSF, una apertura del núcleo de la proteína de 1*,*84Å, una disminución de 24 enlaces puente de hidrógeno, una inestabilidad pronunciada de 277 residuos en sus estructuras secundarias durante la dinámica, una interacción con 17 aminoácidos en el *pocket* de este policétido (cuatro átomos de los anillos Bis-THF y todos los siete del anillo *γ*-lactona interactuan), se une dentro del dominio de unión de la coenzima Q y, como se mencionó anteriormente, posee una diferencia en su energía de contacto atómico (∆ECA como ∆G) de  $-13.47$  kcal mol<sup>-1</sup> /  $-56,36$  kJ mol<sup>-1</sup>.

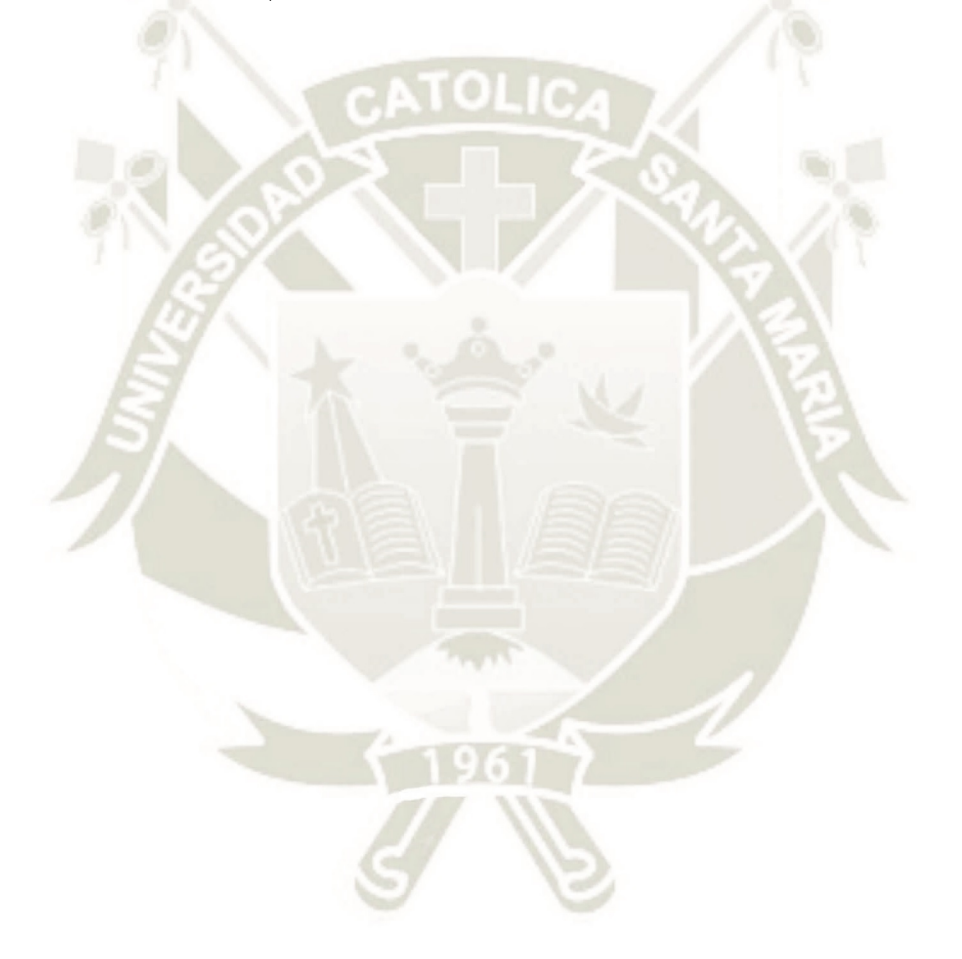

76

Publicación autorizada con fines académicos e investigativos En su investigación no olvide referenciar esta tesis

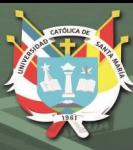

# **Recomendaciones**

- 1. Hacer una dinámica molecular más prolongada, de hasta 200ns, con los tres complejos que resultaron los mejores para así saber si llega a estabilizarse la subunidad ND1 con las acetogeninas en algún punto de dicha dinámica.
- 2. Probar dinámicas más extensas con estos complejos en ensamble isobárico-isotérmico (NPT) para poder analizar otros parámetros, incluida la estabilidad.
- 3. Efectuar una simulación de la molécula coenzima Q en interacción con la subunidad ND1 para analizar los residuos que pertenezcan a este *pocket* y corroborar el dominio de unión dado experimentalmente.
- 4. Dibujar las moléculas ∆lac-acetogeninas que según Kakutani *et al.* son aquellas que permitieron identificar el sitio/dominio de unión en ND1, por lo que al hacerles un *doqueo* y posterior dinámica se podría indicar, *in silico*, cuáles residuos son los del sitio de unión y ver si coinciden o no con los resultados experimentales.
- 5. Realizar una dinámica del tipo *QM/MM* (método híbrido que mezcla la mecánica cuántica y la molecular) de los tres mencionados mejores complejos para poder ver si existen reacciones a nivel del *pocket* de las acetogeninas.
- 6. Llevar a cabo una dinámica del tipo *Coarse Grain* (método que permite la simulación de una cantidad mucho mayor de partículas en el mismo tiempo que en una de dinámica molecular) de todo el Complejo I con la acetogenina *Annocatacina B* para poder comprender a mayor escala cómo es la interacción de este policétido en conjunto a las demás subunidades que componen a la enzima *NADH: ubiquinona oxidorreductasa* dentro de la bicapa lipídica.

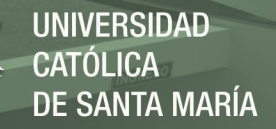

7. Encontrar la relación no-lineal entre las ∆ECA y las ∆distancias (de las acetogeninas y el residuo más próximo a estas durante la dinámica final) y formular, caso sea posible, un modelo matemático.

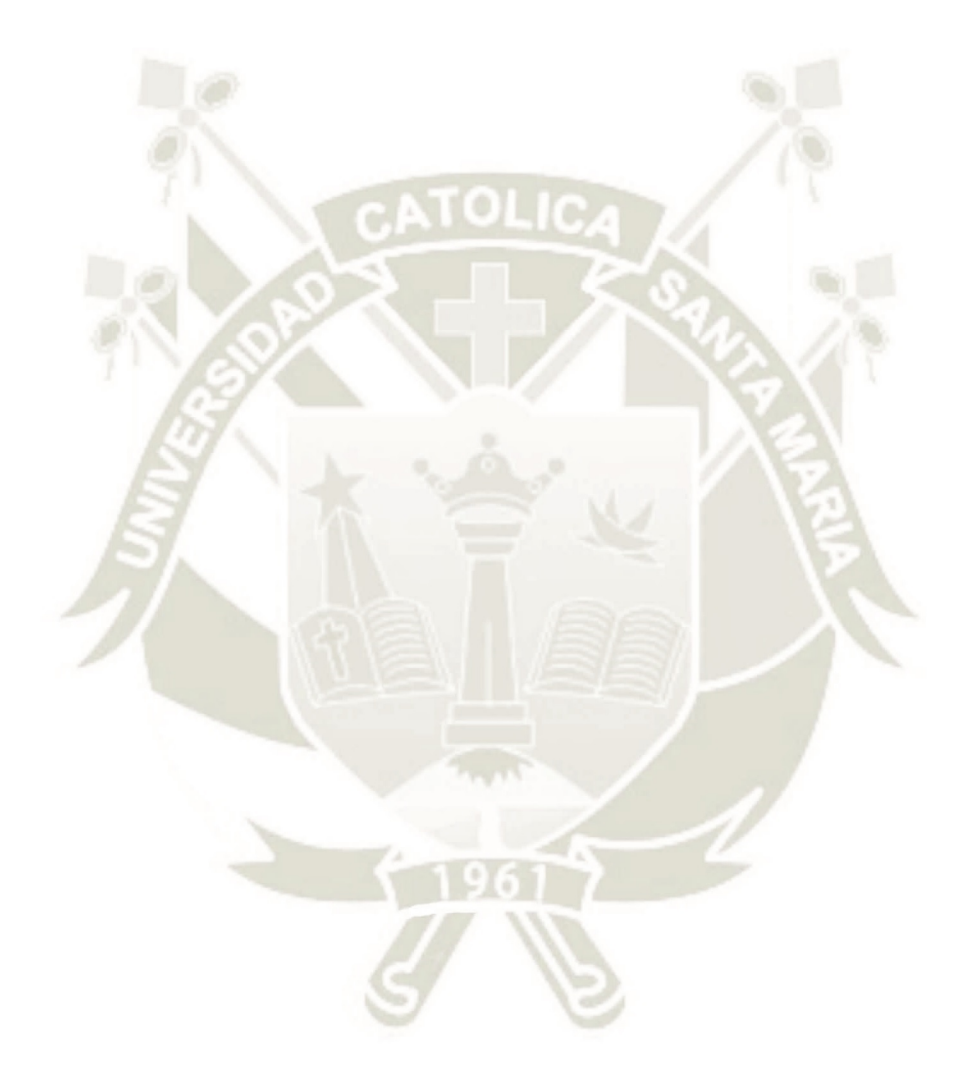

78

Publicación autorizada con fines académicos e investigativos En su investigación no olvide referenciar esta tesis

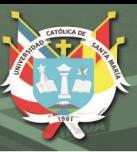

## **Referencias Bibliográficas**

- [1] Torre LA, Bray F, Siegel RL, Ferlay J, Lortet-Tieulent J, Jemal A. Global cancer statistics, 2012. CA: a cancer journal for clinicians. 2015;65(2):87–108.
- [2] Siegel R, Miller K, Jemal A. Cancer Statistics, 2017 CA Cancer J Clin 2017; 67: 7-30;.
- [3] Xin X, Zeng X, Gu H, Li M, Tan H, Jin Z, et al. CD147/EMMPRIN overexpression and prognosis in cancer: A systematic review and meta-analysis. Scientific reports. 2016;6:32804.
- [4] Jose C, Bellance N, Rossignol R. Choosing between glycolysis and oxidative phosphorylation: a tumor's dilemma? Biochimica et Biophysica Acta (BBA)- Bioenergetics. 2011;1807(6):552–561.
- [5] de Boer-Dennert M, De Wit R, Schmitz P, Djontono J, v Beurden V, Stoter G, et al. Patient perceptions of the side-effects of chemotherapy: the influence of 5HT3 antagonists. British journal of cancer. 1997;76(8):1055.
- [6] Cairns RA, Harris IS, Mak TW. Regulation of cancer cell metabolism. Nature Reviews Cancer. 2011;11(2):85.
- [7] Caraceni A, Hanks G, Kaasa S, Bennett MI, Brunelli C, Cherny N, et al. Use of opioid analgesics in the treatment of cancer pain: evidence-based recommendations from the EAPC. The lancet oncology. 2012;13(2):e58–e68.
- [8] Patel MS, Patel JK. A review on a miracle fruits of Annona muricata. Journal of Pharmacognosy and Phytochemistry. 2016;5(1):137.

- [9] Coria-Téllez AV, Montalvo-Gónzalez E, Yahia EM, Obledo-Vázquez EN. Annona muricata: A comprehensive review on its traditional medicinal uses, phytochemicals, pharmacological activities, mechanisms of action and toxicity. Arabian Journal of Chemistry. 2016;.
- [10] Moghadamtousi SZ, Fadaeinasab M, Nikzad S, Mohan G, Ali HM, Kadir HA. Annona muricata (Annonaceae): a review of its traditional uses, isolated acetogenins and biological activities. International journal of molecular sciences. 2015;16(7):15625–15658.
- [11] Mishra S, Ahmad S, Kumar N, Sharma B. Annona muricata (the cancer killer): a review. Glob J Pharma Res. 2013;2(1):1613–1618.
- [12] McLaughlin JL. Paw paw and cancer: annonaceous acetogenins from discovery to commercial products. Journal of Natural Products. 2008;71(7):1311–1321.
- [13] Stewart B, Wild CP, et al. World cancer report 2014. Health. 2017;.
- [14] Cooper GM. Elements of human cancer. Jones & Bartlett Learning; 1992. p. 4–5.
- [15] Coleman WB, Tsongalis GJ. Cancer epidemiology: incidence and etiology of human neoplasms. In: The molecular basis of human cancer. Springer; 2017. p. 1–24.
- [16] Sudhakar A. History of cancer, ancient and modern treatment methods. vol. 1. NIH Public Access; 2009. p. 1–7.
- [17] Cooper GM. Oncogenes. Jones & Bartlett Learning; 1995.
- [18] Fidler IJ. The pathogenesis of cancer metastasis: the'seed and soil'hypothesis revisited. Nature Reviews Cancer. 2003;3(6):453.
- [19] Elmore S. Apoptosis: a review of programmed cell death. Toxicologic pathology. 2007;35(4):495–516.
- [20] Cooper GM. Elements of human cancer. Jones & Bartlett Learning; 1992.

- [21] Golub TR, Slonim DK, Tamayo P, Huard C, Gaasenbeek M, Mesirov JP, et al. Molecular classification of cancer: class discovery and class prediction by gene expression monitoring. science. 1999;286(5439):531–537.
- [22] Berman JJ. Tumor classification: molecular analysis meets Aristotle. BMC cancer. 2004;4(1):10.
- [23] David L Nelson MMC. Lehninger Principles of Biochemistry. W. H. Freeman; 2017.
- [24] Feng W, Gentles A, Nair RV, Huang M, Lin Y, Lee CY, et al. Targeting unique metabolic properties of breast tumor initiating cells. Stem cells. 2014;32(7):1734– 1745.
- [25] Vander Heiden MG, Cantley LC, Thompson CB. Understanding the Warburg effect: the metabolic requirements of cell proliferation. science. 2009;324(5930):1029–1033.
- [26] Koppenol WH, Bounds PL, Dang CV. Otto Warburg's contributions to current concepts of cancer metabolism. Nature Reviews Cancer. 2011;11(5):325.
- [27] Smolková K, Plecitá-Hlavatá L, Bellance N, Benard G, Rossignol R, Ježek P. Waves of gene regulation suppress and then restore oxidative phosphorylation in cancer cells. The international journal of biochemistry  $\&$  cell biology. 2011;43(7):950– 968.
- [28] Moreno-Sánchez R, Rodríguez-Enríquez S, Marín-Hernández A, Saavedra E. Energy Substrate Modulates in tumor cells. The FEBS journal. 2007;274(6):1393–1418.
- [29] Jose C, Bellance N, Rossignol R. Choosing between glycolysis and oxidative phosphorylation: a tumor's dilemma? Biochimica et Biophysica Acta (BBA)- Bioenergetics. 2011;1807(6):552–561.
- [30] Vlashi E, Lagadec C, Vergnes L, Matsutani T, Masui K, Poulou M, et al. Metabolic state of glioma stem cells and nontumorigenic cells. Proceedings of the National Academy of Sciences. 2011;108(38):16062–16067.

- [31] Gao C, Shen Y, Jin F, Miao Y, Qiu X. Cancer stem cells in small cell lung cancer cell line H446: higher dependency on oxidative phosphorylation and mitochondrial substrate-level phosphorylation than non-stem cancer cells. PloS one. 2016;11(5):e0154576.
- [32] Bonuccelli G, Tsirigos A, Whitaker-Menezes D, Pavlides S, Pestell RG, Chiavarina B, et al. Ketones and lactate "fuel" tumor growth and metastasis: Evidence that epithelial cancer cells use oxidative mitochondrial metabolism. Cell cycle. 2010;9(17):3506–3514.
- [33] Griguer CE, Oliva CR, Gillespie GY. Glucose metabolism heterogeneity in human and mouse malignant glioma cell lines. Journal of neuro-oncology. 2005;74(2):123–133.
- [34] Rossignol R, Gilkerson R, Aggeler R, Yamagata K, Remington SJ, Capaldi RA. Energy substrate modulates mitochondrial structure and oxidative capacity in cancer cells. Cancer research. 2004;64(3):985–993.
- [35] Smolková K, Bellance N, Scandurra F, Génot E, Gnaiger E, Plecitá-Hlavatá L, et al. Mitochondrial bioenergetic adaptations of breast cancer cells to aglycemia and hypoxia. Journal of bioenergetics and biomembranes. 2010;42(1):55–67.
- [36] Franco J, Balaji U, Freinkman E, Witkiewicz AK, Knudsen ES. Metabolic reprogramming of pancreatic cancer mediated by CDK4/6 inhibition elicits unique vulnerabilities. Cell reports. 2016;14(5):979–990.
- [37] Herst PM, Berridge MV. Cell surface oxygen consumption: a major contributor to cellular oxygen consumption in glycolytic cancer cell lines. Biochimica et Biophysica Acta (BBA)-Bioenergetics. 2007;1767(2):170–177.
- [38] Cooper GM, Hausman RE. The cell: Molecular approach. Sinauer associates Sunderland, MA; 2007.
- [39] Berg JM, Tymoczko JL, Stryer L, Clarke ND. Biochemistry. 2002. vol. 10010; 2002.

- [40] Fiedorczuk K, Letts JA, Degliesposti G, Kaszuba K, Skehel M, Sazanov LA. Atomic structure of the entire mammalian mitochondrial complex I. Nature. 2016;538(7625):406.
- [41] Cunningham W, Crane F, Sottocasa G. The relation between structure and function in electron-transport systems I. Sequential release of nicotinamideadenine dinucleotide dehydrogenase activity by a series of physical treatments. Biochimica et Biophysica Acta (BBA)-Enzymology and Biological Oxidation. 1965;110(2):265–276.
- [42] Sazanov L. A structural perspective on respiratory complex I: structure and function of NADH: ubiquinone oxidoreductase. Springer Science & Business Media; 2012.
- [43] Manickam AH, Michael MJ, Ramasamy S. Mitochondrial genetics and therapeutic overview of Leber's hereditary optic neuropathy. Indian journal of ophthalmology. 2017;65(11):1087.
- [44] Pettersen EF, Goddard TD, Huang CC, Couch GS, Greenblatt DM, Meng EC, et al. UCSF Chimera—a visualization system for exploratory research and analysis. Journal of computational chemistry. 2004;25(13):1605–1612.
- [45] Fiedorczuk K, Sazanov LA. Mammalian Mitochondrial Complex I Structure and Disease-Causing Mutations. Trends in cell biology. 2018;.
- [46] Murai M, Miyoshi H. Current topics on inhibitors of respiratory complex I. Biochimica et Biophysica Acta (BBA)-Bioenergetics. 2016;1857(7):884–891.
- [47] Murai M, Ishihara A, Nishioka T, Yagi T, Miyoshi H. The ND1 subunit constructs the inhibitor binding domain in bovine heart mitochondrial complex I. Biochemistry. 2007;46(21):6409–6416.
- [48] Ichimaru N, Murai M, Abe M, Hamada T, Yamada Y, Makino S, et al. Synthesis and inhibition mechanism of ∆lac-acetogenins, a novel type of inhibitor of bovine heart mitochondrial complex I. Biochemistry.  $2005;44(2):816-825$ .

- [49] Sekiguchi K, Murai M, Miyoshi H. Exploring the binding site of acetogenin in the ND1 subunit of bovine mitochondrial complex I. Biochimica et Biophysica Acta (BBA)-Bioenergetics. 2009;1787(9):1106–1111.
- [50] Nakanishi S, Abe M, Yamamoto S, Murai M, Miyoshi H. Bis-THF motif of acetogenin binds to the third matrix-side loop of ND1 subunit in mitochondrial NADH-ubiquinone oxidoreductase. Biochimica et Biophysica Acta (BBA)- Bioenergetics. 2011;1807(9):1170–1176.
- [51] Kakutani N, Murai M, Sakiyama N, Miyoshi H. Exploring the Binding Site of ∆lac-Acetogenin in Bovine Heart Mitochondrial NADH- Ubiquinone Oxidoreductase. Biochemistry. 2010;49(23):4794–4803.
- [52] Bermejo A, Figadere B, Zafra-Polo MC, Barrachina I, Estornell E, Cortes D. Acetogenins from Annonaceae: recent progress in isolation, synthesis and mechanisms of action. Natural Product Reports. 2005;22(2):269–303.
- [53] Miyoshi H, Ohshima M, Shimada H, Akagi T, Iwamura H, McLaughlin JL. Essential structural factors of annonaceous acetogenins as potent inhibitors of mitochondrial complex I. Biochimica et Biophysica Acta (BBA)-Bioenergetics. 1998;1365(3):443–452.
- [54] Lewars EG. Computational chemistry: introduction to the theory and applications of molecular and quantum mechanics. Springer; 2016.
- [55] Ramachandran K, Deepa G, Namboori K. Computational chemistry and molecular modeling: principles and applications. Springer Science & Business Media; 2008.
- [56] Martin-Santamaria S. Computational Tools for Chemical Biology. vol. 3. Royal Society of Chemistry; 2017.
- [57] Siu SW, Pluhackova K, Bockmann RA. Optimization of the OPLS-AA force field for long hydrocarbons. Journal of chemical theory and computation. 2012;8(4):1459–1470.

- [58] Berendsen HJ, van der Spoel D, van Drunen R. GROMACS: a message-passing parallel molecular dynamics implementation. Computer physics communications. 1995;91(1-3):43–56.
- [59] Abraham MJ, Murtola T, Schulz R, Páll S, Smith JC, Hess B, et al. GROMACS: High performance molecular simulations through multi-level parallelism from laptops to supercomputers. SoftwareX. 2015;1:19–25.
- [60] Webb B, Sali A. Comparative protein structure modeling using MODELLER. Current protocols in bioinformatics. 2014;47(1):5–6.
- [61] Chen VB, Arendall WB, Headd JJ, Keedy DA, Immormino RM, Kapral GJ, et al. MolProbity: all-atom structure validation for macromolecular crystallography. Acta Crystallographica Section D: Biological Crystallography. 2010;66(1):12–21.
- [62] Duhovny D, Nussinov R, Wolfson HJ. Efficient unbound docking of rigid molecules. In: International workshop on algorithms in bioinformatics. Springer; 2002. p. 185–200.
- [63] Mashiach E, Schneidman-Duhovny D, Andrusier N, Nussinov R, Wolfson HJ. FireDock: a web server for fast interaction refinement in molecular docking. Nucleic acids research. 2008;36(suppl\_2):W229–W232.
- [64] Pettersen EF, Goddard TD, Huang CC, Couch GS, Greenblatt DM, Meng EC, et al. UCSF Chimera—a visualization system for exploratory research and analysis. Journal of computational chemistry. 2004;25(13):1605–1612.
- [65] Schaftenaar G, Noordik JH. Molden: a pre-and post-processing program for molecular and electronic structures. Journal of computer-aided molecular design. 2000;14(2):123–134.
- [66] Wallace AC, Laskowski RA, Thornton JM. LIGPLOT: a program to generate schematic diagrams of protein-ligand interactions. Protein engineering, design and selection. 1995;8(2):127–134.
- [67] Frisch M, Trucks G, Schlegel H, Scuseria G, Robb M, Cheeseman J, et al.. Gaussian 09, revision D. 01. Gaussian, Inc., Wallingford CT; 2009.
- [68] Dennington R, Keith T, Millam J, et al. GaussView, version 5. 2009;.
- [69] Berman HM, Westbrook J, Feng Z, Gilliland G, Bhat TN, Weissig H, et al. The Protein Data Bank, 1999–. In: International Tables for Crystallography Volume F: Crystallography of biological macromolecules. Springer; 2006. p. 675–684.
- [70] Kim S, Thiessen PA, Bolton EE, Chen J, Fu G, Gindulyte A, et al. PubChem substance and compound databases. Nucleic acids research. 2015;44(D1):D1202– D1213.
- [71] Wu FE, Gu ZM, Zeng L, Zhao GX, Zhang Y, McLaughlin JL, et al. Two new cytotoxic monotetrahydrofuran Annonaceous acetogenins, annomuricins A and B, from the leaves of Annona muricata. Journal of natural products. 1995;58(6):830– 836.
- [72] Wu FE, Zeng L, Gu ZM, Zhao GX, Zhang Y, Schwedler JT, et al. New bioactive monotetrahydrofuran Annonaceous acetogenins, annomuricin C and muricatocin C, from the leaves of Annona muricata. Journal of natural products. 1995;58(6):909–915.
- [73] Kim Gs, Zeng L, Alali F, Rogers LL, Wu FE, McLaughlin JL, et al. Two new mono-tetrahydrofuran ring acetogenins, annomuricin E and muricapentocin, from the leaves of Annona muricata. Journal of natural products. 1998;61(4):432– 436.
- [74] Wu FE, Zhao GX, Zeng L, Zhang Y, Schwedler JT, McLaughlin JL, et al. Additional bioactive acetogenins, annomutacin and (2, 4-trans and cis)-10Rannonacin-A-ones, from the leaves of Annona muricata. Journal of natural products. 1995;58(9):1430–1437.
- [75] Zeng L, Wu FE, McLaughlin JL. Annohexocin, a novel mono-THF acetogenin with six hydroxyls, from Annona muricata (Annonaceae). Bioorganic & Medicinal Chemistry Letters. 1995;5(16):1865–1868.
- [76] Woo MH, Chung SO, Kim DH. cis-Annonacin and (2, 4)-cis-andtransisoannonacins: cytotoxic monotetrahydrofuran annonaceous acetogenins from the seeds ofAnnona cherimolia. Archives of pharmacal research. 1999;22(5):524–528.

- [77] Wu FE, Zeng L, Gu ZM, Zhao GX, Zhang Y, Schwedler JT, et al. Muricatocins A and B, two new bioactive monotetrahydrofuran Annonaceous acetogenins from the leaves of Annona muricata. Journal of natural products. 1995;58(6):902–908.
- [78] Fang Xp, Anderson JE, Smith DL, McLaughlin JL, Wood KV. Gigantetronenin and gigantrionenin: novel cytotoxic acetogenins from Goniothalamus giganteus. Journal of natural products. 1992;55(11):1655–1663.
- [79] Yu JG, Gui HQ, Luo XZ, Sun L. Murihexol, a linear acetogenin from Annona muricata. Phytochemistry. 1998;49(6):1689–1692.
- [80] Zeng L, Wu FE, Oberlies NH, McLaughlin JL, Sastrodihadjo S. Five new monotetrahydrofuran ring acetogenins from the leaves of Annona muricata. Journal of natural products. 1996;59(11):1035–1042.
- [81] Zeng L, Wu FE, Gu Zm, McLaughlin JL. Murihexocins A and B, two novel mono-THF acetogenins with six hydroxyls, from Annona muricata (Annonaceae). Tetrahedron letters. 1995;36(30):5291–5294.
- [82] Kim GS, Zeng L, Alali F, Rogers LL, Wu FE, Sastrodihardjo S, et al. Muricoreacin and murihexocin C, mono-tetrahydrofuran acetogenins, from the leaves of annona muricata in honour of professor GH Neil Towers 75th birthday. Phytochemistry. 1998;49(2):565–571.
- [83] Liaw CC, Chang FR, Lin CY, Chou CJ, Chiu HF, Wu MJ, et al. New Cytotoxic Monotetrahydrofuran Annonaceous Acetogenins from Annona m uricata. Journal of Natural Products. 2002;65(4):470–475.
- [84] Chang FR, Liaw CC, Lin CY, Chou CJ, Chiu HF, Wu YC. New adjacent bistetrahydrofuran annonaceous acetogenins from Annona muricata. Planta medica. 2003;69(03):241–246.
- [85] Kim DH, Son JK, Woo MH. Annomocherin, Annonacin and Annomontacin: a novel and two known Bioactive mono-tetrahydrofuran annonaceous acetogenins fromAnnona cherimolia seeds. Archives of pharmacal research. 2001;24(4):300.

- [86] Myint SH, Cortes D, Laurens A, Hocquemiller R, Lebeuf M, Cavé A, et al. Solamin, a cytotoxic mono-tetrahydrofuranic *γ*-lactone acetogenin from Annona muricata seeds. Phytochemistry. 1991;30(10):3335–3338.
- [87] Rieser MJ, Hui YH, Rupprecht JK, Kozlowski JF, Wood KV, McLaughlin JL, et al. Determination of absolute configuration of stereogenic carbinol centers in annonaceous acetogenins by proton and fluorine 19-NMR analysis of Mosher ester derivatives. Journal of the American Chemical Society. 1992;114(26):10203– 10213.
- [88] Alkofahi A, Rupprecht J, Smith D, Chang CJ, McLaughlin J. Goniothalamicin and annonacin: Bioactive acetogenins fromGoniothalamus giganteus (Annonaceae). Experientia. 1988;44(1):83–85.
- [89] Wang ZM, Tian SK, Shi M. Total synthesis of gigantetrocin A. Chirality: The Pharmacological, Biological, and Chemical Consequences of Molecular Asymmetry. 2000;12(7):581–589.
- [90] Rieser MJ, Fang XP, Anderson JE, Miesbauer LR, Smith DL, McLaughlin JL. Muricatetrocins A and B and Gigantetrocin B: Three New Cytotoxic Monotetrahydrofuran-Ring Acetogenins from Annona muricata. Helvetica chimica acta. 1993;76(7):2433–2444.
- [91] Roblot F, Laugel T, Lebœuf M, Cavé A, Laprévote O. Two acetogenins from Annona muricata seeds. Phytochemistry. 1993;34(1):281–285.
- [92] Tieleman DP, Berendsen H. Molecular dynamics simulations of a fully hydrated dipalmitoylphosphatidylcholine bilayer with different macroscopic boundary conditions and parameters. The Journal of chemical physics. 1996;105(11):4871– 4880.
- [93] Nagle J. Area/lipid of bilayers from NMR. Biophysical journal. 1993;64(5):1476– 1481.
- [94] Tieleman DP, Marrink SJ, Berendsen HJ. A computer perspective of membranes: molecular dynamics studies of lipid bilayer systems. Biochimica et Biophysica Acta (BBA)-Reviews on Biomembranes. 1997;1331(3):235–270.

- [95] De Proft F, Van Alsenoy C, Peeters A, Langenaeker W, Geerlings P. Atomic charges, dipole moments, and Fukui functions using the Hirshfeld partitioning of the electron density. Journal of computational chemistry. 2002;23(12):1198–1209.
- [96] Goedecker S. Minima hopping: An efficient search method for the global minimum of the potential energy surface of complex molecular systems. The Journal of chemical physics. 2004;120(21):9911–9917.
- [97] Fox T, Kollman PA. The application of different solvation and electrostatic models in molecular dynamics simulations of ubiquitin: How well is the xray structure "maintained"? Proteins: Structure, Function, and Bioinformatics. 1996;25(3):315–334.
- [98] Gracy J, Chiche L. Structure and modeling of knottins, a promising molecular scaffold for drug discovery. Current pharmaceutical design. 2011;17(38):4337– 4350.
- [99] Reva BA, Finkelstein AV, Skolnick J. What is the probability of a chance prediction of a protein structure with an rmsd of 6 Å? Folding and Design. 1998;3(2):141–147.
- [100] Patra MC, Kumar K, Pasha S, Chopra M. Comparative modeling of human kappa opioid receptor and docking analysis with the peptide YFa. Journal of Molecular Graphics and Modelling. 2012;33:44-51.
- [101] Martínez L. Automatic identification of mobile and rigid substructures in molecular dynamics simulations and fractional structural fluctuation analysis. PloS one. 2015;10(3):e0119264.
- [102] Kabsch W, Sander C. Dictionary of protein secondary structure: pattern recognition of hydrogen-bonded and geometrical features. Biopolymers: Original Research on Biomolecules. 1983;22(12):2577–2637.
- [103] Politzer P, Murray JS. The fundamental nature and role of the electrostatic potential in atoms and molecules. Theoretical Chemistry Accounts. 2002;108(3):134–142.

- [104] Malathy P, Jagadeesan G, Gunasekaran K, Aravindhan S. Molecular Docking Studies of Wolbachia Endosymbiont of Brugia Malayi's Carbonic Anhydrase Using Coumarin-chromene Derivatives Towards Designing Anti-filarial Agents. Journal of the Korean Society for Natural History. 2016;9(4):268–274.
- [105] John E McMurry DSBCAHVEP. Fundamentals of General, Organic and Biological Chemistry in SI Units. 8th ed. Pearson; 2018.
- [106] Andrusier N, Nussinov R, Wolfson HJ. FireDock: fast interaction refinement in molecular docking. Proteins: Structure, Function, and Bioinformatics. 2007;69(1):139–159.
- [107] Zhang C, Vasmatzis G, Cornette JL, DeLisi C. Determination of atomic desolvation energies from the structures of crystallized proteins1. Journal of molecular biology. 1997;267(3):707–726.
- [108] Csizmadia P. MarvinSketch and MarvinView: molecule applets for the World Wide Web. In: Proceedings of ECSOC-3, the third international electronic conference on synthetic organic chemistry, September 1-30; 1999. p. 367–369.

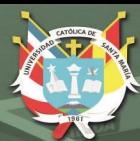

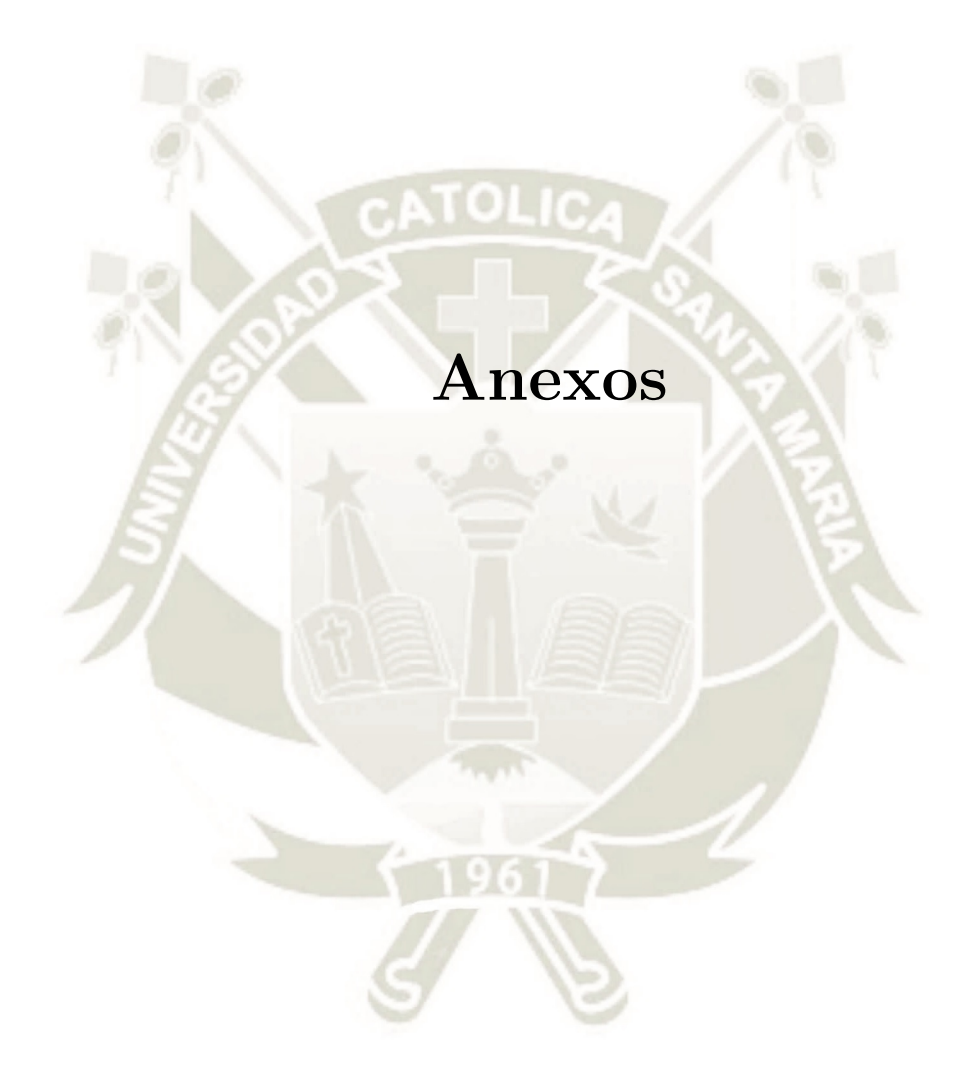

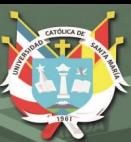

### **Anexo A**

# **Resultados post-DM de los 64 complejos**

La Tabla A.1 muestra los resultados luego de la última dinámica molecular de 50ns en ensamble NVT de los 64 complejos estudiados en la presente tesis.

Los resultados incluyen los nombres de todas las acetogeninas estudiadas, las diferencias en las gráficas de la DMC (RMSD) y FMC (RMSF), como también el cálculo de las distancias en la que cada acetogenina se acercó (se presentan con un ∆ negativo) o se alejó (se presentan con un ∆ positivo) del residuo más próximo al inicio del *doqueo* luego de la dinámica, posteriormente están los datos de los ∆ECA finales (en kcal mol-1 y kJ mol-1) y si esta interacción se dio, finalmente, en el "dominio de unión Q" o si ocurrió en otro punto de la subunidad ND1.

Tabla A.1: Resultados post-DM de los 64 complejos estudiados en la presente tesis. Se muestran las diferencias en las gráficas del RMSD y RMSF, las distancias en la que cada acetogenina se acercó (∆ negativo) o se alejó (∆ positivo) del residuo más próximo luego de la dinámica, los ∆ECA finales y si esta interacción se dio en el "dominio de unión Q" o no.

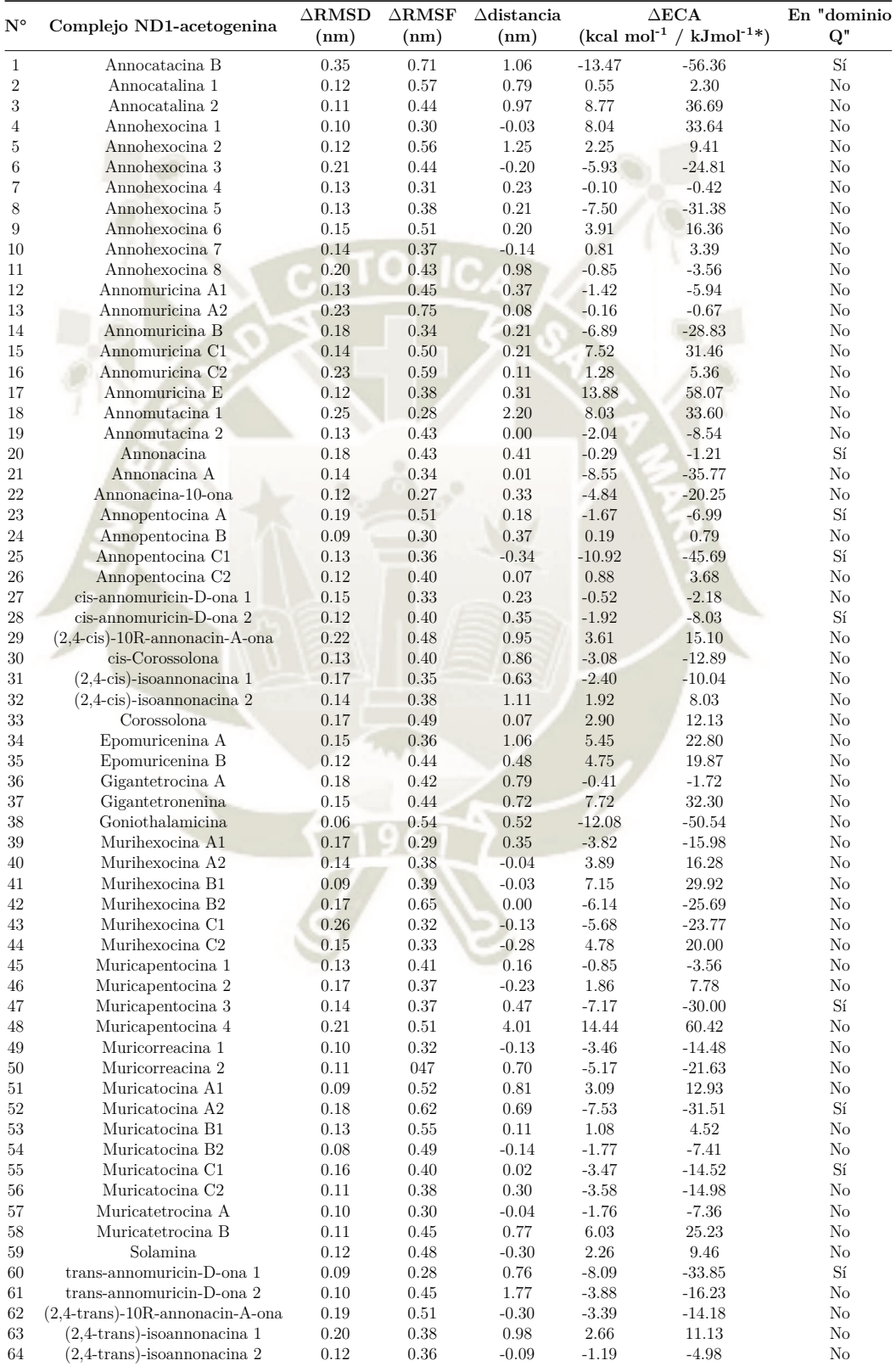

93

 $*1kcal = 4.184kJ^{105}$ 

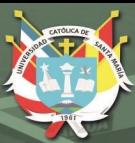

### **Anexo B**

## **Estructuras de las 64 acetogeninas optimizadas**

En la Figura B.1 se muestra las estructuras tridimensionales de las 64 acetogeninas luego de ser optimizadas cuánticamente y, posteriormente, usando la mecánica molecular.

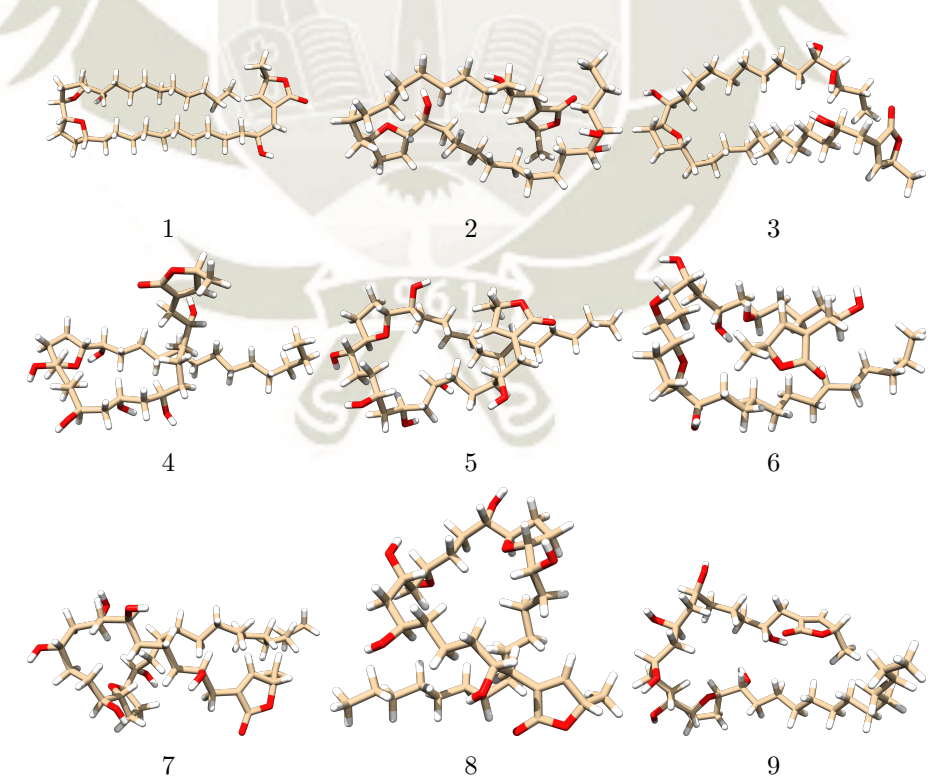

94

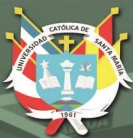

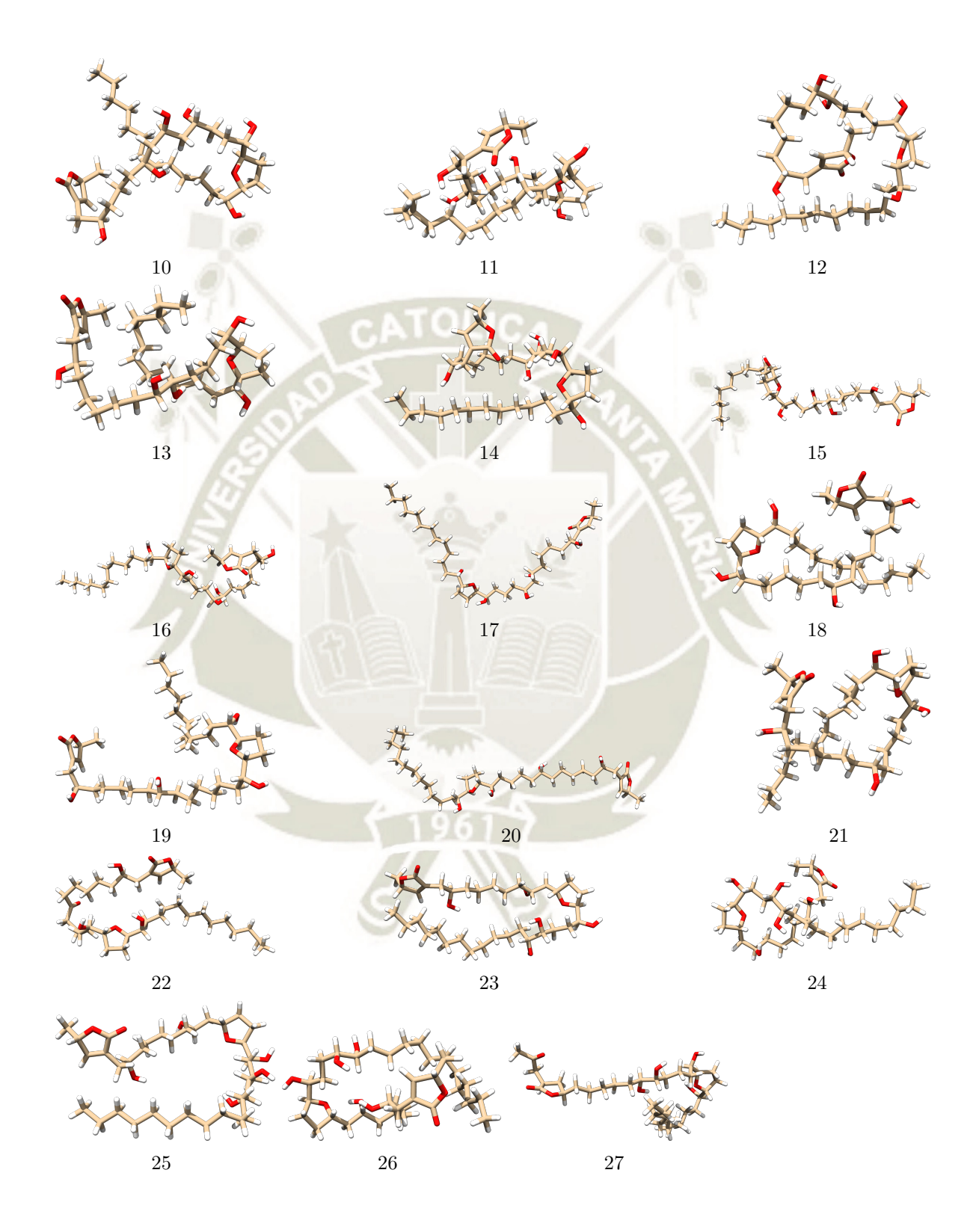

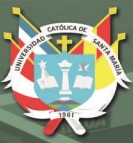

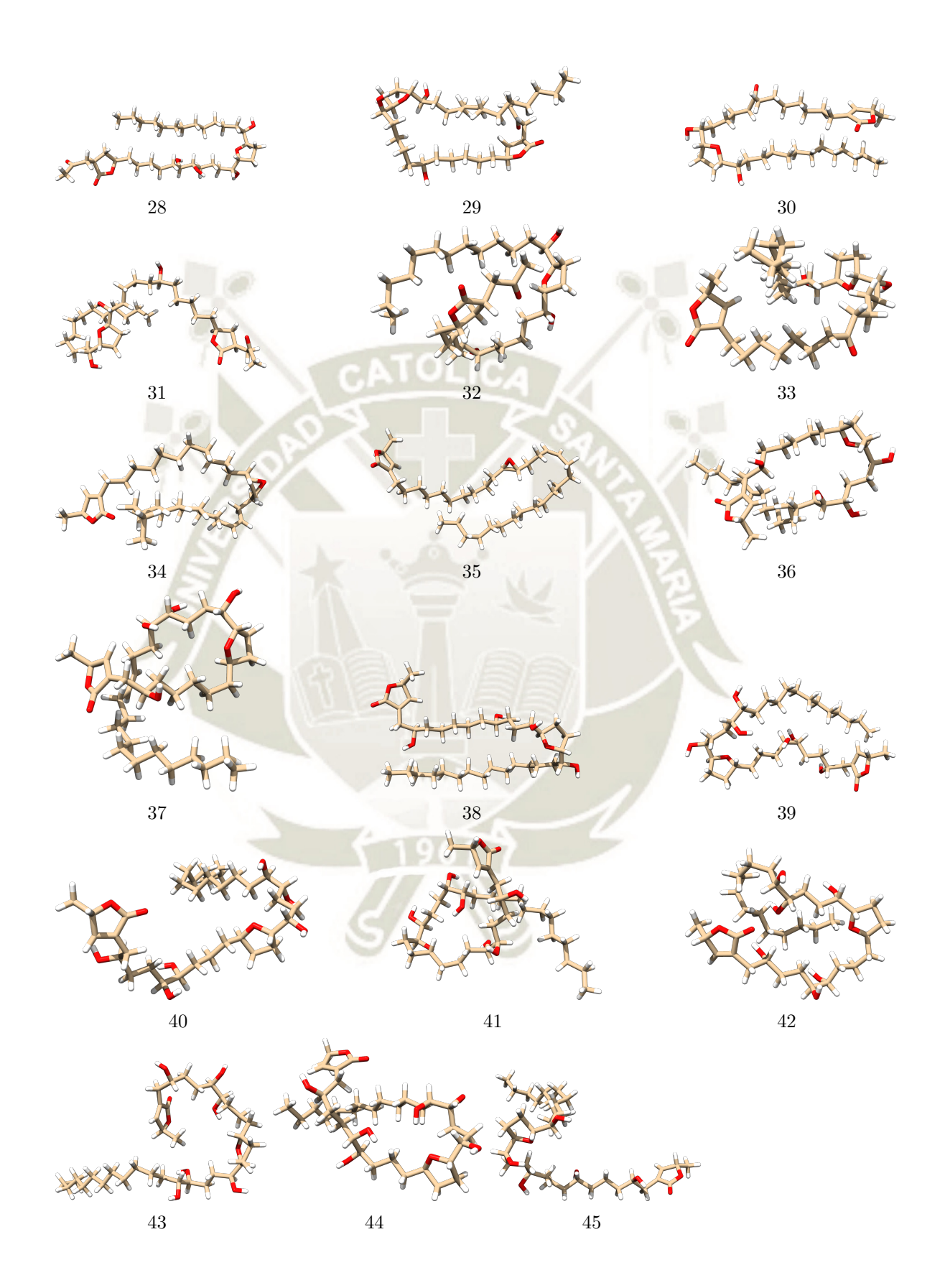

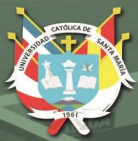

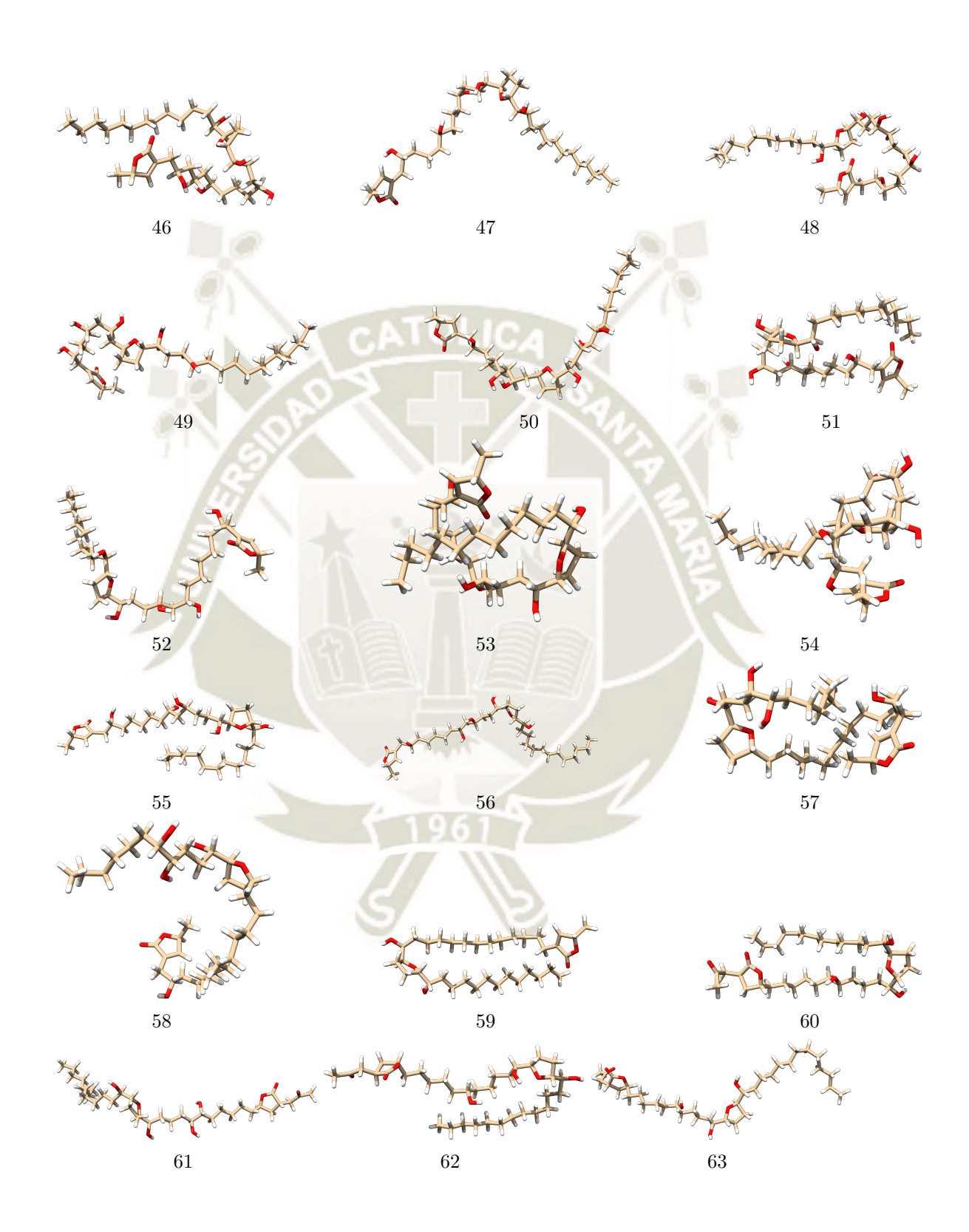

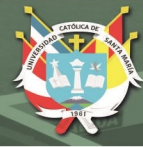

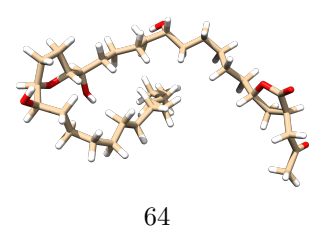

Figura B.1: Estructuras optimizadas de las 64 acetogeninas estudiadas en la presente tesis. Los números hacen referencia a cada sistema trabajado, ver Tabla A.1 para los nombres de cada acetogenina. Visualizador *UCSF Chimera*. 44

La Figura B.2 expone las estructuras bidimensionales de las 64 acetogeninas donde se muestran los centros quirales en cada estructura.

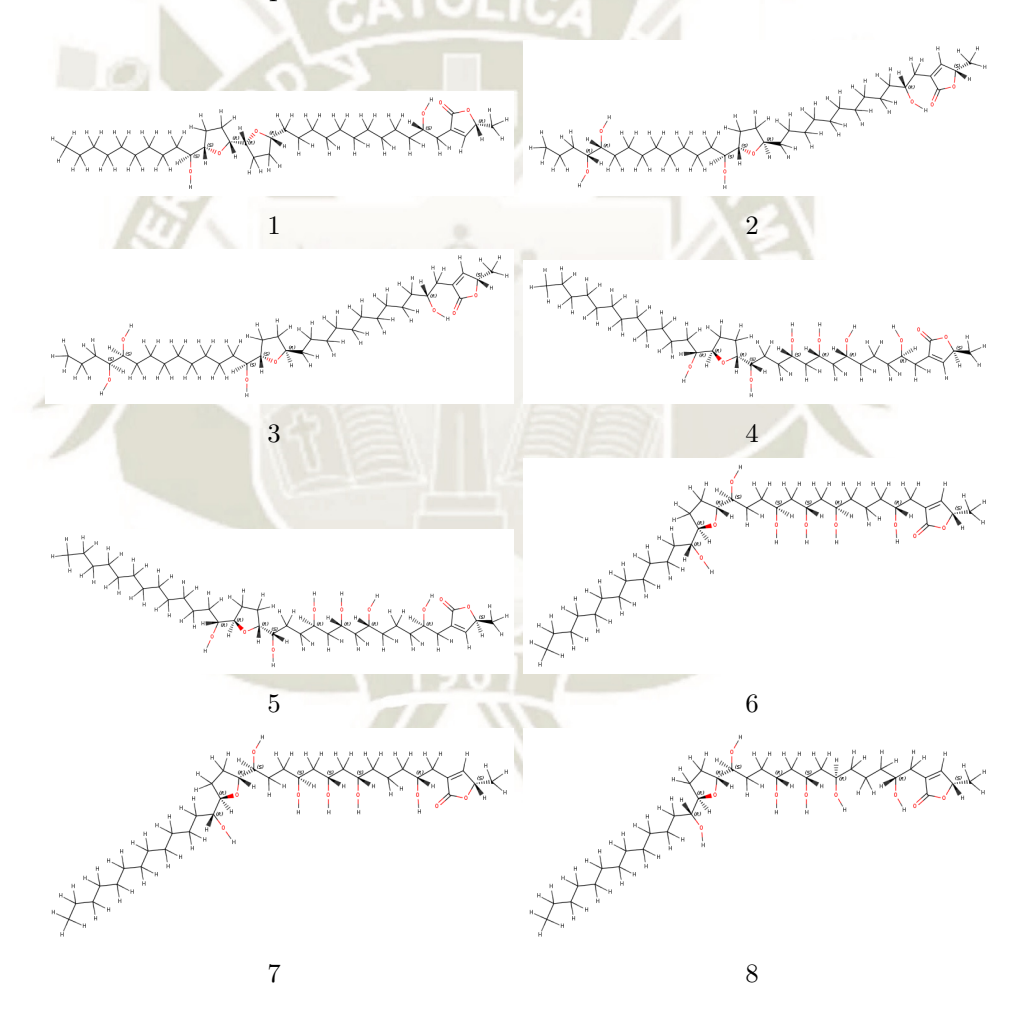

98

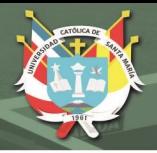

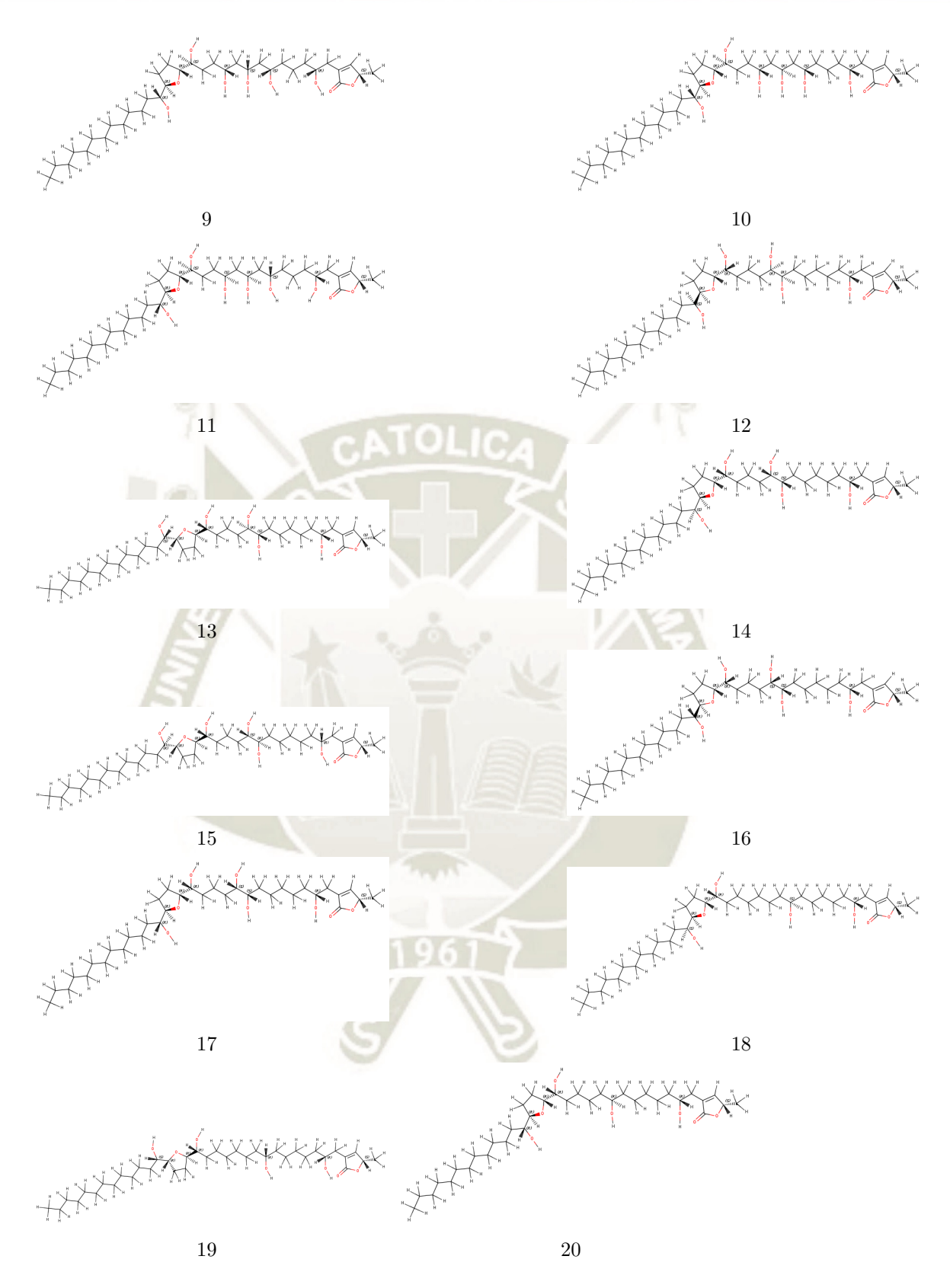

-99

#### **REPOSITORIO DE TESIS UCSM**

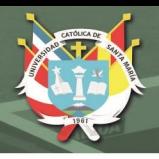

**UNIVERSIDAD CATÓLICA DE SANTA MARÍA** 

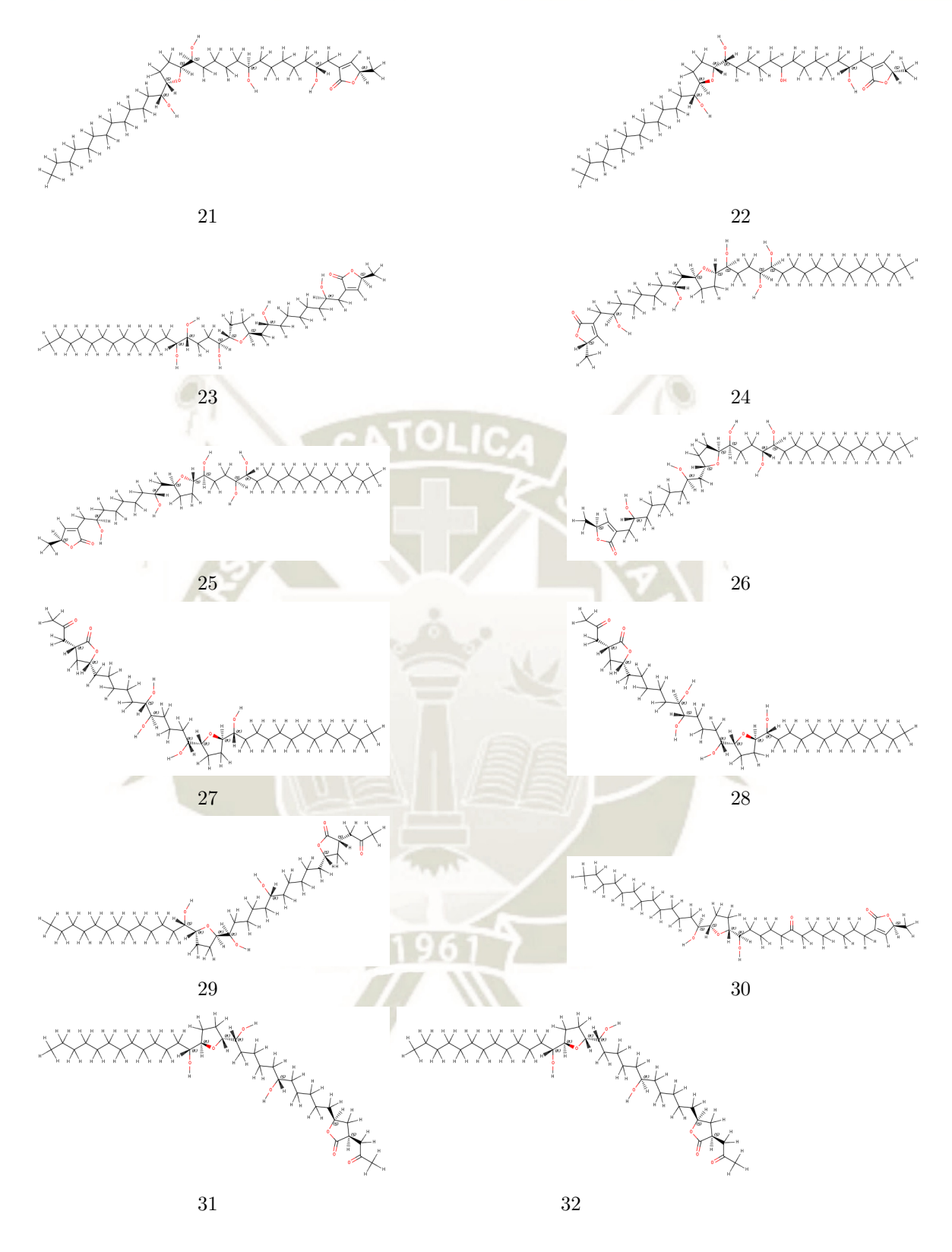

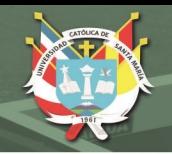

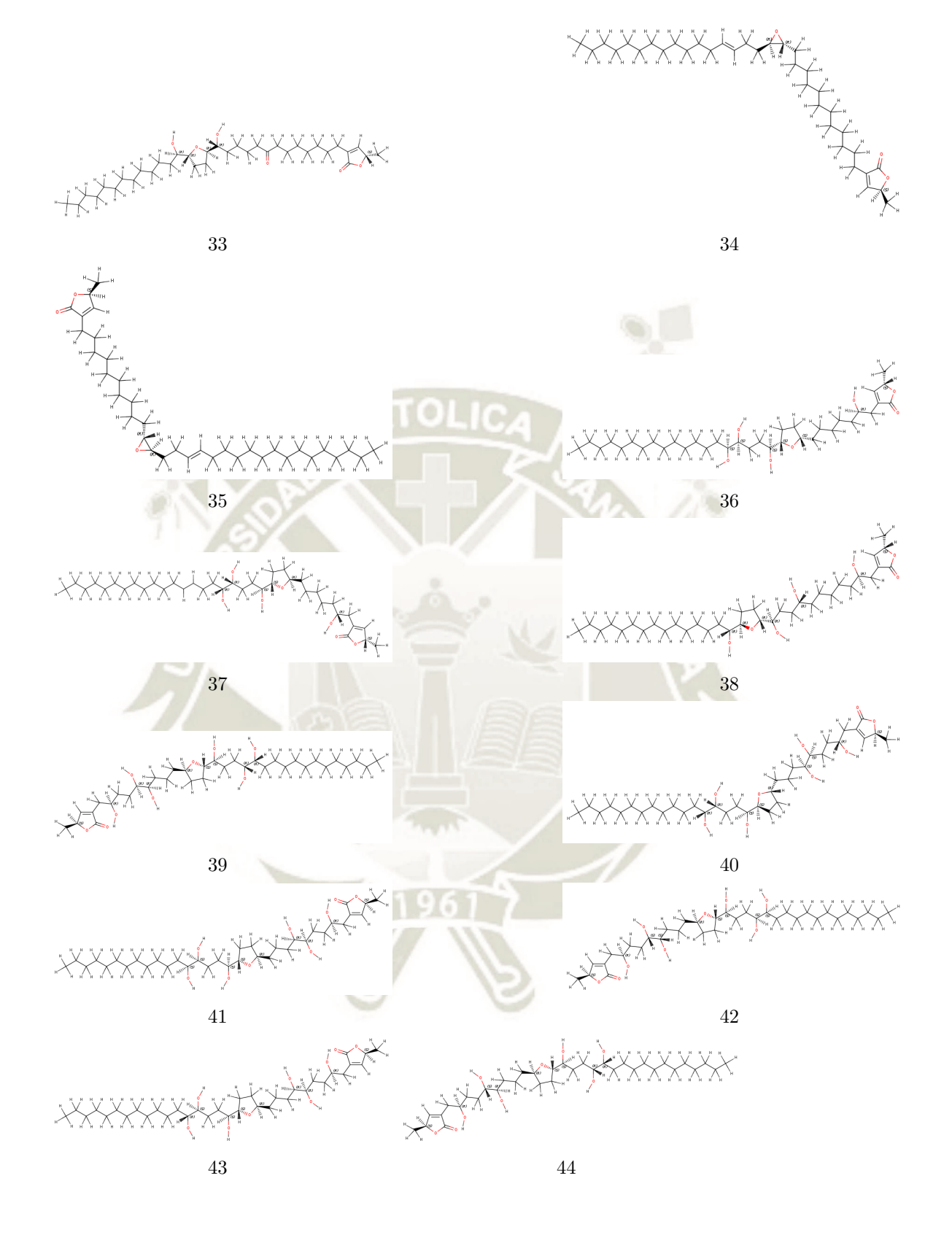

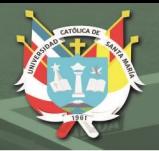

**UNIVERSIDAD** CATÓLICA **DE SANTA MARÍA** 

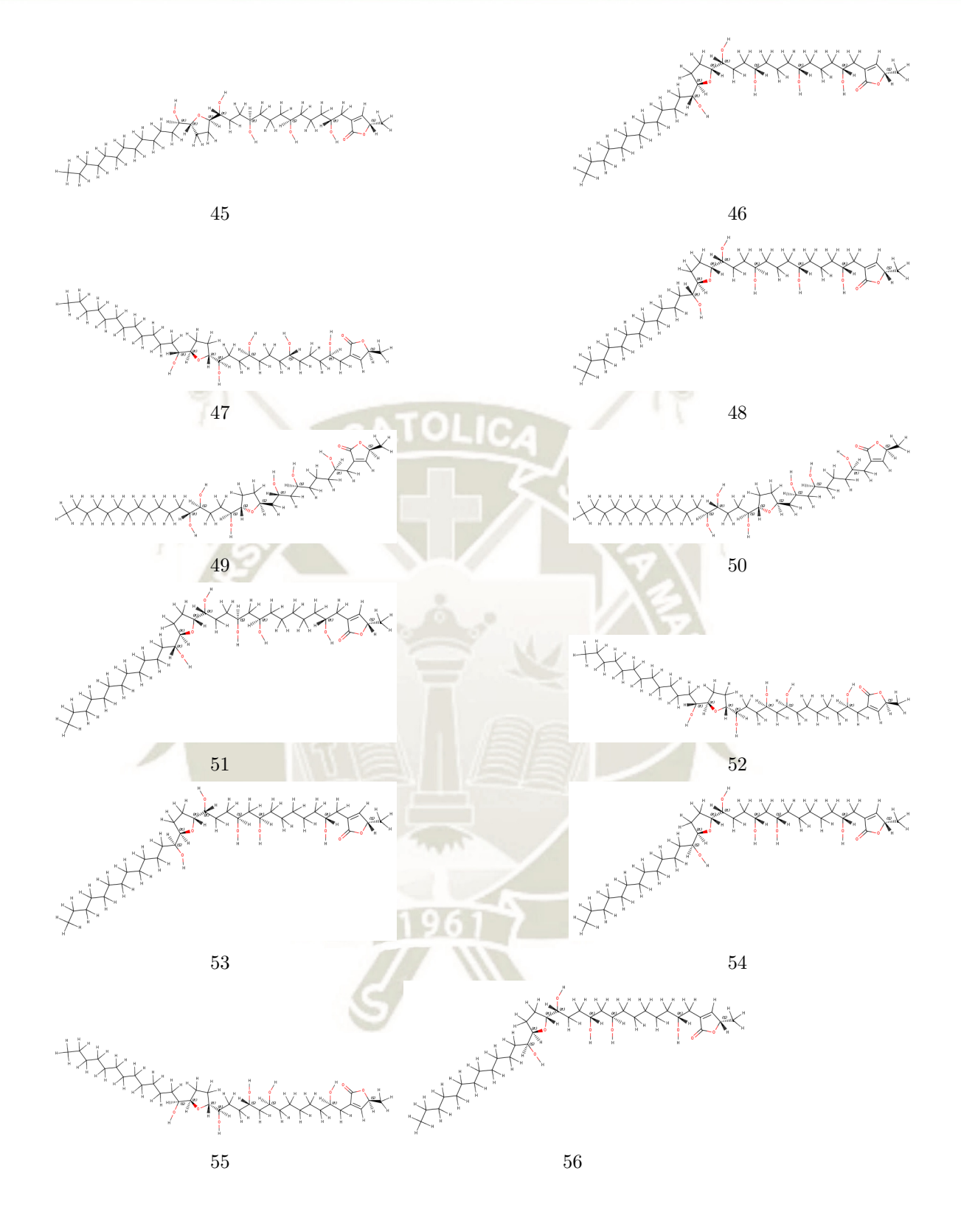

Publicación autorizada con fines académicos e investigativos En su investigación no olvide referenciar esta tesis

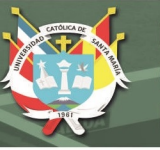

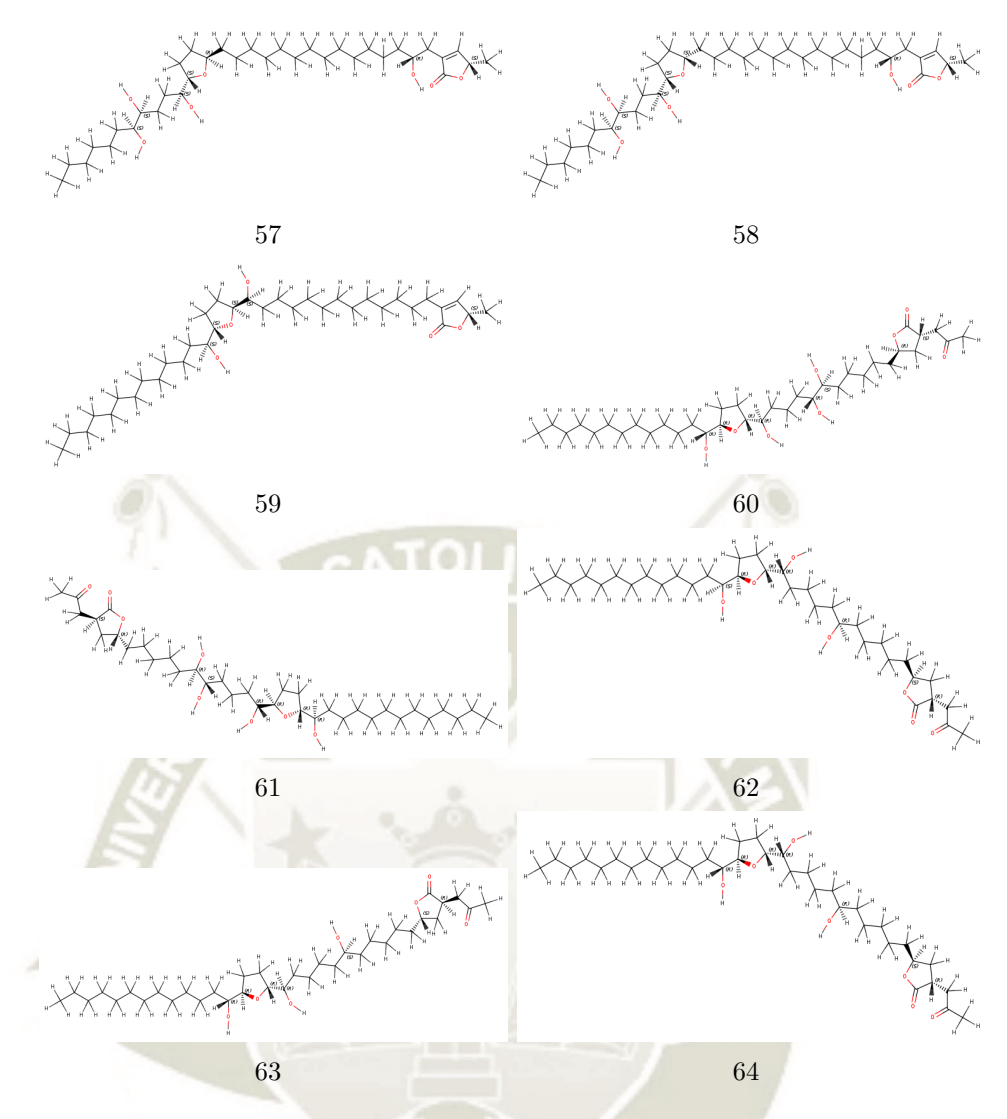

Figura B.2: Estructuras en 2D que muestran los centros quirales de las 64 acetogeninas estudiadas en la presente tesis. Los números hacen referencia a cada sistema trabajado, ver Tabla A.1 para los nombres de cada acetogenina. Para esta representación se usó el programa MarvinSketch<sup>108</sup>.

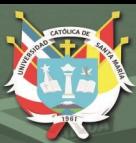

### **Anexo C**

## **Sitios de unión de las 64 acetogeninas**

La Figura C.1 expone los sitios de unión o *pockets* de cada acetogenina en interacción con los aminoácidos pertenecientes a éste, en algunos casos hay puentes de hidrógeno que se muestran como líneas punteadas verdes.

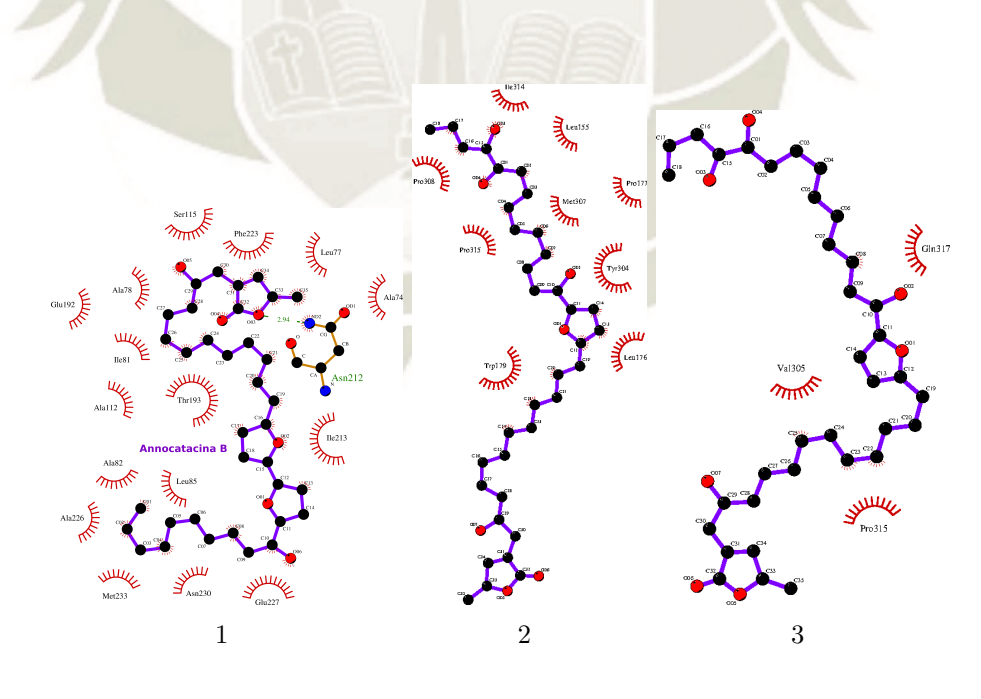

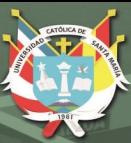

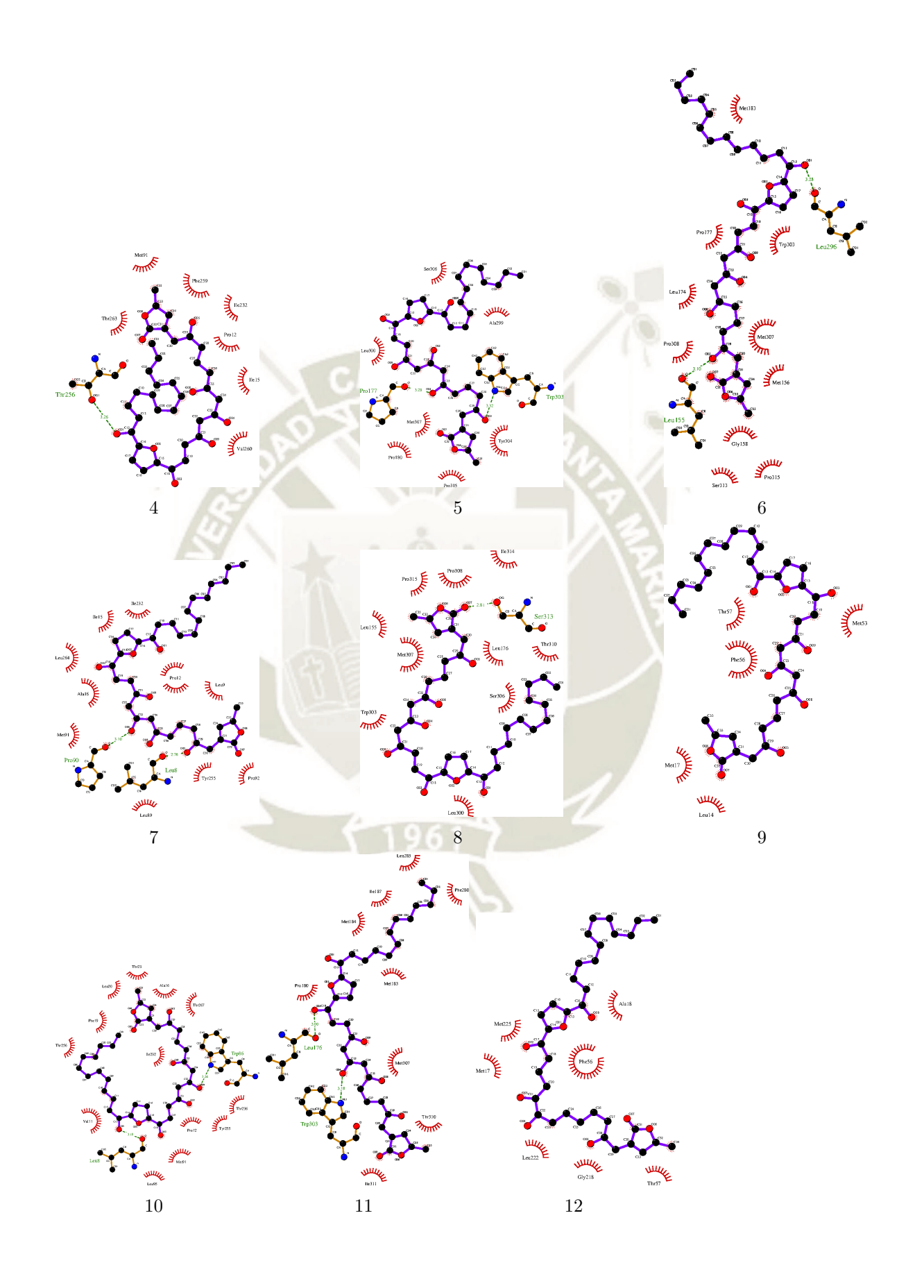

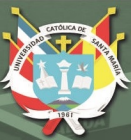

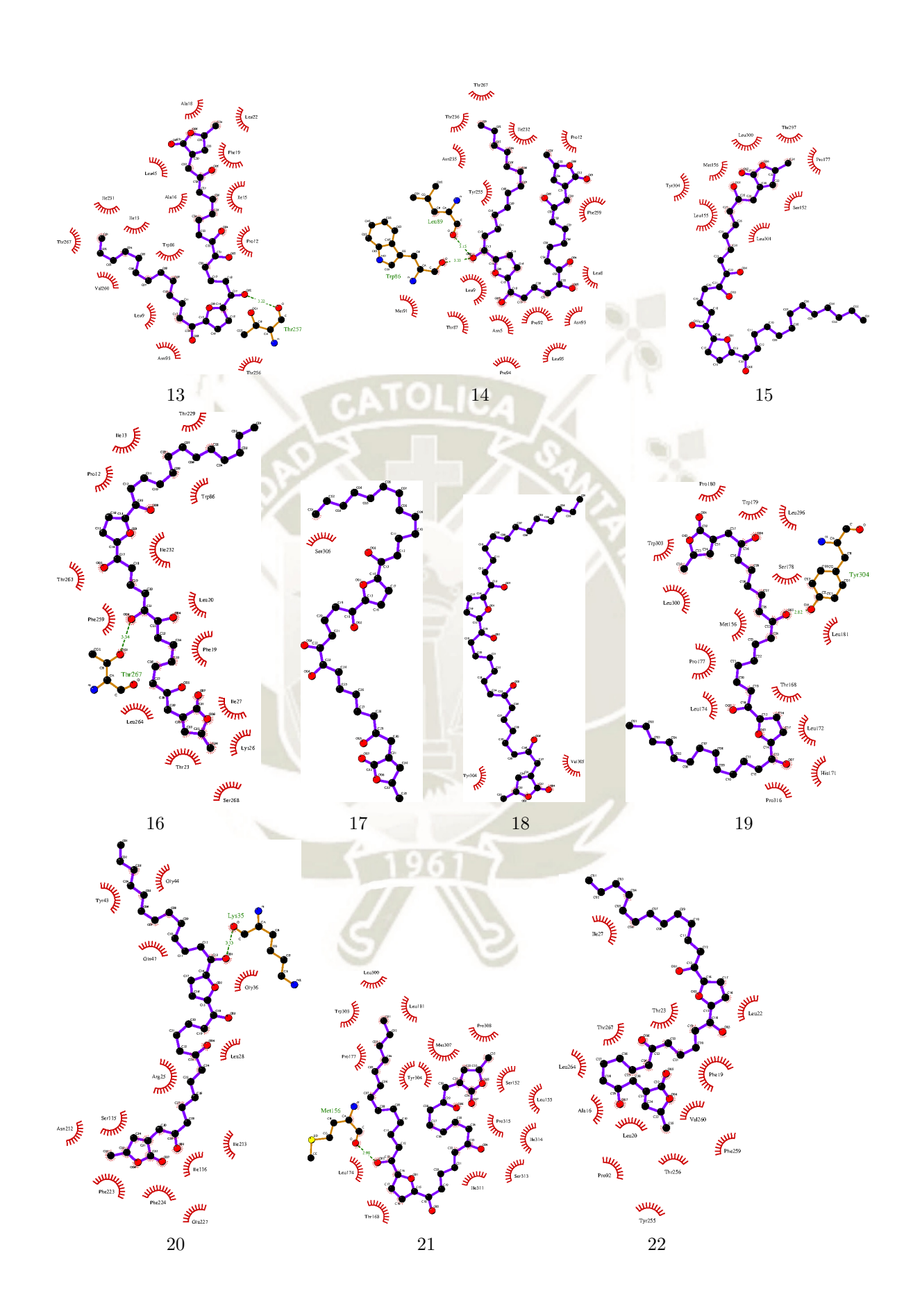

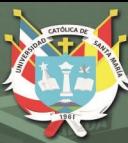

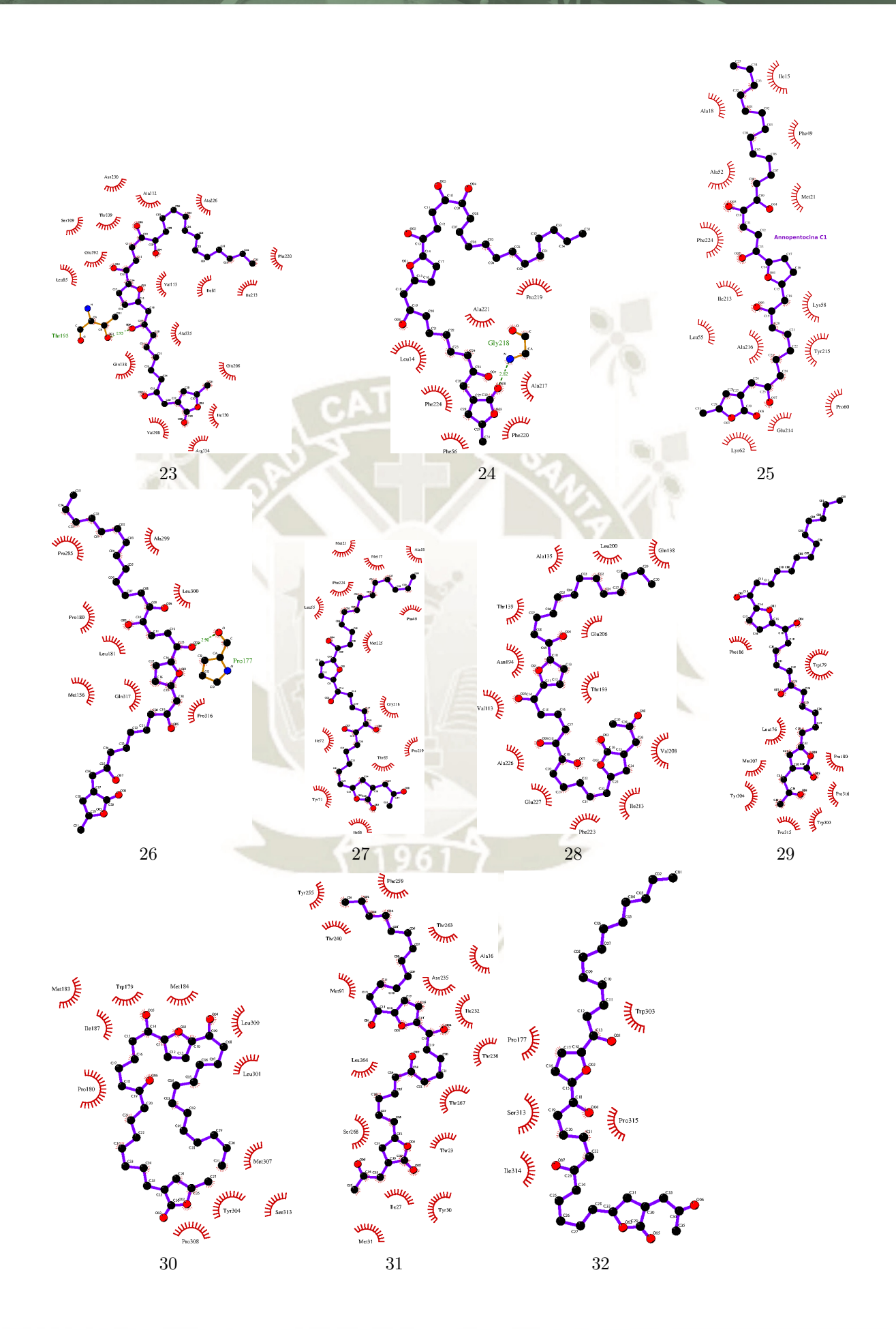

REPOSITORIO DE<br>TESIS UCSM

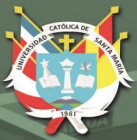

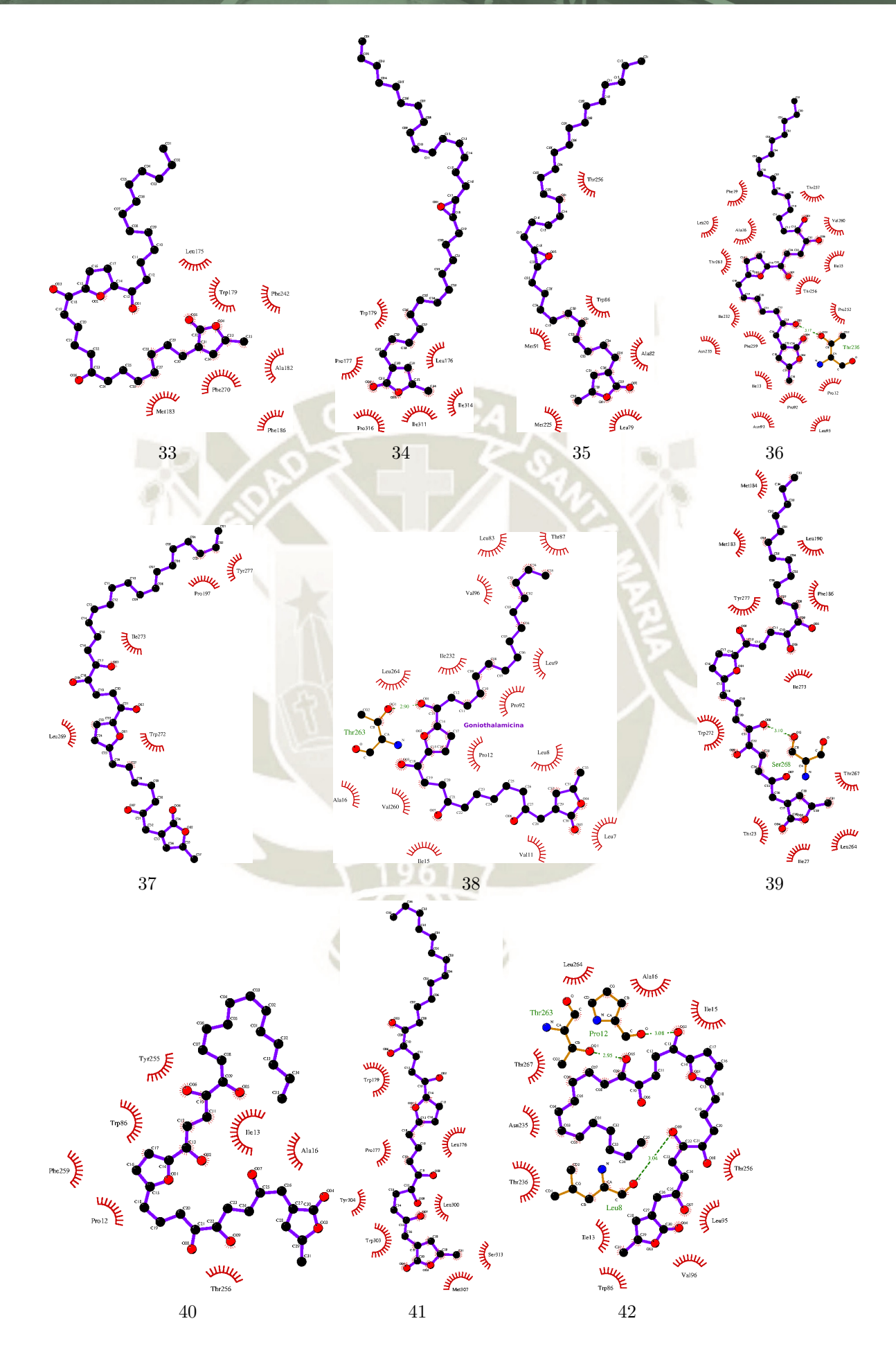

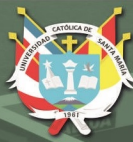

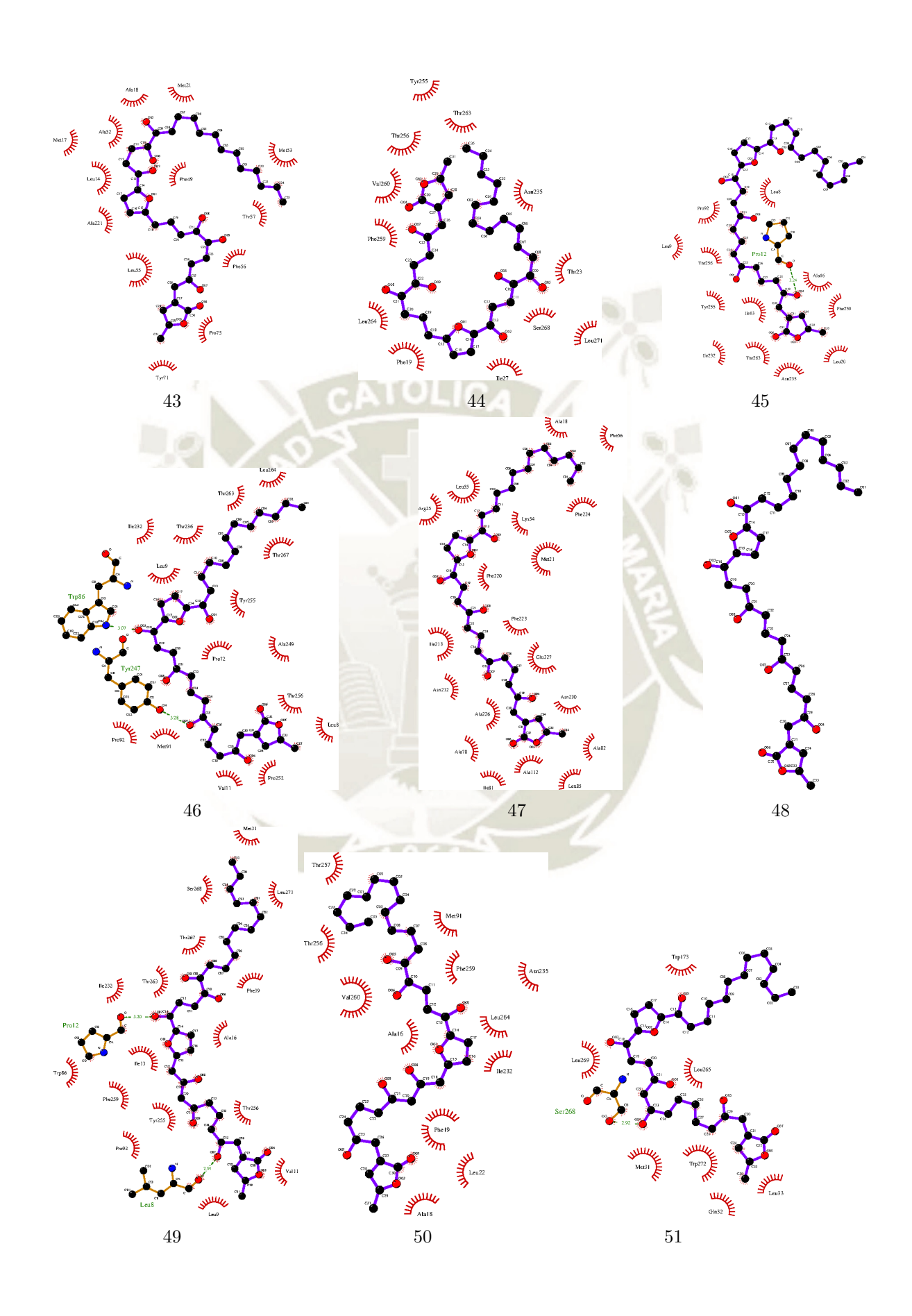

REPOSITORIO DE<br>TESIS UCSM

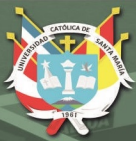

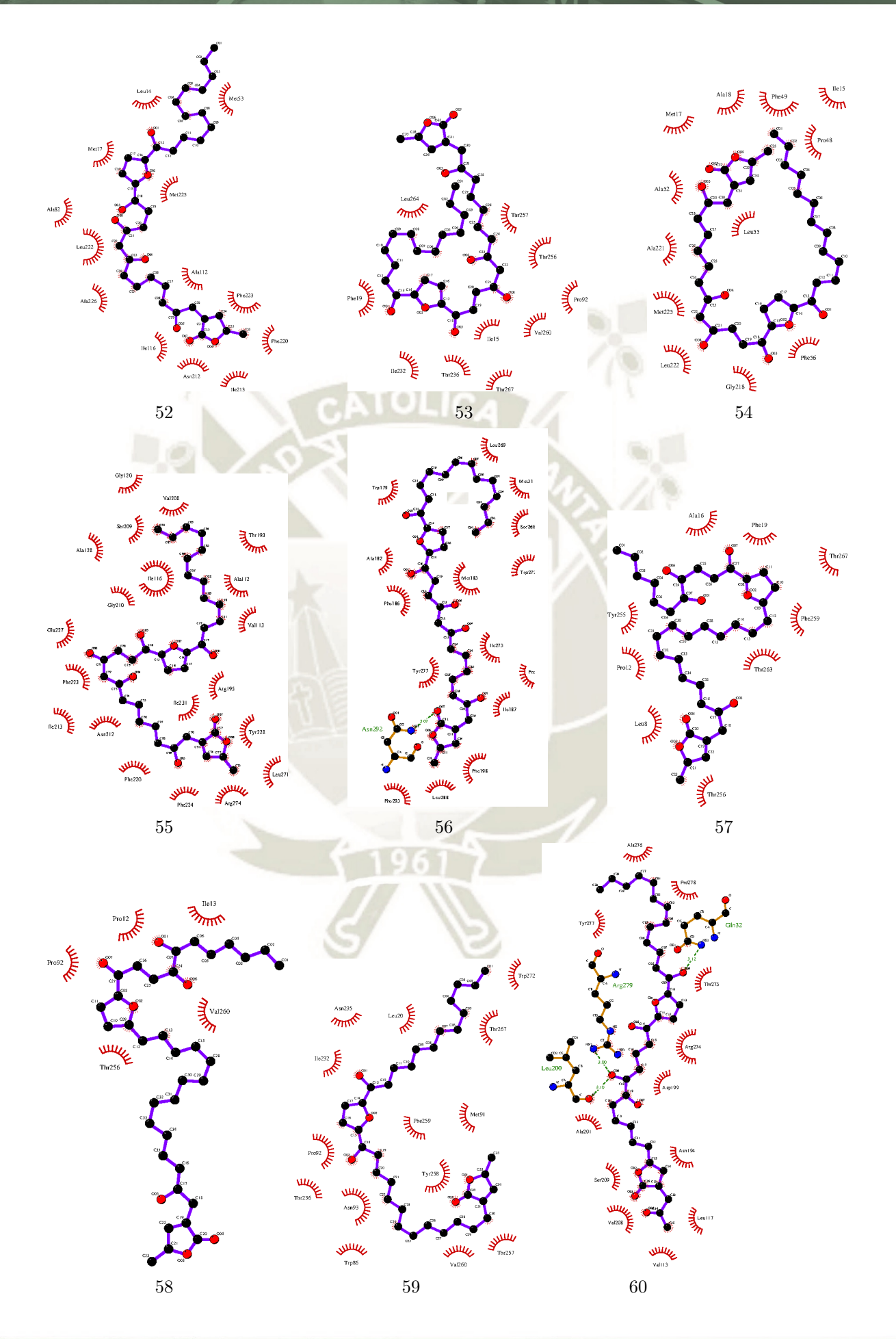

110

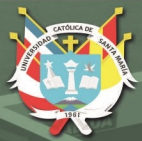

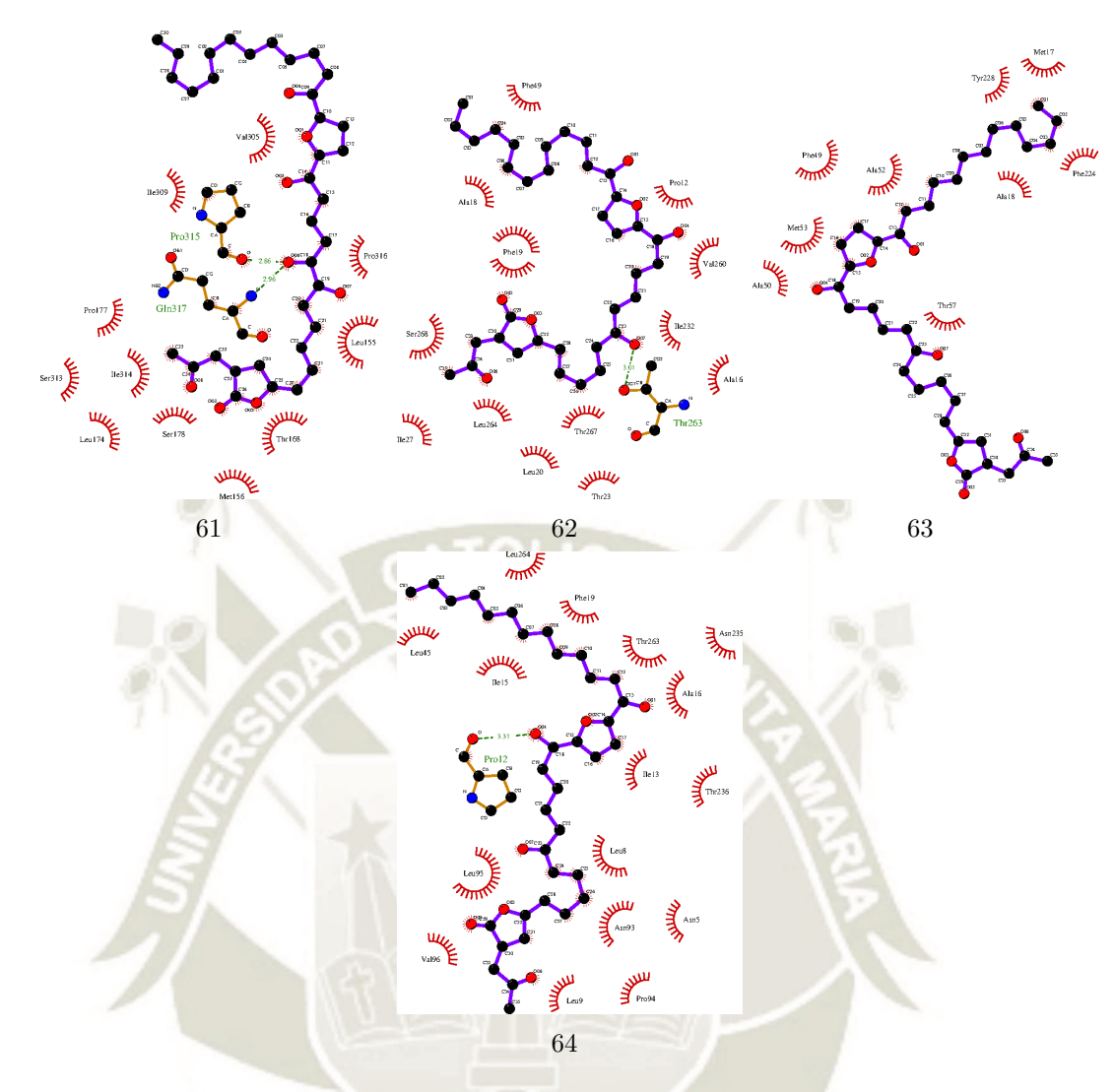

Figura C.1: Sitios de unión de las 64 acetogeninas donde se muestran los aminoácidos en distancia de interacción, en algunos casos hay puentes de hidrógeno presentes que se muestran como líneas punteadas. Los números hacen referencia a cada sistema trabajado, ver Tabla A.1 para los nombres de cada acetogenina.

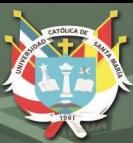

#### **Anexo D**

## **Código del programa para calcular distancias**

A continuación se presenta el código del programa que creamos con el Dr. Jorge Aguilar Pineda (de la Universidad Autónoma Metropolitana de Iztapalapa - México).

Luego de haber avanzado considerablemente en la obtención de los resultados del presente estudio surgió la hipótesis de relacionar las diferentes ∆ECA con las ∆distancias entre el residuo más próximo al ligando y cada una de las acetogeninas. Se debía calcular esto al inicio y al final de la dinámica, iterativamente, por los 64 sistemas. Este programa se creó, pues, para agilizar los cálculos al momento de medir dichas distancias y resultó muy útil.

Finalmente no se observó una relación lineal entre los mencionados términos de esta hipótesis, aunque como se menciona en Recomendaciones, sería interesante poder encontrar un modelo matemático que las asocie.

112

■ Código:

PROGRAM distance IMPLICIT DOUBLE PRECISION (A-H,O-Z) parameter(maxnat=1000000) parameter(maxn=100000)

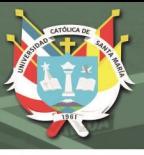

real\*8 x1(maxn),y1(maxn),z1(maxn) real\*8 x2(maxn),y2(maxn),z2(maxn) real\*8 distan(maxnat),dist,minimo real\*8 valor1,valor2,mass,CMPx,CMPy,CMPz,masstot real\*8 coorCMPx,coorCMPy,coorCMPz,distPL real\*8 coorCMLx,coorCMLy,coorCMLz,CMLx,CMLy,CMLz,masstotL integer numtat,nat,prot,contlig,linef,contdat,nures character\*72 file,line1 character\*5 line2,line3,space2,res character\*15 resid1(maxn),resid2(maxn) character\*12 space4 character\*7 nomat1(maxn),letra character\*1 atom, H, C, N, O, P, S character\*8 space,space3,line4

write(6,\*) 'Dar el nombre del archivo de coordenadas'  $read(5,'(A)')$  file

!\_\_\_\_\_\_\_\_\_\_\_\_\_\_\_\_\_\_\_\_\_\_\_\_\_\_\_\_\_\_\_\_\_\_\_\_\_\_\_\_\_\_\_\_\_\_\_\_\_\_\_\_\_\_\_\_\_\_\_\_\_\_\_\_\_\_\_\_\_\_

113

#### ! ARCHIVOS USADOS

open(11,file='protein2.gro') rewind 11 open (21,file='proteina.dat') rewind 21 open (22,file='ligando.dat') rewind 22 open (23,file='datos\_min.dat') rewind 23 open (24,file='Resultados.dat') rewind 24 open (25,file='Residuo.dat') rewind 25 open (26,file='function-Trim.dat')

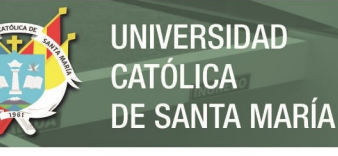

rewind 26 open (27,file='function-Trim2.dat') rewind 27 open (28,file='MassProtein.dat') rewind 28 open (29,file='MassLigando.dat') rewind 29 open (30,file='distanciaRes.dat') rewind 30 open (31,file='Resultados\_f-Dist\_CoMs.dat') rewind 31

CONTADOR PRINCIPAL

!\_\_\_\_\_\_\_\_\_\_\_\_\_\_\_\_\_\_\_\_\_\_\_\_\_\_\_\_\_\_\_\_\_\_\_\_\_\_\_\_\_\_\_\_\_\_\_\_\_\_\_\_\_\_\_\_\_\_\_\_\_\_\_\_\_\_\_\_\_\_

contlig=0 do i=1,maxnat read(11,29,END=50) line2 if(line2.eq." 319")then contlig=contlig+1 endif

enddo

50 write(6,\*) '####################################################' write(6,27) 'Los átomos del ligando son: ',contlig !num. total de lineas del ligando write(24,\*) '####################################################' write(24,27) 'Los átomos del ligando son: ',contlig !num. total de lineas del ligando

- 27 format(a30,i8)
- 29 format(a5)

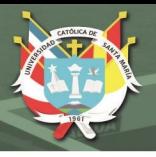

```
rewind 11
read(11,'(A)') line1
read(11,*) numtat !num. total de átomos
prot=numtat-contlig
write(6,28) 'Los átomos de la proteína son: ',prot !num. total de
lineas de proteína
write(24,28) 'Los átomos de la proteína son: ',prot
do i=1,prot
  read(11,30) result(1),nat, x1(i), y1(i), z1(i)write(21,30) result(1),nat, x1(i), y1(i), z1(i)enddo
do j=1,contlig
  read(11,30) resid2(j),nat,x2(j),y2(j),z2(j)write(22,30) result(j),nat,x2(j),y2(j),z2(j)
```
40 enddo

```
28 format(a34,i5)
```

```
write(6,*) '####################################################'
write(24,*) '####################################################'
```
!\_\_\_\_\_\_\_\_\_\_\_\_\_\_\_\_\_\_\_\_\_\_\_\_\_\_\_\_\_\_\_\_\_\_\_\_\_\_\_\_\_\_\_\_\_\_\_\_\_\_\_\_\_\_\_\_\_\_\_\_\_\_\_\_\_\_\_\_\_\_

! CÁLCULO DE LAS DISTANCIAS

```
do i=1,prot
  do j=1,contlig
    dist=sqrt((x2(j)-x1(i))*(x2(j)-x1(i))+(y2(j)-y1(i))*
& (y2(j)-y1(i))+(z2(j)-z1(i))*(z2(j)-(z1(i))))
     if(dist.le.2.0d0)then
    write(23,31) result(1),resid2(i),distendif
   enddo
 enddo
```
115

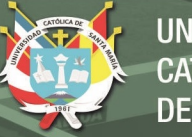

**UNIVERSIDAD CATÓLICA DE SANTA MARÍA** 

```
!______________________________________________________________________
! BUSCANDO EL MÍNIMO
     rewind 23
     contdat=0
     do m=1,maxnat
       read(23,*,END=51) line2
         contdat=contdat+1
     enddo
51 rewind 23
     valor1=5
     do k=1,contdat
       read(23,31) result(k),restd2(k),distan(k)valor2=distan(k)
          minimo=MIN(valor1,valor2)
          valor1=minimo
     enddo
!______________________________________________________________________
! BUSCANDO EL RESIDUO
     rewind 23
     write(6, *)write(6,*) 'Los átomos del residuo y del ligando con la mínima '
     write(6,*) 'distancia son: '
     write(6,*) ' Res. atm Lig. atm Dist.'
c valor1=5
     do l=1,contdat
       read(23,31) resid1(l),resid2(l),distan(l)
         if(distan(l).eq.minimo) then
           write(6,31) resid1(l),resid2(l),distan(l)
```
32 format(i5)

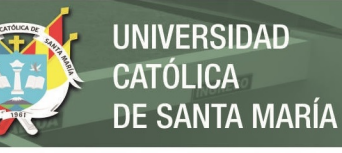

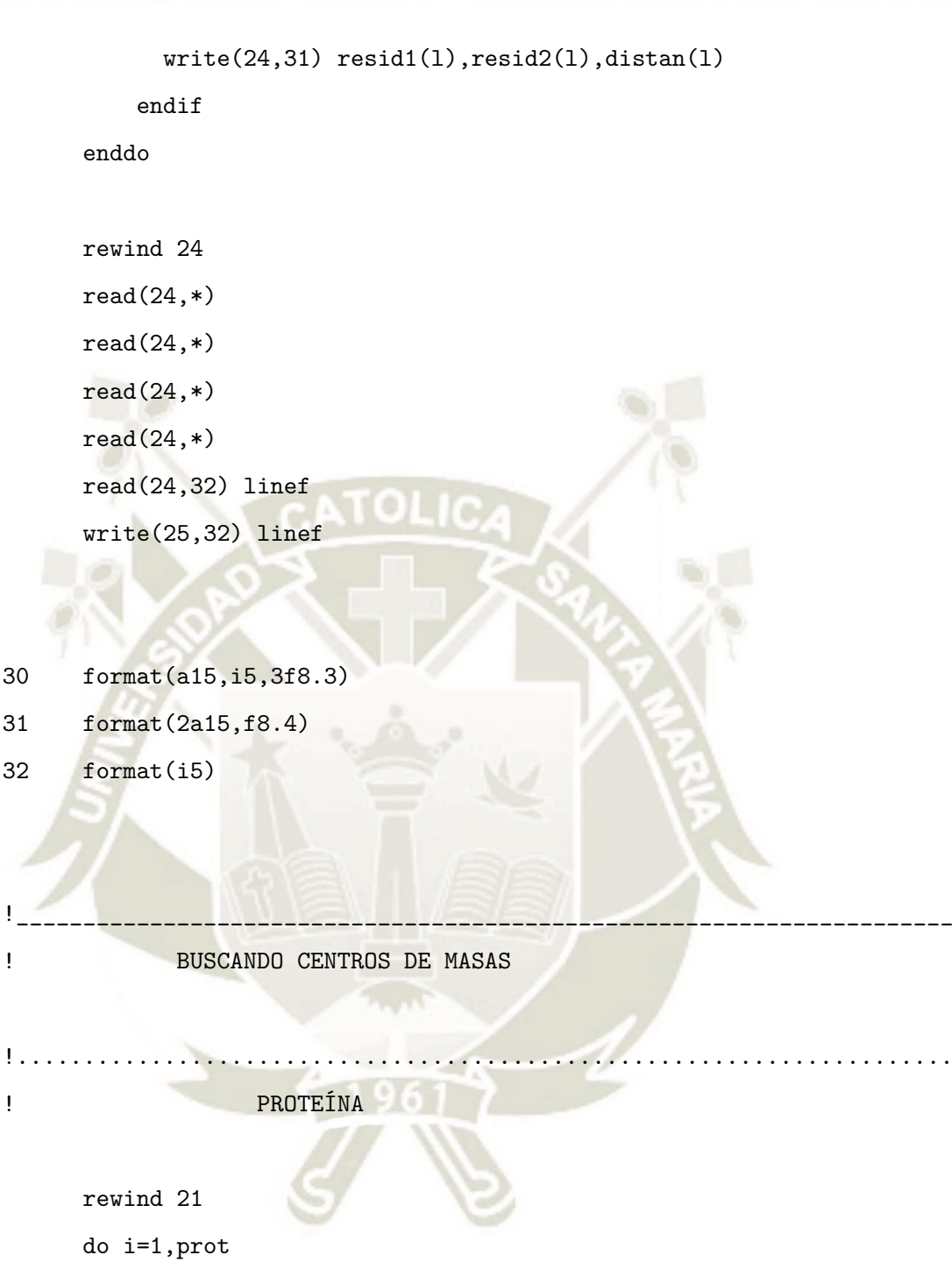

```
read(21,33) space,letra
 write(26,*) space,letra
enddo
```
rewind 26 do i=1,prot read(26,\*) space,letra write(27,\*) trim(space),letra

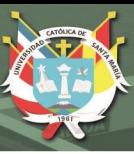

enddo rewind 21 rewind 27 write $(28,*)$  ' Res.  $x1$  y1 z1 Atm Mass' do i=1,prot  $read(21,34) space3, space4, x1(i), y1(i), z1(i)$ read(27,35) space2,atom if(atom.eq.'H') then mass=1.0079 elseif (atom.eq.'C') then mass=12.0107 elseif(atom.eq.'N') then mass=14.0067 elseif(atom.eq.'0') then mass=15.9994 elseif(atom.eq.'P') then mass=30.9738 else mass=32.065 endif  $write(28,36) space3,x1(i),y1(i),z1(i),atom,mass$ enddo masstot=0.0 coorCMPx=0.0 coorCMPy=0.0 coorCMPz=0.0 rewind 25

118

rewind 28

read(25,32) linef

read(28,\*) line1

 $write(6, *)$  ' '  $write(6, *)$  '\_\_\_

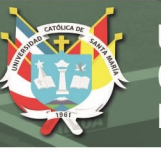

```
write(6, *)write(6,*) 'Éstos son los átomos y masas del residuo'
write(6,*) ' Res. x1 y1 z1 Atm Mass'
write(30, *) ' '
write(30, *) ' 14'do i=1,prot
   read(28,37) nures, res, x1(i), y1(i), z1(i), atom, mass
     if(nures.eq.linef)then
       write(6,37) nures,res,x1(i),y1(i),z1(i),atom,mass
       write(30,37) nures,res,x1(i),y1(i),z1(i),atom,massmasstot=masstot+mass
       coorCMPx=x1(i)*mass+coorCMPx
       coorCMPy=y1(i)*mass+coorCMPy
       coorCMPz=z1(i)*mass+coorCMPz
     endif
  enddo
CMPx=coorCMPx/masstot
CMPy=coorCMPy/masstot
CMPz=coorCMPz/masstot
write(6, *) ' '
write(6,*) 'Las cordenadas de su centro de masas son: '
write(6,*) ' Xp Yp Zp
write(6,38) 'CMP = ', CMPx, CMPy, CMPz
write(6,*) '
```
!......................................................................

```
! LIGANDO
```

```
rewind 22
```

```
rewind 26
do i=1,contlig
  read(22,33) space,letra
  write(26,*) space,letra
```
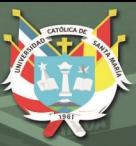

enddo rewind 26 rewind 27 do i=1,contlig read(26,\*) space,letra write(27,\*) trim(space),letra enddo rewind 22 rewind 27 write $(29,*)$  ' Lig.  $x2$  y2 z2 Atm Mass' do i=1,contlig  $read(22,34) space3, space4, x2(i), y2(i), z2(i)$ read(27,35) space2,atom if(atom.eq.'H') then mass=1.0079 elseif(atom.eq.'C') then mass=12.0107 elseif(atom.eq.'N') then mass=14.0067 elseif(atom.eq.'O') then mass=15.9994 elseif(atom.eq.'P') then mass=30.9738 else mass=32.065 endif  $write(29,36) space3,x2(i),y2(i),z2(i),atom,mass$ enddo masstotL=0.0 coorCMLx=0.0

120

coorCMLy=0.0

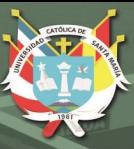

```
coorCMLz=0.0
```

```
rewind 29
read(29,*) line1
write(6, *) ' '
write(6,*) 'Los átomos y masas del ligando se pueden ver en'
write(6,*) 'el archivo MassLigando.dat'
  do i=1,contlig
    read(29,37) nures,res,x2(i),y2(i),z2(i),atom,mass
        masstotL=masstotL+mass
        coorCMLx=x2(i)*mass+coorCMLx
        coorCMLy=y2(i)*mass+coorCMLy
        coorCMLz=z2(i)*mass+coorCMLz
```
enddo

```
CMLx=coorCMLx/masstotL
CMLy=coorCMLy/masstotL
CMLz=coorCMLz/masstotL
write(6, *) ' '
write(6,*) 'Las cordenadas de su centro de masas son: '
write(6,*) ' Xl Yl Zl '
write(6,38) 'CML = ', CMLx, CMLy, CMLz
write(6, *) ' '
write(6,*) '
write(6, *)
```

```
write(6,*) 'La distancia entre los dos centros de masas es: '
   distPL=sqrt((CMLx-CMPx)*(CMLx-CMPx)+(CMLy-CMPy)*(CMLy-CMPy)+
& (CMLz-CMPz)*(CMLz-CMPz))
 write(6,39) 'Dist. = ',distPL,' nanómetros'
```
121

 $write(6, *)$  ' '

rewind 30
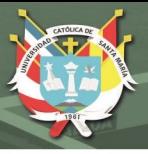

**UNIVERSIDAD CATÓLICA** DE SANTA MARÍA

```
read(30,*)
  read(30, *)read(30,42) line4
      write(31,41) 'Dist. = ',distPL,' nanómetros'
  write(31,43) 'El residuo más próximo es:',line4
33 format(5x,a3,a7)
34 format(a8,a12,3f8.3)
35 format(a4, a1)36 format(a8,3f8.3,a3,f9.4)
37 format(i5,a3,3f8.3,a3,f9.4)
38 format(a6,3f9.4)
39 format(a,f6.4,a)
41 format(a8,f8.4,a12)
42 format(a8)
43 format(a,a8)
     return
```
end

122